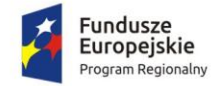

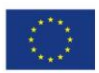

# 1. Wprowadzenie

# 1.1. Informacje o projekcie

Celem bezpośrednim projektu "Informatyzacja usług publicznych Powiatu Działdowskiego" jest podniesienie jakości usług publicznych świadczonych przez Starostwo Powiatowe w Działdowie i szkoły, dla których organem prowadzącym jest powiat. Cel bezpośredni projektu zostanie osiągnięty poprzez realizację celów szczegółowych:

- 1. Informatyzacja procesów wewnętrznych w Starostwie Powiatowym w Działdowie oraz szkołach, dla których organem prowadzącym jest Powiat Działdowski poprzez rozbudowę, modernizację i wdrożenie nowych systemów informatycznych z zapewnieniem niezbędnej infrastruktury;
- 2. Zwiększenie dostępności usług publicznych świadczonych przez Starostwo Powiatowe w Działdowie oraz szkoły, dla których organem prowadzącym jest Powiat Działdowski poprzez:
	- a. umożliwienie korzystania z tych usług drogą elektroniczną,
	- b. udostępnienie rozwiązań front-office uwzględniających potrzeby osób niepełnosprawnych.

Przedmiotem projektu jest uruchomienie 14 elektronicznych usług publicznych, które będą świadczone przez Starostwo Powiatowe w Działdowie i szkoły, dla których organem prowadzącym jest powiat oraz informatyzacja procedur wewnętrznych w Starostwie Powiatowym.

Uruchamiane e-usługi charakteryzować się będą wysokim poziomem dojrzałości (8 usług zapewniających interakcję dwustronną oraz 6 usług transakcyjnych z mechanizmami personalizacji), większość z nich charakteryzuje wysoki potencjał korzystania (dotyczą często załatwianych spraw).

Zakres planowanych do wdrożenia e-usług bazujących na formularzach ePUAP obejmować będzie nw. usługi na 5 poziomie dojrzałości (usługi umożliwiające pełne załatwienie danej sprawy drogą elektroniczną, łącznie z ewentualną płatnością i zawierające dodatkowo mechanizmy personalizacji (oferowanie częściowo wypełnionych formularzy, poinformowanie klienta sms-em o zbliżającej się potrzebie wykonania danej czynności urzędowej):

- 1. Opłaty za użytkowanie wieczyste;
- 2. Udostępnienie informacji publicznej w zakresie Wieloletniej Prognozy Finansowej z uwzględnieniem planów inwestycyjnych;
- 3. Udostępnienie informacji publicznej w zakresie planu budżetu i wykonania;
- 4. Udostępnienie informacji publicznej w zakresie rejestru umów;
- 5. Prowadzenie spraw w zakresie rekrutacji do szkoły;
- 6. Prowadzenie spraw w zakresie zamówień publicznych.

Oraz nw. usługi na 3 poziomie dojrzałości (umożliwiające transfer danych w dwóch kierunkach: od usługodawcy do klienta oraz od klienta do usługodawcy, tj. pobranie, wypełnienie i odesłanie formularza drogą elektroniczną):

- 1. Udostępnienie informacji publicznej;
- 2. Zgłoszenie robót budowlanych;
- 3. Wydawanie zaświadczeń dotyczących objęcia działek uproszczonym planem urządzenia lasu;
- 4. Wnioski o dotacje;
- 5. Wnioski o stypendia naukowe;
- 6. Wnioski o stypendia sportowe;

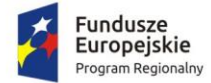

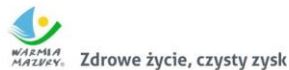

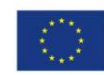

- 7. Wnioski o dofinansowanie imprez sportowych i zawodów;
- 8. Informacja o liczbie uczniów w dotowanych szkołach i placówkach.

Uruchomienie e-usług będzie połączone z wdrożeniem i modernizacją systemów informatycznych w Starostwie Powiatowym i modernizacją infrastruktury sieciowo–sprzętowej w zakresie niezbędnym dla zaplanowanych wdrożeń. Projekt zakłada integrację systemów informatycznych Starostwa Powiatowego, wykorzystanie platformy ePUAP i uruchomienie dedykowanego rozwiązania frontoffice dla mieszkańców. Systemy informatyczne wdrażane w ramach projektu będą spełniać wymagania dotyczące interoperacyjności i wytyczne WCAG w zakresie dostępności. Zaplanowane rozwiązania uwzględniają potrzeby niepełnosprawnych.

Po realizacji projektu zakłada się osiągnięcie następującego wskaźnika rezultatu:

• Liczba osób korzystających z usług publicznych online (rocznie) – 965.

### 1.2. Informacje o aktualnie eksploatowanym oprogramowaniu

Zamówienie zakłada modernizację oprogramowania aktualnie eksploatowanego przez Zamawiającego, a także integrację nowych rozwiązań z aktualnie eksploatowanym oprogramowaniem. Poniższe zestawienie zawiera listę oprogramowania aktualnie eksploatowanego w Starostwie Powiatowym w Działdowie i w pozostałych jednostkach organizacyjnych Powiatu Działdowskiego.

Poniższe zestawienie ma charakter informacyjny. Ujęcie któregokolwiek z elementów oprogramowania w tym zestawieniu nie jest równoznaczne z koniecznością jego modernizacji lub integracji – wymagania w tym zakresie są zawarte w rozdziale 2 niniejszego dokumentu.

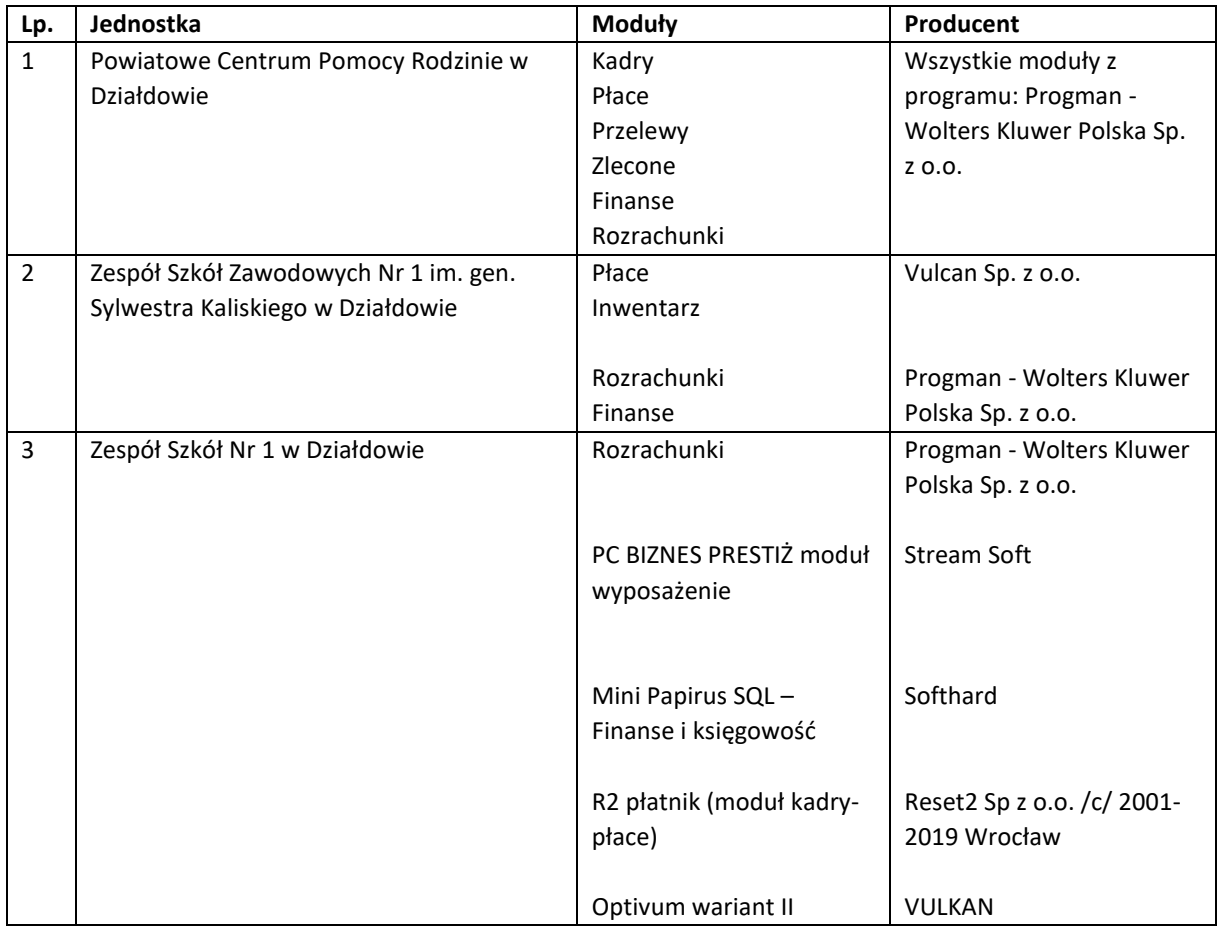

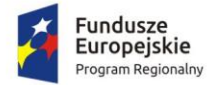

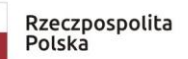

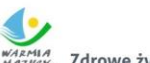

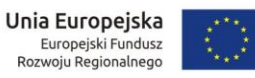

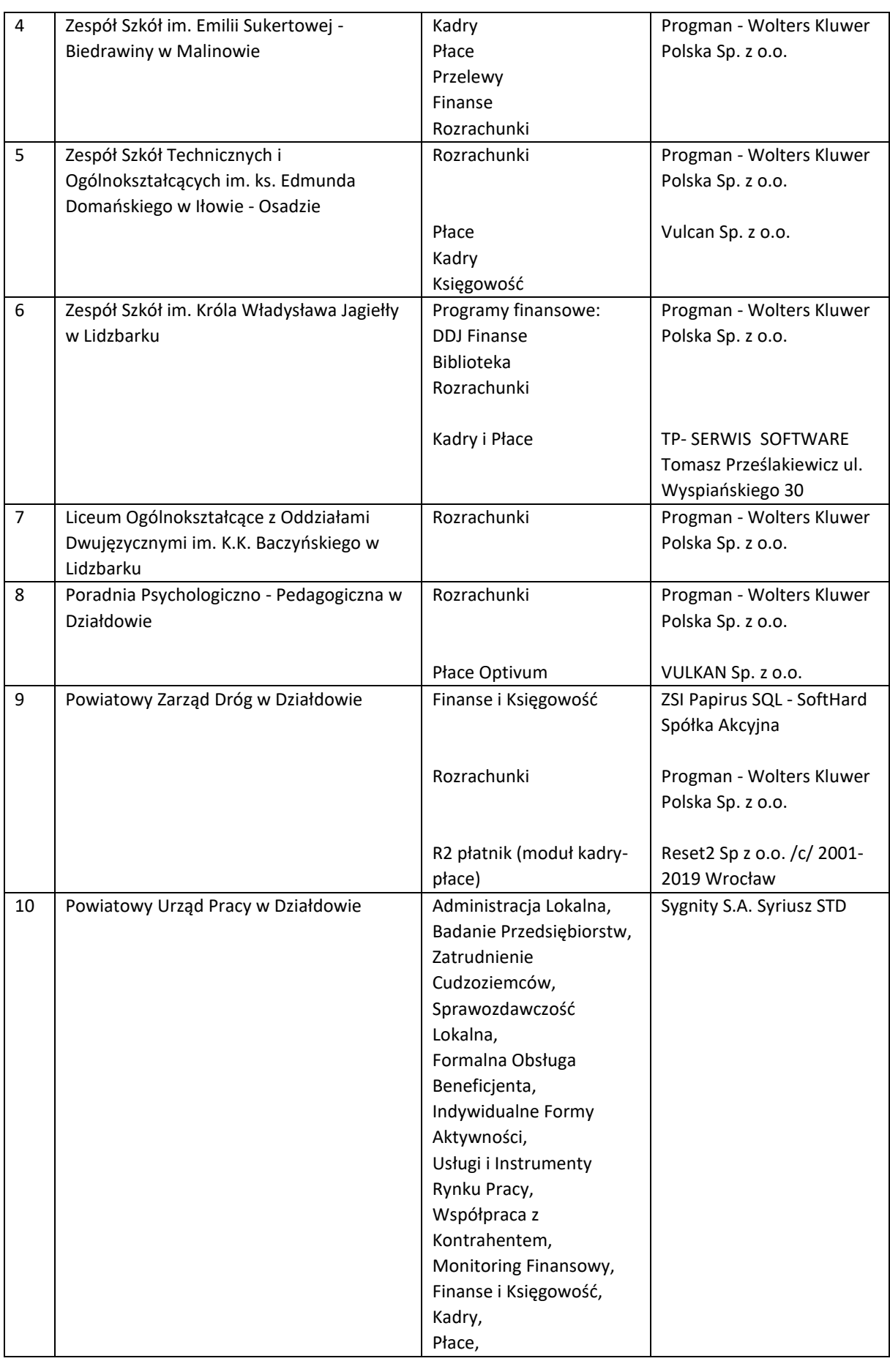

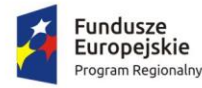

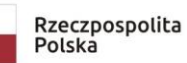

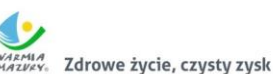

Unia Europejska Europejski Fundusz<br>Rozwoju Regionalnego

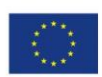

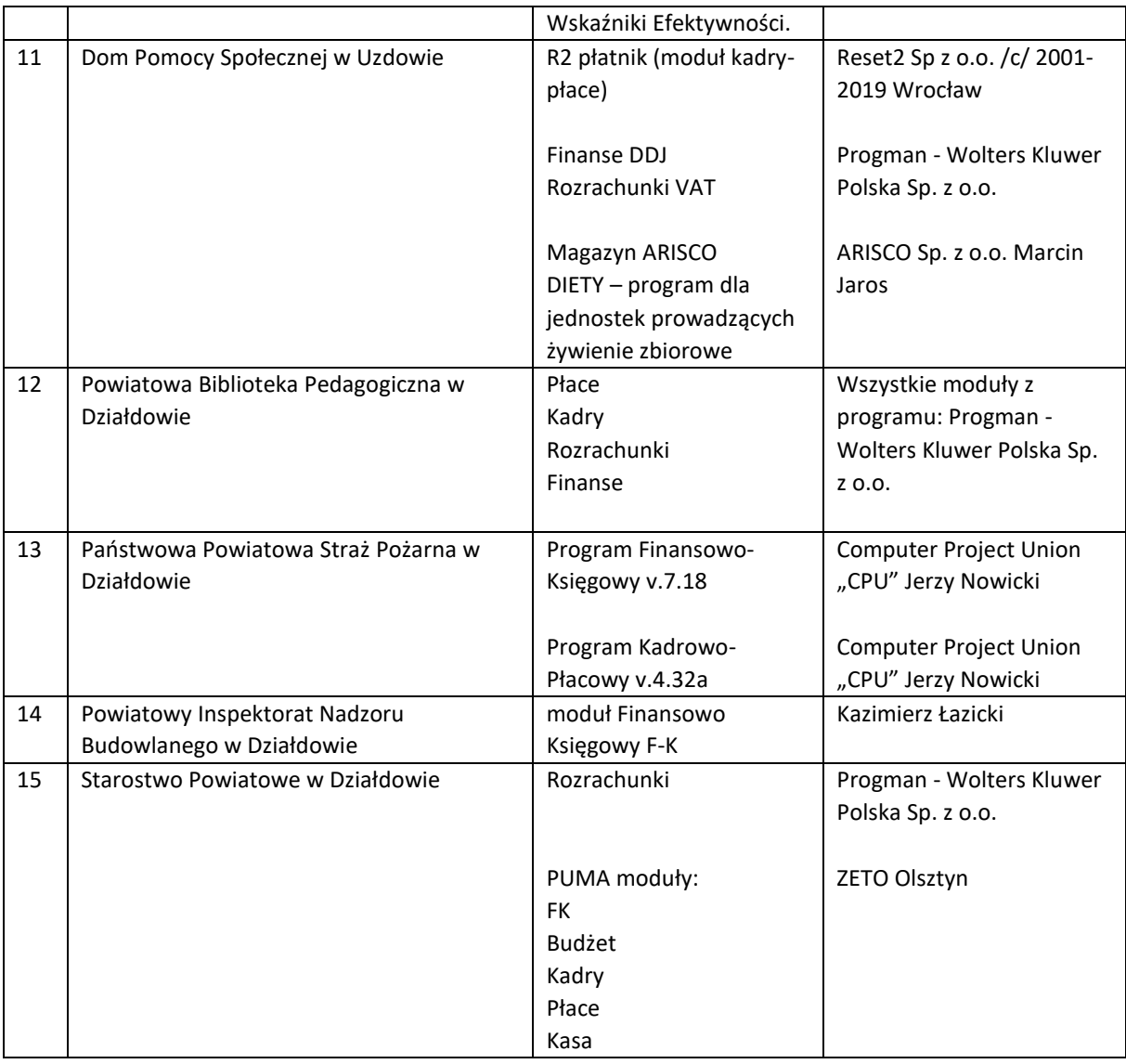

#### 1.3. Ogólne wymogi w zakresie tworzenia formularzy elektronicznych

- 1. Formularze elektroniczne powinny być tworzone z wykorzystaniem języka XForms oraz XPath.
- 2. Wykonawca opracuje formularze elektroniczne (zgodnie z właściwymi przepisami prawa) na podstawie przekazanych przez Zamawiającego kart usług z formularzami w formacie edytowalnym.
- 3. Wszystkie formularze elektroniczne Wykonawca przygotuje z należytą starannością tak, aby pola do uzupełnienia w tych formularzach zgadzały się z polami formularzy w formacie edytowalnym.
- 4. Pola wskazane przez Zamawiającego jako pola obowiązkowe w formularzach w formacie edytowalnym, musza zostać polami obowiązkowymi również w formularzach elektronicznych.
- 5. Układ graficzny wszystkich formularzy powinien być w miarę możliwości jednolity.
- 6. Wizualizacja formularzy elektronicznych nie musi być identyczna ze wzorem w formacie edytowalnym, ale musi zawierać dane w układzie niepozostawiającym wątpliwości co do treści i kontekstu zapisanych informacji, w sposób zgodny ze wzorem.
- 7. Przygotowując formularze Wykonawca musi dążyć do maksymalnego wykorzystania słowników.
- 8. W budowanych formularzach należy wykorzystać mechanizm automatycznego pobierania danych z profilu zaufanego – celem uzupełnienia danych o wnioskodawcy.

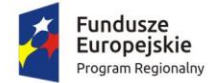

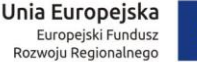

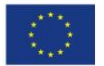

- 9. Formularze muszą zapewniać walidację wprowadzonych danych po stronie klienta i serwera zgodnie z walidacją zawartą w schemacie dokumentu.
- 10. Jeśli w formularzu elektronicznym występują pola PESEL, REGON lub kod pocztowy, to pola te muszą być walidowane pod kątem poprawności danych wprowadzanych przez wnioskodawcę.
- 11. Każdy opracowany przez Wykonawcę formularz (w postaci pliku XML) musi zostać przekazany Zamawiającemu na okres 7 dni roboczych w celu dokonania sprawdzenia i wykonania testów na formularzu.
- 12. Po okresie testów, o których mowa w wymaganiu poprzednim, Zamawiający przekaże Wykonawcy ewentualne poprawki i uwagi dotyczące poszczególnych formularzy, które Wykonawca usunie w ciągu 7 dni.
- 13. Wykonawca przygotuje wzory dokumentów elektronicznych zgodnie ze standardem ePUAP w formacie XML zgodnym z formatem Centralnego Repozytorium Wzorów Dokumentów.
- 14. Zamawiający dopuszcza możliwość wykorzystania przez Wykonawcę wzorów, które są już opublikowane w CRWD po akceptacji Zamawiającego.
- 15. Wygenerowane dla poszczególnych formularzy wzory dokumentów elektronicznych, składające się z plików:
	- a. wyróżnik (wyroznik.xml),
	- b. schemat (schemat.xml),
	- c. wizualizacja (styl.xsl).

muszą zostać dostosowane do wymogów formatu dokumentów publikowanych w CRWD i spełniać założenia interoperacyjności.

16. W ramach projektu Wykonawca przygotuje i przekaże Zamawiającemu wszystkie wzory dokumentów elektronicznych w celu złożenia wniosków o ich publikację w CRWD (jeżeli będzie taka konieczność).

W przypadku, jeżeli system teleinformatyczny ePUAP będzie dawał możliwość publikacji formularzy elektronicznych na etapie realizacji zamówienia przewiduje się dodatkowo wykonanie następujących prac:

- 17. Bazując na przygotowanych wzorach dokumentów elektronicznych oraz opracowanych na platformie ePUAP formularzach elektronicznych Wykonawca przygotuje instalacje aplikacji w środowisku ePUAP.
- 18. Aplikacje muszą być zgodne z architekturą biznesową ePUAP oraz architekturą systemu informatycznego ePUAP.
- 19. Przygotowane aplikacje muszą zostać zainstalowane przez Wykonawcę na koncie ePUAP Zamawiającego.
- 20. Zainstalowane aplikacje muszą spełniać wymogi ePUAP oraz pozytywnie przechodzić przeprowadzone na ePUAP walidacje zgodności ze wzorami dokumentów.
- 21. Na czas realizacji projektu Zamawiający zapewni Wykonawcy dostęp do części administracyjnej platformy ePUAP konta JST z uprawnieniami do konsoli administracyjnej Draco, ŚBA i usług.
- 22. W przypadku zwłoki w publikacji wzorów dokumentów CRWD realizowanej przez Ministerstwo Cyfryzacji (administrator ePUAP) dopuszcza się dokonanie odbioru tej części zamówienia w ramach lokalnej publikacji w CRWD z zastrzeżeniem, że Wykonawca dokona przekonfigurowania aplikacji po pomyślnej publikacji CRWD przez Ministerstwo Cyfryzacji.
- 23. Zamawiający przekaże Wykonawcy opisy usług w formacie edytowalnym.
- 24. Zamawiający dopuszcza, aby Wykonawca wykorzystał opis usług, które są umieszczone na platformie ePUAP po akceptacji opisu usługi przez Zamawiającego.
- 25. Zadaniem Wykonawcy jest odpowiednie powiązanie opisów usług zamieszczonych na ePUAP z odpowiednimi usługami.

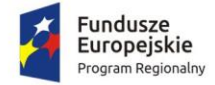

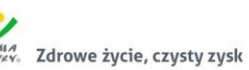

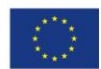

- 26. Wykonawca przygotuje definicję brakujących opisów usług na ePUAP oraz udzieli wsparcia Zamawiającemu, który zwróci się do Ministerstwa Cyfryzacji w celu akceptacji i umieszczenia ich na platformie ePUAP.
- 27. Wszystkie opisy usług zostaną przyporządkowane do jednego lub więcej zdarzenia życiowego z Klasyfikacji Zdarzeń, a także do Klasyfikacji Przedmiotowej Usług ePUAP.

W przypadku, jeżeli system teleinformatyczny ePUAP nie będzie dawał możliwości publikacji formularzy elektronicznych na etapie realizacji zamówienia, przewiduje się przygotowanie i przeprowadzenie procesu instalacji formularzy elektronicznych przez Wykonawcę na przeznaczonej do pełnienia tej funkcji ogólnopolskiej platformie.

### 1.4. Ogólne warunki dostawy sprzętu informatycznego

Wymagania obowiązują dla każdej części zamówienia.

1. Na każdym urządzeniu wchodzącym w przedmiot zamówienia należy zamieścić w widocznym miejscu trwałą na ścieralność informację wg wzoru:

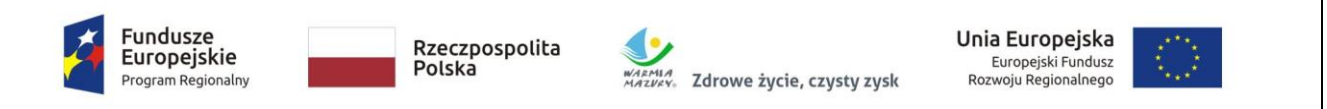

## *Informatyzacja usług publicznych Powiatu Działdowskiego*

3 Oś Priorytetowa Cyfrowy Region, Działanie 3.1 Cyfrowa dostępność informacji sektora

publicznego oraz wysoka jakość e-usług publicznych Regionalnego Programu Operacyjnego

Województwa Warmińsko-Mazurskiego na lata 2014-2020 – konkurs nr RPWM.03.01.00-

### IZ.00-28-001/19

- 2. Zamawiający wymaga, aby element promocyjny był wykonany w wielkości 6 cm x 3 cm, nie ulegał odklejeniu bądź odczepieniu przy wykonywaniu zwykłych czynności eksploatacyjnych i konserwacyjnych. Zamawiający zastrzega możliwość zmiany określonego wzoru.
- 3. Dostarczony sprzęt powinien być wolny od wad fizycznych i nienoszący oznak użytkowania.
- 4. Wykonawca zobowiązany jest do instalacji sprzętu informatycznego w lokalizacjach określonych przez Zamawiającego.
- 5. Wykonawca jest zobowiązany do sporządzenia i przekazania dokumentacji powykonawczej, zawierającej w szczególności wszystkie dane dostępu do urządzeń i systemów (loginy, hasła, kody PIN itp.), konieczne do uruchomienia, konfiguracji i eksploatacji sprzętu i systemów.
- 6. Prace instalacyjne należy realizować w dni robocze w godzinach pracy jednostki Zamawiającego.
- 7. Wykonawca jest zobowiązany do zabrania wszystkich opakowań pochodzących od dostarczonego sprzętu.
- 2. Cześć 1. Modernizacja, dostawa i wdrożenie systemów informatycznych oraz uruchomienie e-usług publicznych z dostawą niezbędnego sprzętu

W zakres Części 1 zamówienia wchodzą nw. elementy:

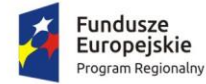

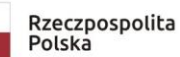

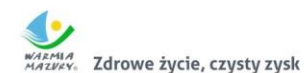

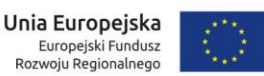

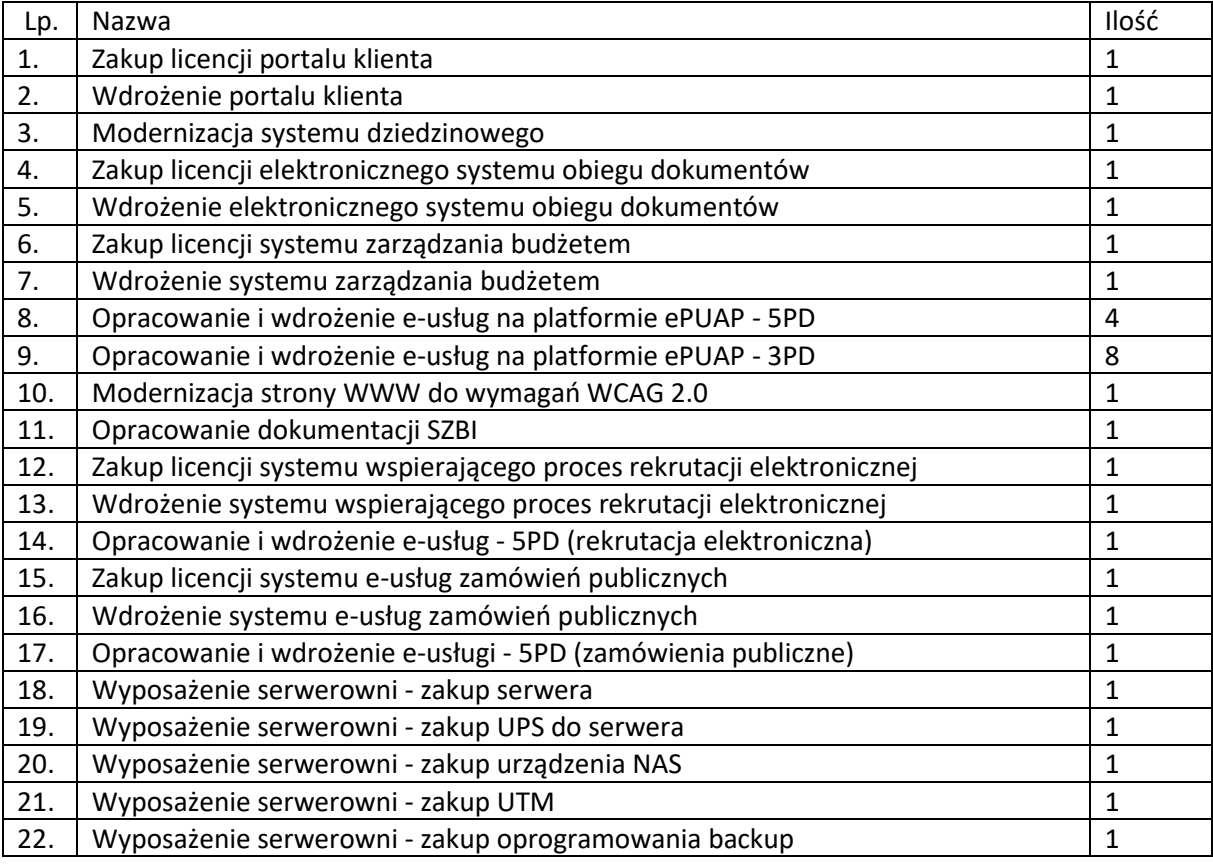

Przedmiot zamówienia – kody CPV

- 48.00.00.00-8 Pakiety oprogramowania i systemy informatyczne
- 48.42.20.00-2 Zestawy pakietów oprogramowania
- 48.44.20.00-8 Pakiety oprogramowania do systemów finansowych
- 48.60.00.00-4 Pakiety oprogramowania dla baz danych i operacyjne
- 48.90.00.00-7 Różne pakiety oprogramowania i systemy komputerowe
- 72.00.00.00-5 Usługi informatyczne: konsultacyjne, opracowywania oprogramowania, internetowe i wsparcia
- 72.21.10.00-7 Usługi programowania oprogramowania systemowego i dla użytkownika
- 72.26.30.00-6 Usługi wdrażania oprogramowania
- 72.25.32.00-5 Usługi w zakresie wsparcia systemu
- 72.42.00.00-5 Usługi w zakresie rozwijania Internetu
- 72.32.20.00-8 Usługi zarządzania danymi
- 72.30.00.00-8 Usługi w zakresie danych
- 72.31.00.00-1 Usługi przetwarzania danych
- 72.51.20.00-7 Usługi zarządzania dokumentami
- 48.82.00.00-2 Serwery
- 30.23.30.00-1 Urządzenia do przechowywania i odczytu danych
- 32.42.00.00-3 Urządzenia sieciowe

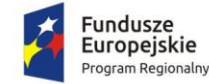

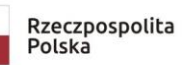

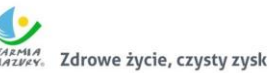

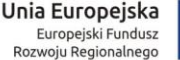

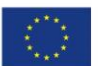

### 2.1. Wymagania dla Systemu oraz poszczególnych elementów Oprogramowania

- 1. Dostarczane oprogramowanie musi w całości posiadać polskojęzyczny interfejs i instrukcję obsługi w języku polskim. W języku polskim muszą być również wyświetlane wszystkie komunikaty przekazywane przez System, włącznie z komunikatami o błędach.
- 2. Dostarczane oprogramowanie musi działać w modelu przetwarzania transakcyjnego, gwarantującego bezpieczeństwo danych.
- 3. Dostarczane oprogramowanie musi przechowywać wszystkie dane w postaci bazy danych. System powinien umożliwiać pracę na bazie typu Open Source bądź na komercyjnym systemie bazodanowym. Dopuszcza się przechowywanie poza bazą danych plików w postaci repozytorium dyskowego. Ich integralność z systemem musi być zapewniona przez metadane opisujące poszczególne pliki.
- 4. System powinien uniemożliwiać próbę jednoczesnej modyfikacji tych samych danych przez różnych użytkowników. System musi blokować operacje użytkownika, który chce wykonać działanie na danych będących już w trakcie modyfikacji.
- 5. Dostarczane oprogramowanie musi cechować się przyjaznym interfejsem użytkownika wykorzystującym: menu, moduły, listy, formularze, przyciski, referencje (linki) itp.
- 6. Dostarczone rozwiązania muszą:
	- a. działać w dowolnej sieci komputerowej TCP/IP,
	- b. być poprawnie obsługiwane z dowolnego komputera, na którym zainstalowany jest system Windows lub Linux, powinny poprawnie działać z minimum 5 najbardziej popularnymi przeglądarkami w Polsce w ich najnowszych wersjach zgodnie ze statystyką prowadzoną na stronie http://gs.statcounter.com/ za okres 6 miesięcy poprzedzających miesiąc ogłoszenia postępowania określoną dla komputerów stacjonarnych "desktop" (wymaganie dotyczy Oprogramowania Aplikacyjnego; obsługa przez przeglądarkę internetową nie jest wymagana w stosunku do systemów dziedzinowych),
	- c. umożliwiać pracę jedno i wielostanowiskową oraz zapewniać jednokrotne wprowadzanie danych tak, aby były one widoczne dla wszystkich użytkowników,
	- d. umożliwiać wykorzystanie bezpiecznego protokołu komunikacji pomiędzy stacją roboczą a serwerem, na którym są zainstalowane, w celu zabezpieczenia poufności danych (w zakresie właściwym dla poszczególnych systemów).
	- e. Dla zastosowań, o których mowa w punkcie powyżej, Wykonawca dostarczy certyfikaty SSL klasy co najmniej DV (Domain Validation) i zapewni ich ważność co najmniej na okres zaoferowanej gwarancji na Oprogramowanie Aplikacyjne.
- 7. Dostarczone rozwiązania muszą cechować się skalowalnością zarówno pod względem ilości przetwarzanych danych, jak i liczby użytkowników.
- 8. Wszystkie interfejsy zewnętrzne dostarczanych systemów, jeżeli to możliwe, powinny być oparte na standardowych rozwiązaniach - w obszarach stosowalności standardów wymienionych w Rozporządzeniu w sprawie Krajowych Ram Interoperacyjności, minimalnych wymagań dla rejestrów publicznych i wymiany informacji w postaci elektronicznej oraz minimalnych wymagań dla systemów teleinformatycznych (Dz. U. z 2012r., poz. 526), a w pozostałych obszarach będą stosowane powszechnie stosowane standardy (w szczególności standardy otwarte).
- 9. Wdrożone rozwiązania muszą zapewniać możliwość tworzenia kopii zapasowych danych.
- 10. Zamawiający wymaga, aby wyspecyfikowane elementy zamówienia były ze sobą kompatybilne oraz stanowiły zintegrowaną całość, w szczególności wymagane jest, żeby:
	- a. Wnioski składane przez interesantów przy wykorzystaniu e-usług udostępnionych w ramach zamówienia były automatycznie rejestrowane w systemie elektronicznego obiegu dokumentów (EOD), a następnie ich treść była zaczytywana zależnie od rodzaju e-usługi przez

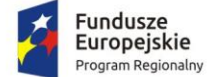

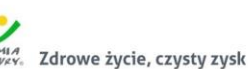

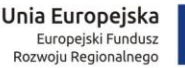

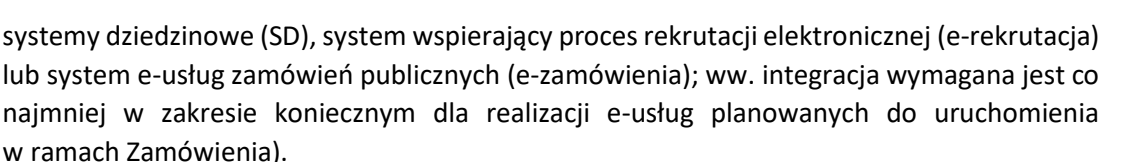

- b. Decyzje generowane przez systemy merytoryczne były automatycznie rejestrowane w EOD, a EOD musi zapewnić możliwość wysyłki tych dokumentów przez ePUAP.
- c. Portal Klienta musi pobierać z SD i prezentować informacje dotyczące interesanta, w szczególności związane z jego stanem zobowiązań wobec jednostki Zamawiającego (w zakresie określonym w dalszej części niniejszego dokumentu).
- d. System ma zapewnić możliwość przesyłania spersonalizowanych komunikatów do interesantów urzędu generowanych na podstawie zdarzeń występujących w SD.
- 11. System musi zawierać mechanizmy / narzędzia, które umożliwią Zamawiającemu monitorowanie i raportowanie wskaźnika projektu "Liczba osób korzystających z usług publicznych online".
	- W szczególności System w części publicznej, dostępnej w sieci Internet, powinien umożliwiać minimum: rejestrację logowań każdego użytkownika, rejestrację wyświetlenia/pobrania dowolnego dokumentu przez użytkownika, rejestrację dokonania płatności przez użytkownika, rejestrację wyświetlenia karty e-usługi publicznej przez użytkownika, rejestrację wejścia/wyświetlenia części publicznej Systemu, dostępnej w sieci Internet przez użytkownika. Rejestracja powinna polegać minimum na odnotowaniu wykonania wymienionej wyżej czynności z określeniem czasu jej wykonania, jej rodzaju, typu użytkownika (zalogowany, anonimowy). System powinien umożliwić generowanie raportu z wyżej określonych rejestrowanych danych w dowolnym układzie, tj. umożliwiać Zamawiającemu określenie typu czynności, przedziału czasowego wykonania czynności, rodzaju czynności i typu użytkownika w celu sporządzenia raportu. Wykonawca zaprojektuje odpowiednie rozwiązania w ww. zakresie i przed ich realizacją przedstawi do akceptacji Zamawiającego.
- 12. Dostarczone rozwiązania muszą zawierać mechanizmy / narzędzia, które umożliwią Zamawiającemu monitorowanie udostępnianych w ramach projektu e-usług pod kątem dostępności, użyteczności graficznych interfejsów dla wszystkich interesariuszy, ciągłości działania i powszechności wykorzystania oraz satysfakcji użytkowników; Wykonawca zaprojektuje odpowiednie rozwiązania w ww. zakresie i przed ich realizacją przedstawi do akceptacji Zamawiającego.
- 13. Dokumentacja użytkownika dla każdego elementu Oprogramowania Aplikacyjnego musi zawierać opis funkcji programu, wyjaśniać zasady pracy z programem oraz zawierać opisy przykładowych scenariuszy pracy.
- 14. System w części publicznej (tzn. udostępnionej poprzez sieć Internet mieszkańcom użytkownikom niebędącym pracownikami jednostek organizacyjnych Zamawiającego – tzw. front-office) musi uwzględniać możliwości i potrzeby osób niepełnosprawnych, w tym postanowienia WCAG 2.0 (z uwzględnieniem poziomu AA) tj. wytycznych dotyczących dostępności treści internetowych zgodnie z Rozporządzeniem Rady Ministrów z dnia 12 kwietnia 2012 r. w sprawie Krajowych Ram Interoperacyjności, minimalnych wymagań dla rejestrów publicznych 4/102 i wymiany informacji w postaci elektronicznej oraz minimalnych wymagań dla systemów teleinformatycznych (Dz. U. 2012r., poz. 526) oraz poprzez spełnienie wymagań określonych w Ustawie z dnia 4 kwietnia 2019 r. o dostępności cyfrowej stron internetowych i aplikacji mobilnych podmiotów publicznych. Ponadto rozwiązania udostępniane w części publicznej muszą zapewniać dostępność na poziomie wyższym niż ww. minimum w zakresie następujących kryteriów sukcesu (*success criteria*):
	- Zasada nr 1: Postrzegalność informacje oraz komponenty interfejsu użytkownika muszą być przedstawione użytkownikom w sposób dostępny dla ich zmysłów.

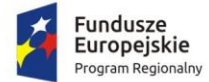

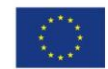

- o Wytyczna 1.4 Możliwość rozróżnienia: Użytkownik powinien móc dobrze widzieć bądź słyszeć treści — mieć możliwość oddzielenia informacji od tła.
	- Kryterium sukcesu 1.4.6. Wzmocniony kontrast: wizualne przedstawienie tekstu, lub obrazu tekstu, posiada kontrast wynoszący przynajmniej 7:1 (Poziom AAA);
- Zasada nr 2: Funkcjonalność komponenty interfejsu użytkownika oraz nawigacja muszą być możliwe do użycia.
	- o Wytyczna 2.4 Możliwość nawigacji: Dostarczenie narzędzi ułatwiających użytkownikowi nawigowanie, znajdowanie treści i ustalanie, gdzie się w danym momencie znajduje.
		- Kryterium sukcesu 2.4.9. Cel linku (z samego linku): Dostępny jest mechanizm umożliwiający zidentyfikowanie celu każdego linku z samej jego treści, poza tymi przypadkami, kiedy cel łącza i tak byłby niejasny dla użytkowników (Poziom AAA);
- Zasada nr 3: Zrozumiałość informacje oraz obsługa interfejsu użytkownika muszą być zrozumiałe:
	- o Wytyczna 3.2 Przewidywalność: Strony internetowe powinny otwierać się i działać w przewidywalny sposób.
		- Kryterium sukcesu 3.2.5 Zmiana na żądanie: Zmiany kontekstu inicjowane są tylko na żądanie użytkownika, lub też istnieje mechanizm pozwalający na wyłączenie takich zmian (Poziom AAA);
	- o Wytyczna 3.3 Pomoc przy wprowadzaniu informacji: Istnieje wsparcie dla użytkownika, by mógł uniknąć błędów lub je skorygować.
		- Kryterium sukcesu 3.3.5 Pomoc: Dostępna jest pomoc kontekstowa (Poziom AAA).
- 15. Zamawiający wymaga by wszystkie elementy Oprogramowania Aplikacyjnego w części publicznej (opublikowane w sieci Internet) miały jeden, wspólny i spójny interfejs graficzny użytkownika. W szczególności systemy muszą spełniać minimum następujące wymogi łącznie:
	- a. Jedna, wspólna kolorystyka.
	- b. Spójny wygląd formularzy.
	- c. Podobne operacje muszą być realizowane w ten sam sposób.
	- d. Informacje zwrotne muszą być prezentowane w ten sam sposób.
- 16. Zamówienie obejmuje dostawę infrastruktury sprzętowo systemowej dla dostarczanego i wdrażanego przez Wykonawcę oprogramowania. Wykonawca zaoferuje i dostarczy sprzęt o parametrach zapewniających wydajną, stabilną i bezpieczną eksploatację oprogramowania będącego przedmiotem zamówienia, w rodzaju i ilości nie mniejszej niż określona w dalszej części niniejszego dokumentu i o parametrach technicznych równych bądź wyższych niż wymagania minimalne określone w dalszej części niniejszego dokumentu. W szczególności Zamawiający wymaga, żeby:
	- a. Całość dostarczanego sprzętu informatycznego była kompatybilna z wdrażanymi w ramach zamówienia systemami informatycznymi oraz ze wszystkimi aplikacjami niezbędnymi do ich uruchomienia.
	- b. Wykonawca zainstalował wymagane oraz wyspecyfikowane przez Zamawiającego aplikacje niezbędne do działania wdrażanych systemów informatycznych na dostarczanym przez siebie sprzęcie informatycznym.
	- c. Wykonawca skonfigurował w sposób optymalny, bezpieczny i wydajny środowisko pracy dla wdrażanych systemów informatycznych na dostarczanym przez siebie sprzęcie informatycznym.
	- d. Wykonawca uwzględnił w cenie oferty i dostarczenia listw zasilających i kabli umożliwiających zainstalowanie i uruchomienie infrastruktury sprzętowo – systemowej

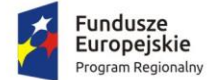

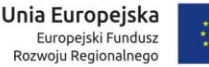

będącej przedmiotem zamówienia. Powyższe nie obejmuje modyfikacji okablowania strukturalnego i sieci elektrycznej.

- e. Rodzaj Oprogramowania Wspomagającego w szczególności zarządzającego (w tym systemy operacyjne) i bazodanowego - był dostosowany do wymagań dostarczanych przez Wykonawcę wdrażanych systemów informatycznych przy zachowaniu parametrów minimalnych określonych w niniejszym załączniku (jeśli je wskazano) oraz umożliwiał zgodne z ich licencją wykorzystanie podzespołów sprzętowych (np. procesory) dostarczanego przez Wykonawcę sprzętu informatycznego.
- f. Wykonawca skonfigurował dostarczone przez siebie urządzenia sieciowe w sposób umożliwiający prawidłowe wykorzystanie dostarczanych systemów informatycznych, w szczególności – świadczenie planowanych do uruchomienia e-usług.
- g. Wykonawca opracował procedury tworzenia kopii zapasowych danych przetwarzanych przez Oprogramowanie Aplikacyjne będące przedmiotem zamówienia oraz wdrożył je z wykorzystaniem dostarczanej infrastruktury sprzętowo – systemowej i/lub Infrastruktury Zamawiającego w zakresie ustalonym z Zamawiającym.
- h. Wykonawca skoordynował proces dostaw sprzętu informatycznego, jego instalacji, a następnie wdrożeń systemów informatycznych dostarczanych w taki sposób, by był on racjonalny, efektywny i możliwy do realizacji zgodnie z harmonogramem realizacji zamówienia.
- 17. Wykonawca udzieli licencji na dostarczane Oprogramowanie na zasadach wskazanych w Załączniku nr 7.1 do SIWZ – Wzór umowy dla Części 1.
- 18. Wdrożenia Oprogramowania Aplikacyjnego obejmą Starostwo Powiatowe w Działdowie, chyba, że wymagania szczegółowe dotyczące wdrożeń poszczególnych elementów oprogramowania stanowią inaczej.
- 19. Wykonawca udzieli gwarancji na System, w tym na Oprogramowanie Aplikacyjne, na okres minimum 60 miesięcy na zasadach wskazanych w Załączniku nr 7.1 do SIWZ – Wzór umowy dla Części 1.

W niniejszym dokumencie stosuje się pojęcia zdefiniowane w Załączniku nr 7.1 do SIWZ – Wzór umowy dla Części 1.

#### 2.2. Wymogi prawne

Oferowane przez Wykonawcę rozwiązania muszą być na dzień odbioru zgodne z aktami prawnymi regulującymi pracę urzędów administracji publicznej oraz usług urzędowych realizowanych drogą elektroniczną. Oferowane rozwiązania muszą być zgodne w szczególności z następującymi przepisami (z ich późniejszymi zmianami):

- 1. Rozporządzenie Prezesa Rady Ministrów z dnia 18 stycznia 2011 r. w sprawie instrukcji kancelaryjnej, jednolitych rzeczowych wykazów akt oraz instrukcji w sprawie organizacji i zakresu działania archiwów zakładowych (Dz.U. 2011 r. Nr 14 poz. 67).
- 2. Ustawa z dnia 14 czerwca 1960 r. Kodeks postępowania administracyjnego (Dz.U. 2018 poz. 2096 z późn. zm.).
- 3. Ustawa z dnia 14 lipca 1983 r. o narodowym zasobie archiwalnym i archiwach (Dz.U. 2019 poz. 553).
- 4. Rozporządzenie Ministra Spraw Wewnętrznych i Administracji z dnia 30 października 2006 r. w sprawie niezbędnych elementów struktury dokumentów elektronicznych (Dz.U. 2006 r. Nr 206 poz. 1517).
- 5. Rozporządzenie Ministra Spraw Wewnętrznych i Administracji z dnia 30 października 2006 r. w sprawie szczegółowego sposobu postępowania z dokumentami elektronicznymi (Dz.U. 2006 r. Nr 206 poz. 1518).

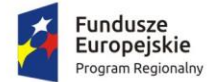

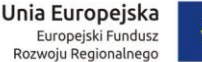

- 
- 6. Obwieszczenie Prezesa Rady Ministrów z dnia 5 stycznia 2018 r. w sprawie ogłoszenia jednolitego tekstu rozporządzenia Prezesa Rady Ministrów w sprawie sporządzania i doręczania dokumentów elektronicznych oraz udostępniania formularzy, wzorów i kopii dokumentów elektronicznych (Dz.U. 2018 poz. 180).
- 7. Rozporządzenie Ministra Spraw Wewnętrznych i Administracji z dnia 2 listopada 2006 r. w sprawie wymagań technicznych formatów zapisu i informatycznych nośników danych, na których utrwalono materiały archiwalne przekazywane do archiwów państwowych (Dz.U. 2006 r. Nr 206 poz. 1519).
- 8. Ustawa z dnia 10 maja 2018 r. o ochronie danych osobowych (Dz.U. 2018 poz. 1000 z późn. zm.).
- 9. Rozporządzenie Parlamentu Europejskiego i Rady (UE) 2016/679 z dnia 27 kwietnia 2016 r. w sprawie ochrony osób fizycznych w związku z przetwarzaniem danych osobowych i w sprawie swobodnego przepływu takich danych oraz uchylenia dyrektywy 95/46/WE (ogólne rozporządzenie o ochronie danych).
- 10. Ustawa z dnia 5 sierpnia 2010 r. o ochronie informacji niejawnych (Dz.U. 2019 poz. 742).
- 11. Ustawa z dnia 5 września 2016 r. o usługach zaufania oraz identyfikacji elektronicznej (Dz.U. 2019 poz. 162).
- 12. Ustawa z dnia 5 lipca 2018 r. o zmianie ustawy o usługach zaufania oraz identyfikacji elektronicznej oraz niektórych innych ustaw (Dz.U. 2018 poz. 1544).
- 13. Ustawa z dnia 6 września 2001 r. o dostępie do informacji publicznej (Dz.U. 2019 poz. 1429).
- 14. Rozporządzenie Ministra Spraw Wewnętrznych i Administracji z dnia 18 stycznia 2007 r. w sprawie Biuletynu Informacji Publicznej (Dz.U. 2007 r. Nr 10 poz. 68).
- 15. Rozporządzenie Parlamentu Europejskiego i Rady (UE) nr 910/2014 z dnia 23 lipca 2014 r. w sprawie identyfikacji elektronicznej i usług zaufania w odniesieniu do transakcji elektronicznych na rynku wewnętrznym oraz uchylające dyrektywę 1999/93/WE.
- 16. Rozporządzenie Ministra Cyfryzacji z dnia 10 września 2018 r. w sprawie profilu zaufanego i podpisu zaufanego (Dz.U. 2018 poz. 1760 z późn. zm.).
- 17. Ustawa z dnia 18 lipca 2002 r. o świadczeniu usług drogą elektroniczną (Dz.U. 2019 poz. 123).
- 18. Ustawa z dnia 5 lipca 2002 r. o ochronie niektórych usług świadczonych drogą elektroniczną opartych lub polegających na dostępie warunkowym (Dz.U. 2015 poz. 1341).
- 19. Ustawa z dnia 17 lutego 2005 r. o informatyzacji działalności podmiotów realizujących zadania publiczne (Dz.U. 2019 poz. 700 z późn. zm.).
- 20. Rozporządzenie Rady Ministrów z dnia 6 października 2016 r. zmieniające rozporządzenie w sprawie sposobu, zakresu i trybu udostępniania danych zgromadzonych w rejestrze publicznym (Dz.U. 2016 poz. 1634 z późn. zm.).
- 21. Rozporządzenie Rady Ministrów z dnia 12 kwietnia 2012 r. w sprawie Krajowych Ram Interoperacyjności, minimalnych wymagań dla rejestrów publicznych i wymiany informacji w postaci elektronicznej oraz minimalnych wymagań dla systemów teleinformatycznych (Dz.U. 2017, poz. 2247).
- 22. Ustawa z dnia 4 kwietnia 2019 r. o dostępności cyfrowej stron internetowych i aplikacji mobilnych podmiotów publicznych (Dz.U. 2019 poz. 848).
- 23. Rozporządzenie Prezesa Rady Ministrów z dnia 5 października 2016 r. zmieniające rozporządzenie w sprawie sporządzania i doręczania dokumentów elektronicznych oraz udostępniania formularzy, wzorów i kopii dokumentów elektronicznych (Dz.U. 2016 poz. 1625 z późn. zm.).
- 24. Rozporządzenie Ministra Finansów z dnia 5 marca 2012 r. w sprawie wzoru i sposobu prowadzenia metryki (Dz.U. 2012 poz. 246).
- 25. Rozporządzenie Ministra Administracji i Cyfryzacji z dnia 6 marca 2012 r. w sprawie wzoru i sposobu prowadzenia metryki sprawy (Dz.U. z 2012 r. poz. 250).
- 26. Ustawa z dnia 27 sierpnia 2009 r. o finansach publicznych (Dz.U. 2019 poz. 869).

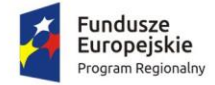

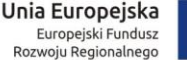

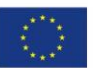

- 27. Ustawa z dnia 29 września 1994 roku o rachunkowości (Dz.U. 2019 poz. 351).
- 28. Rozporządzenie Ministra Finansów z dnia 21 stycznia 2019 r. zmieniające rozporządzenie w sprawie sprawozdawczości budżetowej (Dz.U. 2019 poz. 138).

## 2.3. Zakup licencji portalu klienta

Portal klienta (dalej: Portal Klienta lub Portal lub System) to platforma internetowa przeznaczona dla interesantów Powiatu udostępniona on-line zorganizowana logicznie w dwóch częściach: prywatnej i publicznej. Część publiczna musi zawierać opis wszelkich produktów projektu i informację o wszystkich uruchomionych w ramach zamówienia e-usługach, w tym karty e-usług, a część prywatna musi umożliwić po zalogowaniu się przez użytkownika (przy wykorzystaniu mechanizmu uwierzytelnienia profilu zaufanego) skorzystanie ze wszystkich produktów projektu. Po uzyskaniu dostępu do części prywatnej portalu użytkownik, który będzie miał odpowiednie uprawnienia musi mieć możliwość uzyskania dostępu do modułu płatności on-line na rzecz urzędu (Starostwa) oraz będzie mógł skorzystać z systemu umawiania on-line wizyt w urzędzie. W szczególności system powinien zapewniać:

- publikację opisów wszystkich usług świadczonych przez urząd na platformie ePUAP, z których mieszkaniec może skorzystać w sposób elektroniczny;
- możliwość śledzenia postępu swoich spraw;
- możliwość dokonania płatności;
- możliwość umówienia się na wizytę w Urzędzie.

Wymagania minimalne dla Portalu Klienta:

- 1. Portal musi umożliwiać bezpieczne zalogowanie się przez przeglądarkę z wykorzystaniem SSO (Single Sign-On) platformy ePUAP (protokół SAML).
- 2. Portal w części publicznej musi prezentować skategoryzowane karty usług.
- 3. Portal musi być podzielny na część publiczną udostępnianą niezalogowanym użytkownikom oraz część wewnętrzną – dla administratora systemu.
- 4. Użytkownik w części publicznej powinien mieć możliwość przejrzenia karty usługi, dla której prezentowanej jest opis zredagowany przez administratora oraz możliwość przejścia do wypełnienia formularza elektronicznego na ePUAP.
- 5. Karta usługi powinna być charakteryzowana przynajmniej przez następujące atrybuty: nazwę, opis, do kogo jest skierowana (obywatel - czyli usługi typu A2C, przedsiębiorcy - czyli usługi typu A2B, instytucji/urzędu – czyli usługi typu A2A).
- 6. Administrator musi mieć możliwość zdefiniowania karty usługi i utworzenia jej wizualizacji.
- 7. System musi umożliwiać zarządzanie rejestrem interesantów, gdzie każdego interesanta można:
	- a. zidentyfikować minimum takimi danymi jak: imię, nazwisko, login, dane kontaktowe,
	- b. zmienić mu dane podstawowe,
	- c. zmienić mu dane kontaktowe,
	- d. aktywować konto interesanta.
- 8. Użytkownik musi mieć możliwość zmiany hasła.
- 9. Administrator musi mieć możliwość powiązania konta z kontem ePUAP.
- 10. Portal musi umożliwiać dostęp użytkownikom zewnętrznym do części publicznej wszystkich systemów informatycznych wdrażanych w ramach niniejszego projektu (System wspierający proces rekrutacji elektronicznej, System e-zamówień publicznych).
- 11. Portal musi umożliwiać pozyskiwanie z Systemu Dziedzinowego (dalej SD), modernizowanego w ramach niniejszego projektu, danych o aktualnych zobowiązaniach zalogowanego interesanta z

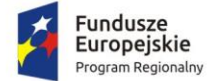

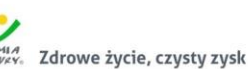

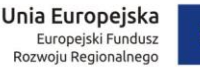

uwzględnieniem należności dodatkowych tj. odsetki i inne koszty na bieżącą datę logowania w zakresie opłat za użytkowanie wieczyste.

- 12. Użytkownik musi mieć możliwość przeglądu swoich danych kontrahenta z SD, o ile jego konto zostało powiązane z kontem kontrahenta SD.
- 13. Dane podstawowe prezentowane w przypadku powiązania konta z kontrahentem SD to co najmniej: nazwisko imię / nazwa, typ, PESEL lub NIP.
- 14. O ile konto powiązane jest z SD, system musi prezentować dla danego użytkownika zestawienie umów lub innych dokumentów, które są podstawą do obciążania kontrahenta opłatami.
- 15. Po zalogowaniu na swoje konto interesant musi mieć możliwość wyświetlenia informacji o wszystkich swoich należnościach wobec JST pobranych z SD oraz historię swoich płatności. Portal musi umożliwiać przegląd wszystkich zobowiązań finansowych z uwzględnieniem tytułu należności, należności głównej, odsetki, koszty upomnień, wezwań do zapłaty, salda do zapłaty, terminie płatności, kwocie już zapłaconej (w przypadku należności, która została już częściowo spłacona), kwocie zleconej płatności poprzez portal oraz dacie i godzinie zlecenia tej płatności.
- 16. Każda należność powinna zawierać co najmniej takie informacje jak: numer umowy, numer faktury, naliczone odsetki oraz koszty upomnień i wezwań itp.
- 17. Jeżeli należność została dopiero częściowo spłacona, to użytkownik musi mieć możliwość otrzymania pełnej informacji w układzie: ile było wpłat na daną należność i saldo do zapłaty.
- 18. Możliwość wyświetlania historii wszystkich interakcji finansowych mieszkańca z urzędem, jakie zostały zrealizowane poprzez System.
- 19. System powinien być zintegrowany co najmniej z jednym system płatniczym. System płatniczy powinien posiadać zezwolenie Komisji Nadzoru Finansowego na świadczenie usług płatniczych w charakterze krajowej instytucji płatniczej lub realizować bezpośrednie płatności z konta płatnika na rachunek urzędu.
- 20. Aplikacja musi pozwalać na wnoszenie opłat za pośrednictwem systemu płatności elektronicznych.
- 21. Aplikacja powinna posiadać mechanizmy kontroli i bezpieczeństwa chroniące użytkowników przed kilkukrotnym wniesieniem płatności z tego samego tytułu.
- 22. Wygenerowane płatności zlecone za pośrednictwem Portalu, ale jeszcze nie zaksięgowane powinny zawierać informacje takie jak: nr konta bankowego na które została przelana płatność, kwota i data zlecenia, status zlecenia oraz data wykonania.
- 23. Możliwość przeglądu operacji księgowych już zrealizowanych tzn. opłaconych (wpłaty, zwroty, przeksięgowania).
- 24. System musi być zaprojektowany w modelu trójwarstwowym:
	- a. warstwa danych,
	- b. warstwa aplikacji,
	- c. warstwa prezentacji przeglądarka internetowa za pośrednictwem której następuje właściwa obsługa systemu przez użytkownika końcowego.
- 25. System w zakresie wydruków musi wykorzystywać funkcjonalność systemu operacyjnego i umożliwiać wydruk na dowolnej drukarce zainstalowanej i obsługiwanej w systemie operacyjnym, na którym zostanie zainstalowane oprogramowanie (drukarki lokalne, drukarki sieciowe).
- 26. Dokumentacja musi być dostępna z poziomu oprogramowania w postaci elektronicznej (pliki PDF lub DOC lub RTF).
- 27. System musi zapewniać weryfikację wprowadzanych danych w formularzach i kreatorach.
- 28. System powinien umożliwiać okresowe wykonywanie, w sposób automatyczny, pełnej kopii aplikacji i danych systemu.
- 29. System powinien posiadać funkcjonalność zarządzania dostępem do aplikacji:

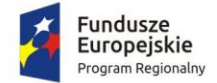

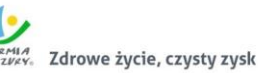

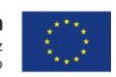

- a. administrator systemu ma możliwość tworzenia, modyfikacji oraz dezaktywacji kont użytkowników;
- b. administrator systemu powinien móc nadawać uprawnienia użytkownikom;
- c. administrator systemu powinien mieć możliwość przypisywać użytkowników do grup;
- d. system pozwalać powinien na zmianę danych uwierzytelniających użytkownika.
- 30. System powinien posiadać możliwość zablokowania użytkownika po 3 nieudanych próbach logowania, po przekroczeniu której użytkownik zostaje zablokowany.
- 31. System powinien się komunikować z systemami zewnętrznymi w sposób zapewniający poufność danych.
- 32. System powinien być odporny na znane techniki ataku i włamań, typowe dla technologii, w której został wykonany.
- 33. System powinien prowadzić dziennik zdarzeń (w postaci logów systemowych) i dostępu do obiektów danych, dokumentów, operacji na słownikach umożliwiający odtwarzanie historii aktywności poszczególnych użytkowników systemu.

### 2.4. Wdrożenie portalu klienta

Wdrożenie systemu obejmie:

- 1. Instalację i konfigurację rozwiązania na infrastrukturze sprzętowo systemowej zapewnionej przez Wykonawcę. Wykonawca zapewni wysoką dostępność tej infrastruktury co najmniej w okresie gwarancji. Parametry infrastruktury zapewnionej przez Wykonawcę muszą umożliwić stabilne, wydajne i bezpieczne korzystanie przez interesantów jednostki Zamawiającego z udostępnionych w efekcie realizacji Zamówienia e-usług. W szczególności wydajność i dostępność infrastruktury muszą stworzyć możliwość techniczną osiągnięcia wskaźników rezultatu zaplanowanych w Projekcie;
- 2. instruktaże oraz asystę stanowiskową dla administratora systemu polegająca na:
	- a. przeprowadzeniu instruktażu obsługi całego systemu bądź jego części wspomagającego obsługę obszarów działalności urzędu dla wskazanych przez urząd pracowników;
	- b. przeprowadzeniu we współpracy z każdym wskazanym przez urząd pracownikiem analizy stanowiskowej zadań realizowanych w systemie charakterystycznych dla konkretnych merytorycznych stanowisk pracowniczych;
	- c. przeprowadzeniu instruktażu w zakresie zarządzania użytkownikami i uprawnieniami, zabezpieczania i odtwarzania danych systemu dla osób pełniących obowiązki administratorów systemu wskazanych przez urząd;
- 3. przeprowadzenie testów penetracyjnych systemu polegających na:
	- a. przeprowadzeniu testów przeprowadzonych ze stacji roboczej podłączonej do systemu informatycznego z zewnątrz (poprzez urządzenie łączące system informatyczny), mających na celu zidentyfikowanie możliwości przeprowadzenia włamania z zewnątrz;
	- b. badaniu luk dostarczanych systemów informatycznych;
	- c. identyfikację podatności systemów i sieci na ataki typu: DoS, DDoS, Sniffing, Spoffing, XSS, Hijacking, Backdoor, Flooding, Password, Guessing;
	- d. sporządzeniu raportu zawierającego minimum: opis stanu faktycznego bezpieczeństwa wdrażanego systemu informatycznego, opis wyników przeprowadzonych testów, rekomendacje dla przyszłych działań związanych z użytkowaniem wdrażanego systemu w kontekście bezpieczeństwa systemu.
- 4. zapewnienie opieki powdrożeniowej systemu w okresie realizacji projektu polegającej na:
	- a. świadczeniu pomocy technicznej,
	- b. świadczeniu usług utrzymania i konserwacji dla dostarczonego oprogramowania,

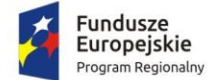

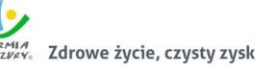

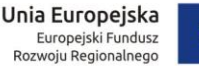

- c. dostarczaniu nowych wersji oprogramowania będących wynikiem wprowadzenia koniecznych zmian w funkcjonowaniu systemu związanych z wejściem w życie nowych przepisów,
- d. przekazywaniu w terminach uprzedzających datę wejścia w życie znowelizowanych lub nowych przepisów prawa nowych wersji oprogramowania, włącznie z koniecznym w tym zakresie udzieleniem licencji do nowej wersji systemu, **pod warunkiem, że zmiany prawne zostały ogłoszone z minimum 30-dniowym terminem poprzedzającym ich wprowadzenie w życie. W przypadku, jeżeli zmiany nie zostały ogłoszone z minimum 30-dniowym terminem poprzedzającym ich wprowadzenie w życie Wykonawca zobligowany jest do ich wprowadzenia w ciągu 30 dni roboczych od dnia wprowadzenia przepisu w życie,**dostarczaniu nowych, ulepszonych wersji oprogramowania lub innych komponentów systemu będących konsekwencją wykonywania w nich zmian wynikłych ze stwierdzonych niedoskonałości technicznych,
- e. dostarczaniu nowych wersji dokumentacji użytkownika oraz dokumentacji technicznej zgodnych co do wersji jak i również zakresu zaimplementowanych i działających funkcji z wersją dostarczonego oprogramowania aplikacyjnego,
- f. świadczeniu telefonicznie usług doradztwa i opieki w zakresie eksploatacji systemu.
- g. podejmowaniu czynności związanych z diagnozowaniem problemów oraz usuwaniem przyczyn nieprawidłowego funkcjonowania dostarczonego rozwiązania.

### 2.5. Modernizacja systemu dziedzinowego

W ramach modernizacji aktualnie eksploatowanego systemu dziedzinowego przewidziano następujące prace programistyczne:

- 1. Przygotowanie systemu dziedzinowego do pełnej obsługi dokumentów elektronicznych sporządzonych przy pomocy formularzy elektronicznych bez konieczności ręcznego wprowadzania dokumentu elektronicznego oraz danych z dokumentu elektronicznego.
- 2. Utworzenie niezbędnych do procedowania e-usług elementów systemu dziedzinowego.
- 3. Przygotowanie systemu dziedzinowego w zakresie umożliwienia przygotowania dokumentu elektronicznego w celu wysyłki do klienta bez konieczności ręcznego wprowadzania danych do dokumentu wychodzącego, które istnieją w systemie dziedzinowym.
- 4. Przygotowanie systemu dziedzinowego w zakresie umożliwienia podpisania dokumentu elektronicznego podpisem kwalifikowanym oraz weryfikacji poprawności podpisu na dokumencie elektronicznym przychodzącym.
- 5. Przygotowanie systemu dziedzinowego w zakresie umożliwienia automatycznej obsługi dokumentów elektronicznych przychodzących i wychodzących w zakresie innych systemów merytorycznych funkcjonujących w urzędzie.
- 6. Utworzenie hurtowni danych zawierającej jednolitą i uporządkowaną informację dotyczącą wszystkich należności, wartości odsetek należnych dla urzędu w przypadku należności zaległych ze wszystkich systemów merytorycznych funkcjonujących w urzędzie. Hurtownia danych powinna zawierać rodzaje należności, historię wpłat dotycząca należności wraz z listą osób wpłacających należności, wartości odsetek należnych dla urzędu w przypadku należności zaległych.
- 7. Przygotowanie systemu dziedzinowego do współpracy z zamawianym systemem elektronicznego obiegu dokumentów (EOD) w zakresie:
	- a. SD musi mieć możliwość korzystania ze wspólnych danych logowania (login i hasło) z EOD dla pracowników JST opartych o usługę katalogową LDAP.
	- b. SD musi mieć możliwość synchronizowania baz kontrahentów w zakresie z EOD:

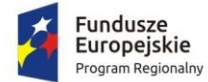

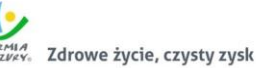

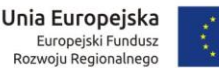

- i. Dodawania kontrahentów z pełnymi danymi (m.in.: imię, nazwisko/nazwa, pesel, nip, adresy pocztowe, adresy elektroniczne i inne)
- ii. Usuwanie kontrahentów
- iii. Modyfikowanie danych kontrahenta
- iv. Masowe synchronizowanie baz kontrahentów
- v. Łączenie kontrahentów w obu systemach jednocześnie
- c. Zakres wymienianych danych z EOD nie może być mniejszy niż: nazwisko lub nazwa firmy, imię, drugie imię, PESEL, REGON, NIP, adres stały ze wskazanie na TERYT, adres korespondencyjny ze wskazaniem na TERYT, adres skrytki ePUAP, oznaczenie czy jest zgoda na komunikację drogą elektroniczną, forma prawna, typ podmiotu (osoba fizyczna, podmiot gospodarczy).
- d. SD musi wymieniać dokumenty elektroniczne przychodzące z ePUAP i skierowane na ePUAP z EOD w zakresie:
	- i. Metadanych dokumentów;
	- ii. Dokumentu elektronicznego w XML;
	- iii. Załączników do dokumentu elektronicznego;
- e. SD musi mieć możliwość podglądu wszystkich dokumentów danego kontrahenta.
- **8. Rozbudowę SD o moduł obsługujący gospodarowanie nieruchomościami powiatu i udostępniający informacje o zobowiązaniach kontrahentów z tytułu wieczystego użytkowania, trwałego zarządu, przekształcenia prawa użytkowania wieczystego w prawo własności, czynszów, sprzedaży ratalnej nieruchomości. Po rozbudowie SD o ww. moduł:**
	- **a. System powinien umożliwiać rejestrację poniższych operacji:**
		- **i. transakcji użytkowania wieczystego,**
		- **ii. bilansu otwarcia użytkowania wieczystego,**
		- **iii. transakcji dzierżawy,**
		- **iv. transakcji najmu,**
		- **v. bilansu otwarcia czynszu najmu,**
		- **vi. transakcji bezumownego korzystania z nieruchomości,**
		- **vii. bilansu bezumownego korzystania z nieruchomości,**
		- **viii. rejestracji kontynuacji dzierżawy podczas rejestracji transakcji bezumownego korzystania z nieruchomości,**
		- **ix. transakcji trwałego zarządu,**
		- **x. bilansu otwarcia trwałego zarządu,**
		- **xi. transakcji przekształcenia użytkowania wieczystego na własność,**
		- **xii. bilansu otwarcia przekształcenia,**
		- **xiii. wadium,**
		- **xiv. transakcji sprzedaży nieruchomości,**
		- **xv. sprzedaży budynków oraz lokali z jednoczesnym oddaniem gruntu w wieczyste użytkowanie lub jego sprzedaży na własność,**
		- **xvi. bilansu otwarcia sprzedaży.**
	- **b. System powinien umożliwiać wyszukiwanie przez użytkownika informacji na temat zarejestrowanych transakcji oraz wydruk lub eksport wyszukanych danych wg opisu poniżej:**
		- **i. wyszukiwanie transakcji według określonych parametrów,**
		- **ii. wydruk zestawienia wyszukanych transakcji,**
		- **iii. wyszukiwanie działek, budynków, lokali w zasobie według określonych parametrów,**
		- **iv. wydruk zestawienia wyszukanych w zasobie działek, budynków, lokali,**
		- **v. eksport zestawienia danych wyszukanych w zasobie do formatu XML,**
		- **vi. eksport zestawienia danych wyszukanych w zasobie do formatu HTML,**

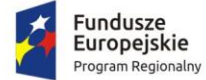

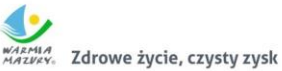

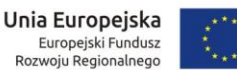

- **vii. eksport zestawienia danych wyszukanych w zasobie do arkusza kalkulacyjnego,**
- **viii. możliwość wyszukania umów po terminie,**
- **ix. możliwość wyszukania umów zakończonych,**
- **x. przegląd szczegółów transakcji.**
- **c. System powinien umożliwiać rejestrację transakcji dzierżawy z uwzględnieniem wielu czynników, a także umożliwiać dokonanie korekty, zmian warunków itd. Musi być możliwe wykonanie poniższych czynności:**
	- **i. zmiana warunków umowy dzierżawy (aneks),**
	- **ii. zakończenie umowy dzierżawy,**
	- **iii. automatyczne zakończenie umów dzierżaw,**
	- **iv. obsługa korekty błędu transakcji dzierżawy,**
	- **v. usuwanie transakcji dzierżawy,**
	- **vi. automatyczne generowanie rat dla dzierżaw miesięcznych, kwartalnych, półrocznych, rocznych,**
	- **vii. możliwość wprowadzania dowolnych rat dla dzierżawy indywidualnej,**
	- **viii. możliwość wprowadzenia dzierżawy indywidualnej,**
	- **ix. możliwość wprowadzenia dzierżawy jednorazowej,**
	- **x. możliwość wyliczania rat dla umowy proporcjonalnie lub według zużycia dziennego,**
	- **xi. automatyczne wyliczanie kwoty umowy na podstawie parametrów,**
	- **xii. wydruk umowy dzierżawy,**
	- **xiii. dowolna modyfikacja szablonów wydruku umowy dzierżawy,**
	- **xiv. wydruk umów dzierżaw jednoprzedmiotowych i wieloprzedmiotowych.**
- **d. Podobnie jak w wypadku dzierżaw, system musi umożliwiać dokonywanie transakcji** 
	- **użytkowania wieczystego wg poniższych kryteriów:**
		- **i. zmiana warunków umowy użytkowania wieczystego,**
		- **ii. zbycie udziałów użytkowania wieczystego,**
		- **iii. zakończenie umowy użytkowania wieczystego,**
		- **iv. obsługa korekty błędu transakcji użytkowania wieczystego,**
		- **v. usuwanie transakcji użytkowania wieczystego,**
		- **vi. możliwość wprowadzenia przeznaczenia działki,**
		- **vii. możliwość wprowadzenia bonifikat.**
- **e. W ramach umożliwienia rejestracji operacji trwałego zarządu system powinien dawać możliwość wykonania poniższych czynności:**
	- **i. zmiana warunków umowy trwałego zarządu,**
	- **ii. wygaśnięcie umowy trwałego zarządu,**
	- **iii. obsługa korekty błędu transakcji trwałego zarządu,**
	- **iv. usunięcie transakcji trwałego zarządu.**
- **f. W zakresie obsługi transakcji sprzedaży system powinien umożliwiać:**
	- **i. obsługa korekty błędu transakcji sprzedaży,**
	- **ii. usunięcie transakcji sprzedaży,**
	- **iii. możliwość wprowadzenia sprzedaży kredytowanej,**
	- **iv. możliwość dowolnego rozplanowania spłaty kredytu.**
- **g. System musi umożliwiać wykonywanie wydruków zawiadomień i umożliwiać zmianę szablonu tych zawiadomień. Wydruki dotyczą:**
	- **i. zawiadomień o wysokości czynszu rolnego,**
	- **ii. zawiadomień o wysokości czynszu dzierżawnego,**
	- **iii. zawiadomień o wygaśnięciu umowy dzierżawy,**
	- **iv. zawiadomień o wysokości opłaty za użytkowanie wieczyste,**
	- **v. zawiadomień o wypowiedzeniu opłat za użytkowanie wieczyste,**
	- **vi. zawiadomienia o numerze rachunku bankowego,**
	- **vii. zawiadomienia o aktualizacji opłaty rocznej za użytkowanie wieczyste,**

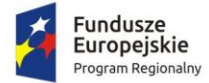

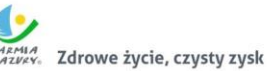

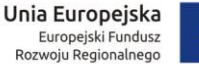

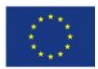

- **viii. zawiadomienia bez naliczania opłat.**
- **h. System musi ponadto umożliwiać:**
	- **i. definiowanie szablonów treści zawiadomień,**
	- **ii. automatyczną aktualizację zawiadomień po zmianie szablonu treści.**
- **i. Moduł musi być zintegrowany online z modułem księgowości zobowiązań oraz modułem służącym do wystawiania faktur. W zakresie obsługi płatności moduł powinien:**
	- **i. tworzyć przypisy do moduły księgowości zobowiązań,**
	- **ii. umożliwiać przegląd płatności dla umowy,**
	- **iii. wyszukiwanie płatności z modułu księgowości zobowiązań,**
	- **iv. generowanie faktur dla wybranej umowy, w tym generowanie automatyczne,**
	- **v. przegląd faktur dla umowy,**
	- **vi. wyszukiwanie faktur z modułu obsługującego fakturowanie.**
- **j. System powinien umożliwiać zapisywanie dodatkowych uwag do umów i do działek.**
- **k. System powinien umożliwiać przegląd ewidencji gruntów i budynków z poziomu kartoteki.**
- 9. Integracja systemu dziedzinowego w zakresie gospodarki nieruchomościami z zasobem ewidencji gruntów i budynków (z wykorzystaniem formatu plików SWDE), do generowania bazy nieruchomości, a także do celów weryfikacji w systemach dziedzinowych np. porównywania zgłoszonych powierzchni do opodatkowania, a faktycznym stanem posiadania zawartym w ewidencji gruntów i budynków.
- 10. Integrację systemu dziedzinowego z systemami bankowymi, w zakresie generowania przelewów do banku oraz automatyzacja obsługi wyciągów bankowych, zwłaszcza w zakresie masowych płatności.
- 11. Przygotowanie mechanizmów integracji z Portalem Klienta poprzez rozbudowę funkcjonalności SD w zakresie:
	- a. SD musi udostępniać informacje o kontrahentach w zakresie nie mniejszym niż: nazwa/nazwisko, imię, PESEL, NIP, adres z uwzględnieniem wskazań na słownik TERYT.
	- b. SD musi udostępniać informacje o należnościach kontrahenta z uwzględnieniem, że kilku kontrahentów może dotyczyć jedna należność.
	- c. Informacje dot. należności nie mogą mieć mniejszego zakresu niż: rodzaj należności, kwota, kwota do zapłaty, kwota odsetek, VAT, kwota do zapłaty VAT, numer decyzji urzędowej, termin płatności.
	- d. SD musi udostępniać informacje dotyczące kont bankowych, na które należy wpłacić należność z uwzględnieniem konfiguracji modułu SD dotyczącego przyjmowania masowych płatności.
	- e. SD musi udostępniać informacje dotyczące wpłat dokonanych na należności. Przekazane dane muszą zawierać zakres informacyjny przynajmniej: data wpłaty, kwota, kwota odsetek, kwota vat, kontrahent wpłacający.
	- f. SD musi udostępniać szczegółowe informacje dla należności do zapłaty będących wezwaniami lub upomnieniami takie jak: data odbioru, data wydania, data zapłaty, koszt, numer.
	- g. SD musi udostępniać informacje o mieszkańcach tj. dane kontrahenta dodatkowo uzupełnione o datę urodzenia / zgonu, płeć, adres zameldowania z terenu JST.
	- h. SD musi umożliwiać podanie należności z określeniem: nazwy, typu, kwoty, terminu płatności, kontrahenta.
	- i. Portal Klienta i SD muszą mieć możliwość korzystania z jednego systemu LDAP, który pozwoli na posługiwanie się jednym loginem i hasłem dla pracowników JST.

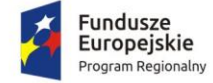

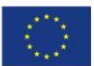

Po przeprowadzonych pracach programistycznych system dziedzinowy powinien osiągnąć następujące funkcjonalności:

- 12. Baza informacji o interesantach urzędu, powinna być jedna i wspólna dla wszystkich modułów dziedzinowych.
- 13. System musi zapewnić możliwość zapisu szablonów systemowych do wydruków z systemu dziedzinowego do pliku zewnętrznego (w celu ich dalszej modyfikacji) oraz modyfikacja szablonów wydruków w aplikacji, a także możliwość wydruków z użyciem zmodyfikowanego szablonu (z pliku).
- 14. Musi być możliwość pracy w środowisku sieciowym z możliwością jednoczesnego dostępu do danych wielu użytkownikom.
- 15. Musi istnieć mechanizm zapewniający bezpieczeństwo danych oraz mechanizmy autoryzacji przez logowanie do aplikacji (także z wykorzystaniem uwierzytelniania za pomocą usług katalogowych).
- 16. Dostęp (zabezpieczony hasłem i kodem dostępu) do poszczególnych modułów musi być możliwy przez wyposażenie w funkcje zarządzania użytkownikami modułów (przydzielania lub odbieranie uprawnień do poszczególnych funkcji lub grupy funkcji, a także aktywowanie lub zamykanie kont użytkowników).
- 17. W bazie danych musi być zapis informacji o dodaniu rekordu (data i godzina operacji, użytkownik) oraz o ostatniej modyfikacji rekordu (data i godzina operacji, użytkownik).
- 18. Na każdym etapie pracy użytkowników poszczególnych modułów merytorycznych musi istnieć tzw. pomoc kontekstowa informująca użytkownika o możliwych działaniach.
- 19. System powinien dawać możliwość wymuszania zmiany hasła, aby użytkownicy musieli zmieniać hasło w określonym odstępie czasu. System musi też umożliwiać skonfigurowanie wymuszania stosowania tzw. twardego hasła, np. wymuszając stosowanie wielkich i małych liter, cyfr itp.
- 20. System powinien zabezpieczać przed nieautoryzowanym dostępem do bazy danych.
- 21. System powinien mieć możliwość wykonywania kopii zapasowej bazy danych z poziomu systemu, bez konieczności dostępu do bazy danych na serwerze.
- 22. System powinien dawać możliwość skorzystania z tzw. "zdalnego pulpitu", aby użytkownicy mogli się łączyć zdalnie z pracownikiem wsparcia systemu.
- 23. Zarządzanie uprawnieniami powinno umożliwiać również ograniczenie uprawnień do danej jednostki budżetowej. Przykładowo użytkownik obsługujący moduł księgowy powinien mieć uprawnienia jedynie do jednostki, którą obsługuje.
- 24. Powinna istnieć możliwość wysyłania przez administratora systemu komunikatów do poszczególnych użytkowników, jak również wylogowanie użytkownika z systemu.
- 25. Powinna być możliwość ustawienia wielu jednostek organizacyjnych, aby zwiększyć możliwość pracy kontekstowej i umożliwiać np. dodanie różnych pieczątek dla różnych jednostek, różnych numerów NIP itp.
- 26. System powinien dawać administratorowi możliwość zarządzania listą aktywnych modułów i funkcji. Zarządzanie powinno dawać możliwość aktywacji, dezaktywacji modułu lub funkcji.
- 27. System musi dawać możliwość ustawienia parametrów czasu bezczynności. Po określonym czasie nieużywania systemu użytkownik musi być wylogowany z systemu.
- 28. Mechanizm wspólnej bazy danych musi zabezpieczać przed powielaniem zapisów, np. blokować możliwość ręcznego wpisywania nazwy ulicy przez użytkownika i wymuszać używanie słowników.
- 29. Powinna istnieć możliwość konfiguracji i kontroli integracji z innymi systemami. Administrator w jednym miejscu powinien mieć możliwość sprawdzenia konfiguracji z innymi systemami, a także ustawienia listy elementów podlegających integracji (kontrahenci, dokumenty itp.).
- 30. System powinien dawać możliwość eksportu danych do formatu XML i CSV dla ustalonych parametrów indywidualnie przez użytkownika.

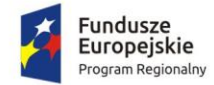

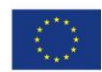

- 31. System powinien umożliwiać wyszukanie listy wykonanych eksportów wg. zadanych parametrów.
- 32. System musi być bezpieczny, to znaczy musi posiadać procedury ochrony i kontroli dostępu do całej bazy danych (ochrona przed nieuprawnionym dostępem, mechanizmy kryptograficzne, wsparcie redundancji sprzętowej i programowej, ochrona integralności danych, zabezpieczenie danych przed uszkodzeniem i utratą danych), oraz poszczególnych rodzajów danych (np. dane osobowe). Dostęp do bazy musi być zabezpieczony zakodowanym hasłem i odpowiednio zdefiniowanymi parametrami połączenia aplikacji z bazą.
- 33. System musi umożliwiać elastyczne zarządzanie użytkownikami i uprawnieniami to znaczy:
	- a. aktywowanie oraz dezaktywowanie (bez usuwania) kont użytkowników;
	- b. możliwość podglądu aktualnie zalogowanych użytkowników;
	- c. przypisywanie (lub odbieranie) uprawnień dla użytkowników do poziomu jednostkowej funkcji;
	- d. grupowanie dowolnie wybranych funkcji w zbiory uprawnień (grupy funkcji) i przypisywanie (lub odbieranie) ich użytkownikom;
	- e. brak możliwości zmiany danych historycznych;
	- f. możliwość zmiany hasła użytkownika oraz jego resetowania, wymuszanie zmiany hasła co 30 dni zgodnie z ogólnymi wymaganiami dotyczącymi systemów informatycznych;
	- g. umożliwienie identyfikowania użytkownika po nr PESEL oraz nazwie użytkownika.
- 34. Moduły obsługujące prowadzenie rozliczeń finansowych płatników urzędu, powinny być pogrupowane według różnych rodzajów należności i jednocześnie powinny stanowić wzajemnie spójną całość, tak by użytkownik aplikacji, w zależności od nadanych mu uprawnień, mógł mieć możliwość obsługi wybranego konta zobowiązanego z dostępem do jego wszystkich zobowiązań wobec urzędu (System musi mieć możliwość dokonywania przeksięgowań np. automatyczne rozdysponowanie wpłaty na występujące należności).

Zamawiający nie posiada autorskich praw majątkowych do funkcjonującego w urzędzie oprogramowania, nie posiada kodów źródłowych oprogramowania, a licencja posiadanego oprogramowania nie umożliwia mu modyfikacji kodów źródłowych, zatem Zamawiający nie jest w stanie zapewnić Wykonawcy, że udostępni mu stałe, niezmienne interfejsy integracyjne umożliwiające pełną wymianę danych z nowo uruchamianymi rozwiązaniami. Wykonawca odpowiedzialny jest za dostawę w pełni funkcjonujących rozwiązań opisanych w niniejszym załączniku, w tym jeżeli jest konieczne, pozyskanie niezbędnych informacji do realizacji zamówienia, zawarcie koniecznych umów itp.

Mając na uwadze powyższe, w przypadku jeżeli Wykonawcy nie mają możliwości uzyskania odpowiedniego do realizacji dostępu do oprogramowania firm trzecich, w celu zapewnienia zasady konkurencyjności postępowania, Zamawiający dopuszcza wymianę systemu dziedzinowego na jedno zintegrowane rozwiązanie (Zintegrowany System Dziedzinowy - ZSD) pod warunkiem, że:

- 1. Rozwiązania zastępujące dotychczas funkcjonujące u Zamawiającego systemy Wykonawca dostarcza i wdraża na swój koszt, z zachowaniem warunków licencjonowania wskazanych dla Oprogramowania Aplikacyjnego w Załączniku nr 7.1 do SIWZ – Wzór umowy dla Części 1.
- 2. Wykonawca przeprowadzi migrację danych w zakresie wskazanym w rozdziale 2.5.3 na swój koszt.
- 3. Wykonawca przeprowadzi wdrożenie ZSD na zasadach wskazanych w rozdziale 2.5.2.
- 4. Wymiana systemu nie może zakłócić bieżącej pracy Zamawiającego oraz musi zapewnić ciągłość pracy wynikającą z obowiązujących terminów, przepisów prawa i stosowanych procedur.
- 5. Nowe rozwiązania muszą realizować wszystkie wymienione wyżej funkcje systemu oraz zapewnić zgodność z wymaganiami dla systemu dziedzinowego określonymi poniżej.

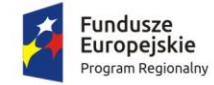

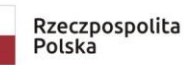

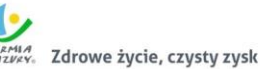

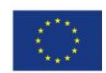

### 2.5.1. Wymogi funkcjonalne dla zintegrowanego systemu dziedzinowego ofertowanego jako rozwiązanie równoważne do modernizacji istniejącego systemu dziedzinowego

Zintegrowany System Dziedzinowy musi być przygotowany do pełnej obsługi dokumentu elektronicznego tj. musi umożliwiać przyjęcie danych poprzez import danych z dokumentów elektronicznych sporządzonych przy pomocy formularzy elektronicznych udostępnionych przez Zamawiającego, bez konieczności ręcznego wprowadzania danych z dokumentu elektronicznego. Zintegrowany System Dziedzinowy musi umożliwić przygotowanie dokumentu elektronicznego w celu wysyłki go do klienta oraz wydrukowanie kopii dokumentu w wersji papierowej zgodnie z wymaganiami Instrukcji Kancelaryjnej.

Wszystkie funkcjonalności muszą umożliwiać pełną realizację czynności niezbędnych do obsługi danego obszaru. Funkcjonalności muszą być ergonomiczne, wykonane zgodnie z najlepszymi praktykami projektowania systemów informatycznych.

Zaleca się, aby ZSD miał budowę modułową oraz zapewniał pełną wymianę informacji pomiędzy poszczególnymi modułami systemu pozwalając na kompletne i kompleksowe prowadzenie wszystkich zadań administracji samorządowej, jednak Zamawiający nie narzuca sposobu podziału ZSD na moduły, czy ich liczby. Z punktu widzenia Zamawiającego istotnym jest spełnienie przez ZSD wskazanych niżej funkcjonalności. W stosunku do Zintegrowanego Systemu Dziedzinowego na potrzeby opisu funkcjonalnego stosuje się zamiennie nazwy: "moduł" – mając na uwadze część funkcjonalną Zintegrowanego Systemu Dziedzinowego, "obszar" – mając na uwadze część funkcjonalną Zintegrowanego Systemu Dziedzinowego, a także "System", "Aplikacja" – mając na uwadze ZSD. W przypadku, jeżeli Zamawiający nie uwzględnił obszaru funkcjonalnego systemu ZSD w poniższym opisie, a jest on niezbędny z tytułu funkcjonowania całego rozwiązania oraz e-usług publicznych musi on zostać uwzględniony przez Wykonawcę w cenie oferty, a wszystkie dostarczone elementy ZSD muszą spełniać wymogi licencyjne określone w niniejszym dokumencie. W poniżej wskazanych wymaganiach Zamawiający posługuje się terminami "musi", "powinien", "możliwość" w stosunku do ZSD określając wymaganą funkcjonalność systemu.

#### *2.5.1.1. Wymagania ogólne*

- 1. Baza informacji o interesantach urzędu, powinna być jedna i wspólna dla wszystkich modułów dziedzinowych.
- 2. Wymagana jest możliwość zapisu szablonów systemowych do wydruków z systemu dziedzinowego do pliku zewnętrznego (w celu ich dalszej modyfikacji) oraz modyfikacja szablonów wydruków w aplikacji, a także możliwość wydruków z użyciem zmodyfikowanego szablonu (z pliku).
- 3. Musi istnieć mechanizm zapewniający bezpieczeństwo danych oraz mechanizmy autoryzacji przez logowanie do aplikacji (także z wykorzystaniem uwierzytelniania za pomocą usług katalogowych).
- 4. Dostęp (zabezpieczony hasłem i kodem dostępu) do poszczególnych modułów musi być możliwy przez wyposażenie w funkcje zarządzania użytkownikami modułów (przydzielania lub odbieranie uprawnień do poszczególnych funkcji lub grupy funkcji, a także aktywowanie lub zamykanie kont użytkowników).
- 5. W bazie danych musi być zapis informacji o dodaniu rekordu (data i godzina operacji, użytkownik) oraz o ostatniej modyfikacji rekordu (data i godzina operacji, użytkownik).
- 6. Na każdym etapie pracy użytkowników poszczególnych modułów merytorycznych musi istnieć tzw. pomoc kontekstowa informująca użytkownika o możliwych działaniach.
- 7. System powinien dawać możliwość wymuszania zmiany hasła, aby użytkownicy musieli zmieniać hasło w określonym odstępie czasu. System musi też umożliwiać skonfigurowanie wymuszania stosowania tzw. twardego hasła, np. wymuszając stosowanie wielkich i małych liter, cyfr itp.
- 8. System powinien zabezpieczać przed nieautoryzowanym dostępem do bazy danych.

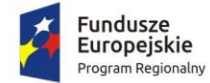

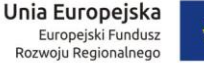

- 
- 9. System powinien mieć możliwość wykonywania kopii zapasowej bazy danych z poziomu systemu, bez konieczności dostępu do bazy danych na serwerze.
- 10. System powinien dawać możliwość skorzystania z tzw. "zdalnego pulpitu", aby użytkownicy mogli się łączyć zdalnie z pracownikiem wsparcia systemu.
- 11. Zarządzanie uprawnieniami powinno umożliwiać również ograniczenie uprawnień do danej jednostki budżetowej. Przykładowo użytkownik obsługujący moduł księgowy powinien mieć uprawnienia jedynie do jednostki, którą obsługuje.
- 12. Powinna istnieć możliwość wysyłania przez administratora systemu komunikatów do poszczególnych użytkowników, jak również wylogowanie użytkownika z systemu.
- 13. Powinna być możliwość ustawienia wielu jednostek organizacyjnych, aby zwiększyć możliwość pracy kontekstowej i umożliwiać np. dodanie różnych pieczątek dla różnych jednostek, różnych numerów NIP itp.
- 14. System powinien dawać administratorowi możliwość zarządzania listą aktywnych modułów i funkcji. Zarządzanie powinno dawać możliwość aktywacji, dezaktywacji modułu lub funkcji.
- 15. System musi dawać możliwość ustawienia parametrów czasu bezczynności. Po określonym czasie nieużywania systemu użytkownik musi być wylogowany z systemu.
- 16. Mechanizm wspólnej bazy danych musi zabezpieczać przed powielaniem zapisów, np. blokować możliwość ręcznego wpisywania nazwy ulicy przez użytkownika i wymuszać używanie słowników.
- 17. Powinna istnieć możliwość konfiguracji i kontroli integracji z innymi systemami. Administrator w jednym miejscu powinien mieć możliwość sprawdzenia konfiguracji z innymi systemami, a także ustawienia listy elementów podlegających integracji (kontrahenci, dokumenty itp.).
- 18. System powinien dawać możliwość eksportu danych do formatu XML i CSV dla ustalonych parametrów indywidualnie przez użytkownika.
- 19. System powinien umożliwiać wyszukanie listy wykonanych eksportów wg. zadanych parametrów.
- 20. System musi być bezpieczny, to znaczy musi posiadać procedury ochrony i kontroli dostępu do całej bazy danych (ochrona przed nieuprawnionym dostępem, mechanizmy kryptograficzne, wsparcie redundancji sprzętowej i programowej, ochrona integralności danych, zabezpieczenie danych przed uszkodzeniem i utratą danych), oraz poszczególnych rodzajów danych (np. dane osobowe). Dostęp do bazy musi być zabezpieczony zakodowanym hasłem i odpowiednio zdefiniowanymi parametrami połączenia aplikacji z bazą.
- 21. System musi umożliwiać elastyczne zarządzanie użytkownikami i uprawnieniami to znaczy:
	- a. aktywowanie oraz dezaktywowanie (bez usuwania) kont użytkowników;
	- b. możliwość podglądu aktualnie zalogowanych użytkowników;
	- c. przypisywanie (lub odbieranie) uprawnień dla użytkowników do poziomu jednostkowej funkcji;
	- d. grupowanie dowolnie wybranych funkcji w zbiory uprawnień (grupy funkcji) i przypisywanie (lub odbieranie) ich użytkownikom;
	- e. brak możliwości zmiany danych historycznych;
	- f. możliwość zmiany hasła użytkownika oraz jego resetowania, wymuszanie zmiany hasła co 30 dni zgodnie z ogólnymi wymaganiami dotyczącymi systemów informatycznych;
	- g. umożliwienie identyfikowania użytkownika po nr PESEL oraz nazwie użytkownika.
- 22. Moduły obsługujące prowadzenie rozliczeń finansowych płatników urzędu, powinny być pogrupowane według różnych rodzajów należności i jednocześnie powinny stanowić wzajemnie spójną całość, tak by użytkownik aplikacji, w zależności od nadanych mu uprawnień, mógł mieć możliwość obsługi wybranego konta zobowiązanego z dostępem do jego wszystkich zobowiązań wobec urzędu (System musi mieć możliwość dokonywania przeksięgowań np. automatyczne rozdysponowanie wpłaty na występujące należności).

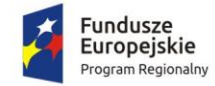

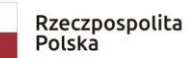

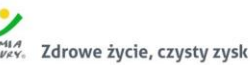

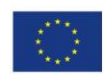

#### *2.5.1.2. Administracja systemem*

- 1. System musi być wyposażony w pulpit administratora, umożliwiający wykonywanie czynności administracyjnych, w szczególności zarządzanie użytkownikami, uprawnieniami, konfiguracją.
- 2. System musi umożliwiać udzielanie użytkownikom uprawnień zgodnie z pełnionymi przez nich funkcjami.
- 3. System musi umożliwiać:
	- a. zakładanie nowych użytkowników systemu i modyfikację istniejących;
	- b. tworzenie nowego użytkownika poprzez kopiowanie uprawnień z innego konta;
	- c. wyświetlanie i filtrowanie listy użytkowników z podziałem na aktywnych i nieaktywnych;
	- d. zapis kluczowych czynności wykonywanych w systemie przez jego użytkowników, z możliwością jednoznacznego wskazania użytkownika, który wykonał daną czynność (rozliczalność). Przy usuwaniu rekordów z danymi osobowymi zgodnie z ustawą o danych osobowych, system musi zapewniać zachowanie pozostałych informacji o użytkowniku i jego aktywności historycznej, a także dokumentów związanych z użytkownikiem;
	- e. nadawanie identyfikatora systemowego;
	- f. rejestrację daty założenia;
	- g. przechowywanie haseł w formie zaszyfrowanej, bez możliwości ich odtworzenia, jedynie z możliwością zresetowania. Po zresetowaniu hasła użytkownika przez administratora system musi wymuszać zdefiniowanie nowego hasła przy pierwszym logowaniu;
	- h. wprowadzanie i modyfikację opisu użytkownika systemu;
	- i. wymuszenie okresowej zmiany haseł (i zdefiniowanie odpowiedniego interwału czasowego) oraz wspieranie wykrywania kont nieużywanych poprzez odpowiednie alerty;
	- j. wymuszanie zmiany hasła przy pierwszym zalogowaniu do bazy danych;
	- k. przechowywanie haseł historycznych, definiowanie i modyfikację okresu przechowywania haseł;
	- l. definiowanie liczby nieudanych prób zalogowania oraz definiowanie złożoności hasła (m. in. ilości znaków, wykorzystania małych, dużych liter, cyfr i znaków specjalnych);
	- m. blokowanie i odblokowywanie konta użytkownika;
	- n. nadawanie uprawnień do pracy w systemie zarejestrowanym administratorom oraz innym (nowym) użytkownikom. System uprawnień musi umożliwiać przypisywanie uprawnień do stanowisk lub osób;
	- o. zarządzanie uprawnieniami w oparciu o grupy uprawnień i grupy zasobów, jakich dotyczą.
	- p. generowanie raportu dotyczącego logowań użytkownika.

#### *2.5.1.3. Finanse i księgowość*

- 1. Moduł Finansowo-Księgowy powinien umożliwiać m.in:
	- a. prowadzenie ksiąg rachunkowych (zgodnie z aktualnymi regulacjami prawnymi);
	- b. umożliwiać księgowanie równoległe na podstawie planu kont i klasyfikacji budżetowej;
	- c. obsługę jednostki i organu;
	- d. ewidencję należności i zobowiązań;
	- e. obsługę płac;
	- f. obsługę kasy;
	- g. wystawianie faktur i innych dokumentów księgowych;
	- h. obsługę należności budżetowych;
	- i. obsługę podatku VAT zgodnie z wymogami przepisów o centralizacji rozliczeń VAT w JST;

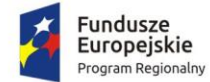

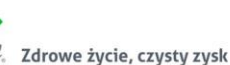

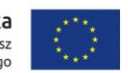

- j. generowanie danych do JPK zgodnie z strukturą logiczną podaną przez Ministerstwo Finansów;
- k. elektroniczną obsługę płatności;
- l. zarządzanie gospodarką magazynową;
- m. zarządzanie drukami ścisłego zarachowania;
- n. zarządzanie środkami trwałymi;
- o. automatyczne generowanie sprawozdań finansowych i budżetowych.
- 2. Moduł finansowo-księgowy wraz z zintegrowanym systemem do obsługi budżetu powinien umożliwiać prowadzenie kartotek i planu budżetowego oraz kontrolę jego wykonania na wszystkich etapach wprowadzania dokumentu stanowiącego podstawę realizacji: umowy, dokumenty zobowiązań finansowych, faktury i inne dokumenty kosztowe, wydatki oraz kompensaty.
- 3. Moduł finansowo-księgowy powinien prowadzić ewidencję zapisów finansowych w układzie kont księgi głównej oraz klasyfikacji i zadań budżetowych, a mechanizmy analizy i prezentacji danych powinny umożliwiać wgląd w wykonanie budżetu poprzez warstwę kont syntetycznych (zakładowy plan kont), klasyfikację budżetową (dział, rozdział, paragraf, tytuł wydatków/dochodów), zadania budżetowe (wydział, zadanie, typ, rodzaj).
- 4. Moduł finansowo-księgowy powinien posiadać rozbudowane mechanizmy powiązań pomiędzy kontami zakładowego planu kont i analityką budżetową (klasyfikacja budżetowa i powiązane zadania) umożliwiające tworzenie dynamicznych powiązań pomiędzy tymi dwoma zbiorami tzn. wprowadzenie jednorazowe klasyfikacji budżetowej bez potrzeby wiązania ich z kontami syntetycznymi.
- 5. Moduł finansowo-księgowy powinien posiadać rejestr umów i zamówień z jednoczesnym odniesieniem ich na konta zaangażowania z uwzględnieniem klasyfikacji i zadań budżetowych.
- 6. Moduł finansowo-księgowy powinien posiadać obsługę podatku VAT zgodną z wymogami przepisów o centralizacji rozliczeń VAT w JST, tzn. posiadać warstwę wewnętrzną na potrzeby rozliczeń bieżących jednostki nadrzędnej (agregacja deklaracji cząstkowych) oraz warstwę zewnętrzną (udostępnioną poprzez przeglądarkę internetową dla jednostek organizacyjnych) tworzenie deklaracji cząstkowych wraz z niezbędnymi dokumentami źródłowymi.
- 7. Moduł finansowo-księgowy powinien umożliwiać prowadzenie ewidencji środków trwałych wartości niematerialnych i prawnych oraz środków niskocennych. Ewidencja środków trwałych powinna być powiązana z procesem inwentaryzacji i z innymi programami do obsługi mienia Powiatu i Skarbu Państwa.
- 8. Moduł finansowo-księgowy powinien umożliwiać terminowe rozliczanie zobowiązań, w tym zapewnić niezbędną kontrole w zakresie szczegółowości klasyfikacji budżetowej, jak również zapewniać współpracę z systemami bankowości elektronicznej w zakresie generowania poleceń przelewu, jak również automatycznego księgowania wyciągów bankowych.
- 9. Moduł finansowo-księgowy powinien współpracować z użytkowanym w Starostwie Powiatowym systemem EZD - współpraca powinna przebiegać online w sposób dwukierunkowy.
- 10. Moduł finansowo-księgowy musi zapewniać integrację danych z jednostek organizacyjnych w ramach budżetu powiatu. Muszą umożliwiać automatyczne sporządzanie sprawozdań finansowych i budżetowych oraz współpracę z systemem BeSti@.
- 11. Dostęp do systemu powinien być zrealizowany poprzez konto użytkownika zdefiniowane przez administratora systemu.
- 12. Konto użytkownika powinno składać się z loginu i hasła oraz parametrów określających typ konta: konto aktywne, konto zablokowane, konto użytkownika nadrzędnego tzw. administrator.
- 13. Moduł powinien umożliwiać integracje konta użytkownika z domeną urzędu.

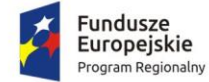

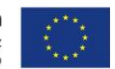

- 14. Moduł powinien umożliwiać integracje konta użytkownika z kontami w innych systemach zewnętrznych takich jak EOD – system elektronicznego obiegu dokumentów.
- 15. Moduł powinien umożliwiać na kreowanie własnej polityki haseł poprzez wykorzystanie parametrów systemowych określających co najmniej:
	- a. poziomu polityki haseł: brak sprawdzenia, kontrola hasła, kontrola oraz sprawdzenie z poprzednio użytymi, logowanie z domeny;
	- b. określenie wymogu hasła;
	- c. określenie siły hasła: duże i małe litery, cyfry, znaki specjalne;
	- d. dni ważności hasła;
	- e. kontrola poprzednich haseł;
	- f. ilość zmian w haśle.
- 16. Moduł powinien posiadać możliwość zdefiniowania tzw. czasu bezczynności.
- 17. Moduł musi posiadać możliwość kontekstowego trybu pracy tj. definiowalna struktura jednostek organizacyjnych oraz dzienników dostosowana do zakresu obowiązków pracowników.
- 18. Moduł musi posiadać możliwość definiowania dostępu do poszczególnych opcji menu funkcyjnego programu oraz elementów struktury organizacyjnej (jednostka/dziennik), tak aby odpowiadało to zakresowi obowiązków (podgląd/edycja /administrowanie).
- 19. Moduł musi mieć możliwość wglądu w przetwarzane dane w sposób wynikający z nadanych uprawnień tj. dostęp do informacji wybranego dziennika lub księgi głównej będącej agregacją zapisów wszystkich zdefiniowanych dzienników.
- 20. Struktura zakładowego planu konta powinna mieć postać "drzewa elementów" z uwzględnieniem zależności zachodzących pomiędzy elementami (konta nadrzędne i podrzędne).
- 21. Moduł powinien umożliwiać dowolne kreowanie zakładowego planu kont zgodnie z wymogami użytkowników tzn. że nie powinien się ograniczać do sztywnego formatu struktury konta na poszczególny gałęziach.
- 22. Elementy planu kont powinny posiadać szereg atrybutów określających typ konta i przyporządkowanie:
	- a. analityczne/syntetyczne;
	- b. bilansowe/ pozabilansowe;
	- c. zwykłe/ rozrachunkowe/przeliczeniowe;
	- d. zablokowane/otwarte;
	- e. dziennik;
	- f. typ naliczanych odsetek (tylko dla kont rozrachunkowych);
	- g. powiązanie z klasyfikacją budżetową wg typu;
	- h. sposób prezentacji danych w sprawozdaniu RB-N i RBZ;
	- i. powiązania z elementami planów kont z poprzedniego i następnego roku obrachunkowego;
	- j. sposobu prezentacji na sprawozdaniach finansowych takich jak: bilans jednostki, rachunek zysków i strat, zmiana funduszu jednostki; bilans z wykonania budżetu, bilans skonsolidowany.
- 23. W zakresie tworzenia i modyfikacji elementów planu kont moduł powinien posiadać szereg niezbędnych funkcji takich jak:
	- a. dodanie konta równorzędnego;
	- b. dodanie konta podrzędnego;
	- c. dodanie konta równorzędnego z wyliczeniem kolejnej analityki (tylko dla rozwinięć cyfrowych;
	- d. dodanie konta podrzędnego z wyliczeniem kolejnej analityki (tylko dla rozwinięć cyfrowych;

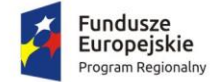

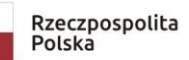

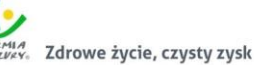

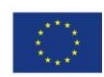

- e. zmiana segmentu;
- f. zmiana syntetyki podpięcie całej gałęzi pod inną syntetykę;
- g. scalenie kont;
- h. zmiana syntetyki kont;
- i. definiowanie dozwolonych paragrafów dla kont kosztowych;
- j. kopiowanie gałęzi do innej jednostki.
- 24. Moduł powinien umożliwiać tworzenie planu kont z możliwością:
	- a. korekty definicji konta;
	- b. usuwania konta z planu;
	- c. blokady konta;
	- d. generowania i drukowania planu kont w formacie A4;
	- e. tworzenia o dowolnej głębokości analityki, z wykorzystaniem zarówno cyfr jak i liter przy jego budowie.
- 25. Moduł powinien zapewnić przejrzystą prezentację danych w zakresie sald na wybrany dzień na koniec miesiąca, w układzie narastającym oraz miesięcznym.
- 26. Moduł z poziomu planu konta dla wybranego elementu powinien umożliwiać przeglądanie wszystkich danych w układzie analitycznym (poszczególne dekretacje) z możliwością selekcji wg atrybutów : stan do miesiąca, stan z miesiąca z zakresu dat dla wybranej klasyfikacji budżetowej i zadania a także obszaru: koszty, wydatki, zaangażowanie.
- 27. Moduł z poziomu planu kont powinien umożliwić wydruk (dla dowolnego wybranego elementu struktury – konta):
	- a. dziennik konta zestawienie analityczne dokumentów za wybrany okres;
	- b. zestawienie obrotów lub sald w układzie dziennym za wybrany okres;
	- c. zestawienie obrotów analitycznych lub sald konta cząstkowych, wynikających z klasyfikacji budżetowych użytych podczas dekretacji dokumentu.
- 28. Moduł powinien umożliwić z poziomu planu kont na wgląd w stan rozrachunków wynikających z zapisów księgowych. Dane powinny być zebrane w sposób syntetyczny identyfikujący co najmniej takie informacje jak: stan należności, stan nadpłat z tytułu należności, stan zobowiązań, stan nadpłat z tytułu zobowiązań.
- 29. Moduł powinien umożliwić wydruk salda konta w układzie rozrachunkowym: Należności / Zobowiazania.
- 30. Moduł z poziomu planu kont powinien umożliwić na dokonanie analizy należnych odsetek.
- 31. Moduł w obszarze planu kont powinien mieć być wyposażony w wyszukiwarkę działającą w obszarze następujących kryteriów:
	- a. konto numer;
	- b. konto nazwa;
	- c. identyfikator kontrahenta;
	- d. nazwa kontrahenta;
	- e. NIP;
	- f. Pesel.
- 32. Moduł w obszarze planu kont powinien być wyposażony w możliwość tworzenia obiektów przeliczeniowych tzn. zbiorów kont identyfikujących określone wartości np. koszty, przychody. Elementy obiektów muszą podlegać aktualizacji poprzez funkcjonalność dodawania lub odejmowania kolejnych. Dla poszczególnych obiektów system powinien dynamicznie naliczać wartości sald i obrotów a co z tym związane powinien posiadać odpowiednią warstwę prezentacji spójna z prezentacia sald na kontach.
- 33. Moduł powinien być wyposażony w mechanizmy definicji danych dla potrzeb sprawozdań RB-N i RB-Z.

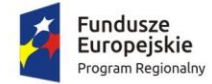

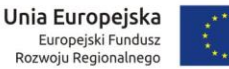

- 34. Moduł powinien być wyposażony w podgląd grup sprawozdawczych (RB-N/RB-Z) wraz z przyporządkowanymi elementami planu kont.
- 35. Moduł powinien umożliwiać na przyporządkowanie do wybranej grupy (RB-N/RB-Z) wskazanych kont.
- 36. Moduł powinien umożliwiać na zdefiniowanie jaki zakres danych z konta ma zostać przypisany do wybranego obszaru sprawozdania RB-N / Rb-Z tzn. Saldo Wn, Saldo Ma, Saldo, Obroty Wn, Obroty Ma. Na podstawie danych zawartych na kontach rozrachunkowych system powinien automatycznie rozdzielać salda na zaległości i pozostałe należności oraz zobowiązania wymagalne i pozostałe zobowiązania.
- 37. Moduł musi pozwalać na przeglądanie stanów i obrotów kont, oraz ich wydruk w formie kont syntetycznych i analitycznych w formacie A4.
- 38. Moduł musi być połączony z system geodezyjnym w zakresie automatycznego tworzenia kont kontrahentów
- 39. Moduł musi pozwalać na wprowadzanie bilansu otwarcia (generowanie B.O. automatycznie) z możliwością:
	- a. ręcznego i automatycznego wprowadzania;
	- b. tworzenia roboczego zbioru BO, który może być modyfikowany przed ostatecznym zamknięciem lub możliwość innego korygowania BO;
	- c. generowania łącznego BO, BZ dla kilku jednostek organizacyjnych;
	- d. generowania i drukowania zestawienia BO, BZ w formacie A4;
	- e. zbiory BO, BZ (salda dwustronne).
- 40. Moduł musi zapewniać zamknięcie roku z możliwością zachowania na koniec zamykanego roku sald wszystkich kont analitycznych i jednocześnie uzyskania zerowych sald wybranych kont syntetycznych - salda dwustronne.
- 41. Moduł musi umożliwiać rejestrację operacji gospodarczych w dziennikach z możliwością:
	- a. storna czarnego i czerwonego;
	- b. generowania i drukowania dziennika w formacie A4;
	- c. wprowadzenia dokumentu księgowego i jego zapłaty w rozbiciu;
	- d. źródła finansowania a zarazem uzyskania łącznej kwoty na danym koncie analitycznym.
- 42. Moduł musi umożliwiać księgowanie na bieżąco dowodów księgowych.
- 43. Moduł musi umożliwiać automatyczne i ciągłe numerowanie dowodów księgowych.
- 44. Moduł musi umożliwiać tworzenie procedur automatycznego dokonywania przeksięgowywań rocznych i miesięcznych, zgodnie z ustawą o rachunkowości (grupy kont 1,2,4,5,7,8 oraz przeksięgowań i wyksięgowań obowiązujących dla rozpoczęcia roku (konta grupy 8).
- 45. Moduł musi zapewniać możliwość rejestracji różnych typów dokumentów dochodowych, przychodowych, rozchodowych i wydatkowych, w tym m.in.:
	- a. polecenie księgowania;
	- b. nota księgowa;
	- c. raport kasowy;
	- d. dotacii:
	- e. subwencji;
	- f. rachunków do umów zleceń;
	- g. rachunków do umów o dzieło;
	- h. faktur VAT;
	- i. delegacji, listę środków dla jednostek, zaliczek, rozliczeń zaliczek;
	- i. liste dotacii:
	- k. ryczałtów samochodowych;
	- l. zaliczek stałych.

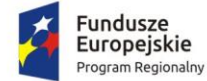

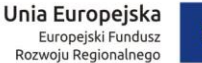

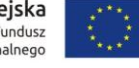

- 46. Moduł musi zapewniać możliwość samodzielnego definiowania kolejnych rodzajów dokumentów.
- 47. Moduł musi zapewniać dekretację zarejestrowanych dokumentów zarówno w zakresie zapisów księgowych, jak i klasyfikacji budżetowej.
- 48. Moduł musi umożliwiać prowadzenie centralnego rejestru dowodów księgowych na poziomie wydziału finansowego jak również wydziałów merytorycznych.
- 49. Moduł powinien posiadać mechanizmy integracyjne pozwalające na pobieranie danych z systemów zewnętrznych, w szczególności takich jak:
	- a. informacji o wystawionych dokumentach obliczenia opłaty, wraz z ich automatyczną dekretacją;
	- b. naliczonych list płac oraz rozliczenie podatków i składek na ubezpieczenie społeczne.
- 50. Moduł powinien posiadać możliwość dekretacji wg podzielnika kosztowego tj. dekretowanie dokumentu wg ustalonej struktury podziału na wskazane klasyfikacje budżetowe.
- 51. Moduł powinien posiadać możliwość kopiowania dekretacji w obrębie wprowadzanego dokumentu.
- 52. Moduł powinien posiadać możliwość kopiowania dokumentu wraz z dekretacjami w różnych konfiguracjach:
	- a. poprzez przeniesienie kwot zerowych;
	- b. poprzez skopiowanie kwot z wzorca;
	- c. poprzez kopiowanie z edycją nowych.
- 53. W przypadku faktur VAT, moduł powinien zapewnić funkcjonalność umożliwiającą dokonanie odliczeń części lub całości podatku VAT, zgodnie z obowiązującymi w tym zakresie przepisami.
- 54. W przypadku częściowego odliczania podatku VAT, powinna być możliwość zdefiniowania wskaźników odliczeń podatku, automatyczne dekretowanie i księgowanie części faktury na zdefiniowane rejestry.
- 55. Moduł musi umożliwiać wprowadzenie wskaźników dotyczących podziału faktur oraz szablonów księgowania faktur i umożliwić automatyczne rozksięgowanie faktur wg wpisanych wskaźników i szablonów.
- 56. Moduł musi umożliwiać wystawianie faktur według wpisanych szablonów.
- 57. Moduł powinien umożliwiać automatyczną wysyłkę faktur elektronicznych (PDF) na adres email kontrahenta, Wykonawca jest zobligowany do wprowadzenia co najmniej 100 kontrahentów do systemu.
- 58. Moduł powinien umożliwiać zdefiniowane dowolnej ilości faktur, o dowolnej treści, dacie o powtarzalności wysyłania.
- 59. Moduł powinien posiadać mechanizmy integracyjne pozwalające na pobieranie danych z systemów zewnętrznych (systemów dziedzinowych) takich jak:
	- a. wystawione dokumenty obliczenia opłaty (geodezja), wraz z ich automatyczną dekretacją;
	- b. opłaty komunikacyjne wraz z ich automatyczną dekretacją (zbiorczą);
	- c. opłaty za dzienniki budowy (budownictwo) wraz z ich automatyczną dekretacją (zbiorczo);
	- d. sprzedaż czynsze, refakturowane media, opłata za śmieci, opłata za zarządzanie nieruchomościami;
	- e. opłaty za karty wędkarskie wraz z ich automatyczną dekretacją (zbiorczo);
	- f. list płac oraz rozliczenie podatków i składek na ubezpieczenie społeczne wraz z ich automatyczną dekretacją.
- 60. Moduł powinien współpracować z system Ośrodek w zakresie obsługi kont księgowych dotyczących kontrahentów Wydziału Geodezji, kartografii i katastru ( zakładanie kont, kontrola kont istniejących).

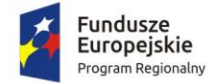

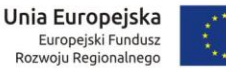

- 61. Moduł musi umożliwiać wprowadzanie i identyfikację klientów po NIP i PESEL oraz wyszukiwanie klientów po zadanych kryteriach, za pomocą filtra po zadaniu różnych parametrów np. nazwa kontrahenta, numer faktury, kwota itp.
- 62. Moduł musi przygotowywać przelewy bankowe z możliwością eksportu do systemu bankowego.
- 63. Moduł musi podpowiadać konta księgowe i konta klasyfikacji budżetowej na podstawie klasyfikacji budżetowej zawartej w numerze konta.
- 64. Moduł musi mieć możliwość importu dokumentów w formacie pdf i automatycznego podstawiania danych do księgowania. Np. import faktur z systemu obiegu dokumentów.
- 65. Moduł musi umożliwiać generowanie plików JPK, ich scalanie z innymi plikami i automatyczne wysyłanie za pośrednictwem dedykowanych systemów/portali. Struktury plików musza być zgodne z wytycznymi Ministerstwa Rozwoju i Finansów.
- 66. Moduł musi umożliwiać przygotowanie zestawień i ich wydruk według wzorów wprowadzonych przez Zamawiającego.
- 67. Moduł musi zapewniać kontrolę dokumentu stanowiącego zobowiązanie, ze stanem realizacji umowy z kontrahentem (jeżeli umowa poprzedza dokument wydatkowy), na podstawie danych zawartych w module rejestr umów i dokumentów, a także kontrolę tego dokumentu z planem finansowym, na każdym jego etapie, rejestracji, oraz kolejnych akceptacji w pełnej szczegółowości określonej w planie budżetu.
- 68. Moduł musi zapewnić mechanizmy, które umożliwią rejestrację dokumentu w systemie z wielostopniową akceptacją zgodnie z obowiązującymi zasadami kontroli wewnętrznej:
	- a. akceptacja formalna i rachunkowa dokonywaną przez komórkę finansową;
	- b. akceptacja merytoryczna, dokonywana przez komórkę merytoryczną;
	- c. zatwierdzenie do realizacji przez decydentów.

Organizacja akceptacji musi być przejrzysta i odpowiadać drodze obiegu dokumentu.

- 69. Moduł musi zapewniać możliwość generowania na podstawie wprowadzonych dokumentów kosztowych plików zawierających polecenia przelewów do systemu bankowego posiadanego przez Zamawiającego.
- 70. Moduł musi zapewniać tworzenie jednego, wspólnego rejestru dokumentów przychodzących.
- 71. Moduł musi posiadać możliwość przeniesienia dokumentu do rejestru zakupu VAT.
- 72. Moduł musi umożliwić tworzenie rejestrów z uwzględnieniem korekt z różnych okresów rozliczeniowych w tym z lat ubiegłych z uwzględnieniem zachowania archiwalnych wersji poprzednich rejestrów.
- 73. W przypadku faktur VAT, moduł musi zapewnić funkcjonalność umożliwiającą dokonanie odliczeń części lub całości podatku VAT, zgodnie z obowiązującymi w tym zakresie przepisami z uwzględnieniem tworzenia rejestru zakupów dotyczących sprzedaży mieszanej.
- 74. Moduł musi umożliwiać prowadzenie centralnego rejestru dowodów księgowych na poziomie wydziału finansowego jak również wydziałów merytorycznych.
- 75. Moduł musi zapewniać dekretację zarejestrowanych dokumentów zarówno w zakresie zapisów księgowych jak i klasyfikacji budżetowej.
- 76. Moduł musi zapewniać możliwość samodzielnego definiowania kolejnych rodzajów dokumentów.
- 77. Moduł musi zapewniać możliwość rejestracji różnych typów dokumentów rozchodowych i wydatkowych, w tym m.in.:
	- a. rachunków do umów zleceń umożliwiając ich automatyczne składkowanie;
	- b. rachunków do umów o dzieło;
	- c. faktur VAT;
	- d. delegacji, listę środków dla jednostek, zaliczek, rozliczeń zaliczek, listę dotacji;
	- e. ryczałtów samochodowych;
	- f. zaliczek stałych.

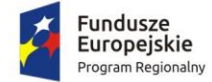

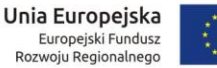

- 78. Moduł powinien posiadać możliwość importu elektronicznego wyciągu bankowego w co najmniej dwóch standardach np.: Home net – xml, MT940 – txt, PBS – xml.
- 79. Moduł powinien posiadać obszar funkcjonalny pozwalający na dokonywanie analizy wczytanego wyciągu bankowego i wiązanie go z rozrachunkami dokumentów kosztowych tak aby powstały automatycznie zapisy identyfikujące wydatki budżetowe.
- 80. Moduł powinien umożliwiać realizację usługi płatności masowych.
- 81. Moduł powinien zapewnić możliwość prowadzenia centralnego rejestru sprzedaży uwzględniającego możliwość wystawienia dokumentów następujących typów:
	- a. faktura sprzedaży;
	- b. korekta faktury sprzedaży (tryb automatyczny i ręczny);
	- c. faktura do paragonu;
	- d. paragon sprzedaży (obsługa drukarki fiskalnej);
	- e. faktura wewnętrzna;
	- f. nota obciążeniowa;
	- g. rachunek;
	- h. sprzedaż zbiorcza.
- 82. Moduł powinien mieć możliwość współpracy z drukarkami fiskalnymi w standardach POSNET i ELZAB.
- 83. Moduł powinien posiadać możliwość definiowania numeratora dokumentów sprzedażowych stosownie do potrzeb wynikających ze specyfiki sprzedaży i wymogów procesu centralizacji rozliczeń VAT w JST.
- 84. Moduł powinien posiadać możliwość kopiowania dokumentów sprzedaży.
- 85. Moduł powinien posiadać możliwość tworzenia szablonów dokumentów sprzedaży.
- 86. Moduł powinien posiadać możliwość wydruku faktur w formie pojedynczego dokumentu oraz w trybie zbiorowym (dla zaznaczonych pozycji).
- 87. Moduł powinien posiadać możliwość wydruku koperty do faktury w formie pojedynczego dokumentu oraz w trybie zbiorowym (dla zaznaczonych pozycji).
- 88. Moduł powinien posiadać możliwość dokonywania dekretacji faktury przy pomocy zdefiniowanego szablonu rozksięgowania tak aby operator nie musiał wybierać kont i klasyfikacji budżetowej.
- 89. Moduł powinien posiadać możliwość dokonywania analizy sprzedaży wg kryterium: stawka VAT, rodzaj sprzedaży.
- 90. Moduł powinien umożliwiać generowanie rejestru sprzedaży VAT za wybrany okres rozliczeniowy.
- 91. Moduł powinien posiadać możliwość tworzenia zestawień sprzedaży wg różnych kryteriów: typ dokumenty, okres, dokument fiskalny, kontrahent, stawka VAT.
- 92. Moduł powinien umożliwić prowadzenie rejestru VAT zakupów z uwzględnieniem odliczeń podatku VAT w zakresie części lub całości, zgodnie z obowiązującymi w tym zakresie przepisami z uwzględnieniem tworzenia rejestru zakupów dotyczących sprzedaży mieszanej.
- 93. Moduł powinien umożliwić wybór sposobu odliczenia podatku (wariant częściowy): przy pomocy wskaźnika, prewskaźnika lub iloczynu tych dwóch wartości.
- 94. Moduł powinien umożliwić przyporządkowanie do dokumentu zakupu wiele klasyfikacji budżetowych celem dokonania analizy odliczeń PTU z uwzględnieniem tego kryterium.
- 95. Moduł powinien umożliwić dokonywania automatycznych dekretacji dokumentów handlowych (sprzedaż i zakup) za pomocą wcześniej zdefiniowanych schematów księgowań.
- 96. Moduł powinien umożliwić sporządzania deklaracji VAT-7 (na podstawie wprowadzonych dokumentów handlowych).
- 97. Moduł powinien umożliwiać tworzenie zbiorów JPK w zakresach wymaganych przez ustawodawcę.
- 98. Moduł powinien umożliwić wysyłkę deklaracji VAT i zbiorów JPK z użyciem podpisu kwalifikowanego.

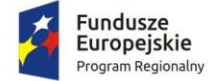

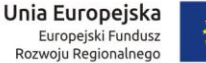

- 
- 99. Moduł powinien umożliwić bezpośredni zapis dokumentów wychodzących (sprzedaż) do EOD za pośrednictwem serwisu komunikacyjnego systemu.
- 100. Moduł powinien posiadać funkcjonalność pozwalającą na realizację zadań związanych z centralizacją rozliczeń VAT w JST. Funkcjonalność ta powinna składać się z:
	- a. warstwy wewnętrznej administratora danych (jednostka nadrzędna);
	- b. warstwy zewnętrznej portal internetowy służący do składania przez podmioty (jednostki organizacyjne uczestniczące w procesie centralizacji) dokumentów niezbędnych do sporządzenia deklaracji zbiorczej i odpowiedniego pliku JPK.
- 101. Portal powinien być dostępny poprzez przeglądarkę internetową.
- 102. Portal i mechanizmy w nim zawarte mają służyć standaryzacji procedur, usprawnieniu gromadzenia danych oraz sporządzania deklaracji VAT w JST.
- 103. Portal powinien być bezpośrednio powiązany z modułem obsługi deklaracji VAT Systemu finansowo-księgowego tzn., że dane powinny być przetwarzane w jego obrębie.
- 104. Dostęp do portalu musi być możliwy poprzez bezpieczne logowanie z użyciem identyfikatora i zaszyfrowanego hasła oraz przez autoryzację z wykorzystaniem powszechnie dostępnego profilu zaufanego.
- 105. Portal powinien udostępniać dane zalogowanemu użytkownikowi tylko w zakresie uprawnień nadanych przez administratora systemu finansowo – księgowego.
- 106. Portal powinien umożliwić (jednostkom organizacyjnym JST) złożenie stosownych dokumentów niezbędnych do naliczenia zbiorczej deklaracji VAT, tj.: deklaracja cząstkowa VAT-7 wypełniana ręcznie (formularz dostępny w module) lub wypełniana automatycznie poprzez import z pliku oraz niezbędne załączniki: rejestry sprzedaży i zakupów w formacie pdf lub xls, zestawienie obrotów i sald, rejestr sprzedaży i zakupów w formacie JPK.
- 107. Portal powinien umożliwić komunikację pomiędzy jednostką organizacyjną i JST w zakresie informowania o kompletności dostarczanej dokumentacji. Powinno się to odbywać poprzez system wielostopniowej akceptacji.
- 108. Portal powinien dokonywać walidacji składanej deklaracji VAT-7 z dołączanymi rejestrami w formacie JPK.
- 109. Wyświetlania danych powinno być dokonywane za pomocą przeglądarki internetowej bez konieczności instalacji dodatkowego oprogramowania, po stronie użytkownika.
- 110. Komunikacja z system finansowo-księgowy powinna być oparta o technologię web-service, wymiana danych musi przebiegać poprzez bezpieczne, szyfrowane połączenie za pośrednictwem portali komunikacyjnych.
- 111. Moduł powinien posiadać zaimplementowane mechanizmy umożliwiające automatyzację wymiany danych pomiędzy modułem a systemem dziedzinowym. Dostępność aktualnych danych nie może dodatkowo angażować operatorów systemów dziedzinowych.
- 112. Moduł musi umożliwiać katalogowanie dokumentów umów w przynajmniej czterech kartotekach:
	- a. dokumenty dochodowe;
	- b. dokumenty wydatkowe;
	- c. dokumenty mieszane (dochodowo-wydatkowe);
	- d. dokumenty bez kwotowe.
- 113. Moduł w zakresie rejestru umów musi być powiązany integralnie z:
	- a. słownikami kontrahentów, paragrafów i zadań;
	- b. kartoteka powinna umożliwić analizę stanu realizacji umowy w zakresie zaksięgowanych pozycji zaangażowania, kosztów, wydatków – powiązanie dekretacji wprowadzanych w module finansowo – księgowym z listą umów.
- 114. Moduł musi posiadać wbudowane narzędzia administracyjne pozwalające na przypisywanie uprawnień użytkownikom co najmniej w zakresie dostępu do określonego wydziału, rachunku

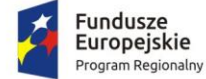

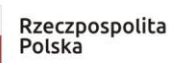

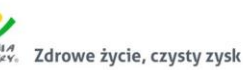

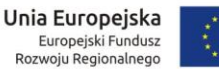

bankowego oraz rodzaju dochodu / wydatku. Możliwość przydzielania dostępu do poszczególnych funkcji modułu np. rejestracji, akceptacji, zakańczania oraz definiowania schematu numeracji umów / dokumentów.

- 115. Moduł musi umożliwiać rejestrację wszelkiego rodzaju umów / dokumentów, np.:
	- a. umowy o dzieło;
	- b. umowy zlecenie;
	- c. zamówienia;
	- d. umowy w postaci aktu notarialnego.
- 116. Moduł musi umożliwiać wprowadzenie danych dokumentu w zakresie:
	- a. typu i nazwy umowy;
	- b. daty wpływu oraz okresu obowiązywania;
	- c. numeru umowy;
	- d. kwoty ogółem oraz w podziale ustalonym dla poszczególnych klasyfikacji budżetowych i zadań;
	- e. kontrahenta lub kontrahentów.
- 117. Moduł powinien posiadać możliwość weryfikacji ustalonego planu finansowania umowy z kwotami planu budżetowego jednostki – sprawdzenie ewentualnych przekroczeń.
- 118. Moduł powinien umożliwiać wprowadzanie kolejnych zmian do umowy jako aneksy dokumentu, dane poprzednie powinny pozostać oznaczone jako archiwalne.
- 119. Moduł powinien umożliwiać połączenie dokumentu wprowadzonego na zaangażowanie z fakturą i przelewem.
- 120. Moduł powinien umożliwiać wyszukiwanie danych wg kryteriów dostępnych w formularzu umowy.
- 121. Moduł powinien umożliwiać automatyczną dekretacje zaangażowania środków w podziale na rok bieżący i lata następne.
- 122. Do rejestru umów musi być możliwość załączenia skanu umowy i umieszczenie jej w wydzielonym pliku.
- 123. Moduł musi umożliwiać generowanie raportów pod kątem zadanych parametrów, np. daty zakończenia umowy, nazwy kontrahenta, zabezpieczenia należytego wykonania umowy.
- 124. Moduł musi umożliwiać nadawanie ograniczonych uprawnień do wprowadzania danych, przeglądania itp.
- 125. Moduł musi mieć możliwość definiowania oraz sporządzania zestawień wynikowych takich jak:
	- a. zestawienie zmian funduszu;
	- b. rachunek zysków i strat;
	- c. bilans jednostki;
	- d. bilans skonsolidowany.
- 126. Moduł powinien posiadać możliwość definiowania algorytmu wyliczenia wartości poszczególnych komórek zestawień wynikowych wymienionych powyżej.
- 127. Moduł musi realizować obsługę sprawozdań budżetowych w zakresie:
	- a. dochodów budżetowych;
	- b. wydatków budżetowych;
	- c. nadwyżki lub deficytu budżetowego;
	- d. stanu zobowiązań i należności.
- 128. Moduł musi pozwalać na generowanie zestawień i ich wydruk w przekroju jednostek organizacyjnych, klasyfikacji budżetowej oraz zadań, zapisywanie tych zestawień do formatu PDF.
- 129. Moduł musi pozwalać na generowanie raportów sprawozdawczych dla RIO (Rb-27S, Rb-27zz, Rb-28S, Rb-30, Rb-30S, Rb-34S, Rb-50,Rb-Nds, Rb-Z, Rb-N, RB-ZN, RB-UZ, RB-UN, RB-PDP) z możliwością ich eksportu do programu BeSTi@.

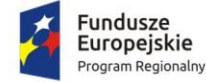

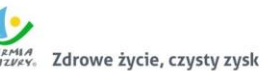

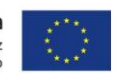

- 130. Moduł musi generować w postaci elektronicznej sprawozdania w formacie wymaganym przez RIO i eksportować dane do wymaganego przez RIO systemu sprawozdawczości budżetowej (obecnie system BeSti@ i obowiązujące prawnie systemy sprawozdawcze).
- 131. Funkcjonalność sprawozdawczości budżetowej powinna zwierać również możliwość:
	- a. agregacji sprawozdań jednostkowych do sprawozdania zbiorczego;
	- b. importu sprawozdań z systemu Sigma;
	- c. importu sprawozdań z formatu innego niż BeSti@ np. xls;
	- d. tworzenia sprawozdań różnicowych wykonanie budżetu za miesiąc;
	- e. generowanie dokumentów księgowych na podstawie danych; sprawozdań różnicowych (wykonanie budżetu za miesiąc);
	- f. zapisu wygenerowanego sprawozdania z możliwością edycji ich poszczególnych komórek.
- 132. Moduł powinien posiadać mechanizmy definiujące naliczenie poszczególnych wartości w poszczególnych polach sprawozdań budżetowych.
- 133. Moduł musi zapewniać możliwość definiowania kontekstów pracy odpowiadającym grupom należności dla których będą tworzone kartoteki opłat (na podstawie dokumentów źródłowych), w szczególności:
	- a. dochody z najmu i dzierżawy;
	- b. przekształcenie prawa własności;
	- c. decyzje administracyjne; inne dochody.
- 134. Konteksty pracy muszą mieć możliwość indywidualnej parametryzacji tzn. przypisania charakterystycznych wartości określających typ opłaty: cykliczność, czy opłata związana jest z potrzebą wystawienia faktury, domyślna stawka VAT, stawka z kartoteki towarów, sposób fakturowania (od netto/od brutto), termin płatności, schemat księgowań.
- 135. W skład modułu muszą wchodzić dwa elementy:
	- a. kontekstowa kartoteka opłat zawierająca informacje niezbędne do zidentyfikowania płatnika oraz do naliczenia wartości opłaty tworzona na podstawie dokumentów źródłowych takich jak umowa najmu, dzierżawy, decyzji;
	- b. konta księgowe będące integralną częścią systemu finansowo księgowego (elementem zakładowego planu kont), na których będą wykonywane operacje zapisów księgowych związanych z rozliczaniem i windykacją przypisanych należności.
- 136. Kartoteka opłat oraz konta księgowe muszą być ze sobą powiązane w ten sposób, aby:
	- a. wprowadzenie nowej karty opłat musiało skutkować wygenerowaniem odpowiednika w planie kont systemu finansowo – księgowego;
	- b. wszystkie operacje związane z dokonywaniem zapisów księgowych muszą być wykonywane poprzez mechanizmy zaimplementowane w systemie finansowo – księgowych tzn. prowadzenie kontroli zapisów Winien - Ma z uwzględnieniem klasyfikacji budżetowej w ujęciu klasycznym (dział/rozdział/paragraf) oraz zadaniowym.
- 137. Moduł musi umożliwiać wprowadzanie dokumentów przez użytkowników komórek organizacyjnych z przypisaną do ich kompetencji funkcjonalnością oraz udostępnianie mechanizmów kontroli.
- 138. Moduł musi umożliwiać automatyczną dekretację (poprzez zdefiniowane i przypisane szablony) naliczeń zarówno w zakresie zapisów księgowych jak i klasyfikacji dochodów i wydatków budżetowych – w pełnej szczegółowości planu określonej w module planowania budżetu, będącego przedmiotem wdrożenia.
- 139. Moduł musi umożliwiać automatyczne wystawianie dokumentu (np. Faktury VAT) na podstawie danych z modułu rejestr umów i dokumentów.
- 140. Moduł musi uniemożliwiać wprowadzenie modyfikacji do faktury, która została zaakceptowana i zadekretowana (system weryfikacji przez akceptację, który nie pozwoli na zmiany).

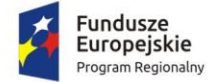

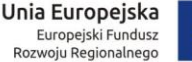

- 
- 141. Moduł musi umożliwiać anulowanie faktury w przypadku, gdy nie weszła do obrotu prawnego bądź wystawić fakturę korekta jeśli jest w obrocie prawnym.
- 142. Dokumenty wystawione na podstawie danych z modułu rejestr umów i dokumentów muszą być kompletne i nie mogą wymuszać na operatorze ingerencji w dane. Oczywiście na żądanie operatora moduł musi umożliwiać ręczną poprawę danych w dokumencie.
- 143. Moduł musi uniemożliwiać wielokrotne wystawianie dokumentu na przypis wynikający z modułu rejestr umów i dokumentów (w przypadku wykorzystania całej kwoty przypisu).
- 144. Moduł musi umożliwiać ręczne wystawianie dokumentów oraz ich kopiowanie z automatycznym wprowadzeniem do rejestru VAT.
- 145. Moduł musi umożliwiać wyszukiwanie kontrahenta wg wielu kryteriów (ich fragmentów), w szczególności: nazwisko, imię, adres zamieszkania, NIP, PESEL.
- 146. Moduł musi umożliwiać przeksięgowanie nadpłat na inną należność, możliwość zwrotu nadpłaty kontrahenta.
- 147. Moduł musi umożliwiać uzupełnienie oraz poprawianie daty doręczenia dla wystawionych pism (np. upomnień).
- 148. Moduł musi posiadać wbudowany kalkulator odsetkowy.
- 149. Moduł musi umożliwiać realizację kontroli naliczonych wartości opłat z zapisami księgowymi zadekretowanymi na kontach księgowych np. wyszukanie kart opłat które mają naliczoną opłatę i nie jest ona zadekretowana na koncie księgowym.
- 150. Moduł musi pozwalać wykonać i wydrukować rejestr wystawionych pism, np. rejestr wezwań do zapłaty.
- 151. Moduł musi umożliwiać wprowadzenie własnych szablonów dokumentów.
- 152. Moduł musi umożliwiać wykonywanie operacji zbiorowych na kartotekach opłat takich jak:
	- a. naliczenie cyklicznej opłaty;
	- b. wystawienie faktury do naliczonych opłat;
	- c. zadekretować wykonane naliczenia (wygenerowanie zapisów księgowych na kontach planu kont na podstawie przypisanych szablonów dekretacji).
- 153. Moduł musi umożliwiać drukowanie duplikatu dokumentu do pliku PDF i wysyłanie ich przez ESP za pośrednictwem modułu integrującego i systemu EZD.
- 154. Moduł musi umożliwiać definiowanie na jakim etapie ściągalności/ windykacji jest należność.
- 155. Moduł musi umożliwiać wprowadzanie wysokości różnych odsetek np. ustawowe, ustawowe za opóźnienie.
- 156. Moduł musi generować raporty o zadanych przez Zamawiającego konfiguracjach na podstawie parametrów dostępnych w module, np. raport zaległości w dniach, raport terminów wpłat, raport przekazania dokumentów do windykacji itp.
- 157. Moduł musi pozwalać na integrację z innymi modułami systemu.
- 158. Moduł musi umożliwiać generowanie wirtualnych rachunków bankowych i być połączony z systemem bankowym i systemem FK w tym zakresie.
- 159. Moduł musi umożliwiać kompleksową obsługę zadań w zakresie prowadzenia kasy urzędu.
- 160. Moduł musi umożliwiać przyjmowanie wpłat i wypłat na wybrane raporty kasowe, wydawanie dokumentów KP, KW, PO, BD.
- 161. Moduł musi umożliwiać dwukierunkową współpracę z pozostałymi systemami rozliczającymi dochody budżetowe.
- 162. Moduł musi umożliwiać generowanie raportów kasowych oraz okresowych zestawień z możliwością ich dowolnego filtrowania.
- 163. Moduł musi posiadać obsługę kodów kreskowych/QR umieszczanych na wydrukach z systemów rozliczających dochody budżetowe (np. nakazy płatnicze).
- 164. Moduł musi pozwalać na identyfikację płatnika za pomocą czytnika kodów kreskowych.

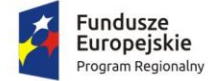

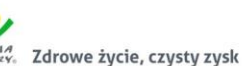

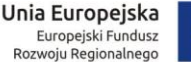

- 
- 165. Moduł musi pozwalać na współpracę zarówno z tradycyjnymi drukarkami igłowymi jak i drukarkami atramentowymi czy laserowymi.
- 166. Moduł musi dawać możliwość samodzielnego tworzenia i modyfikowania wzorów wydruków za pomocą wbudowanego edytora tekstu.
- 167. Moduł musi pozwalać na integrację z innymi modułami systemu.
- 168. Moduł musi pozwalać na szczegółową rejestrację, ewidencjonowanie posiadanego majątku w postaci: środków trwałych, wartości niematerialnych i prawnych oraz przedmiotów w użytkowaniu (małowartościowe składniki majątku).
- 169. Moduł musi posiadać przejrzyste menu poprzez które można sprawnie wprowadzać nowe informacie.
- 170. Moduł musi posiadać rozbudowany panel filtru pozwalający na szybkie wybranie danych z interesującego zakresu.
- 171. Moduł musi upraszczać wszelkie operacje związane z tworzeniem oraz prowadzeniem ewidencji, eliminując żmudne prace związane z ręcznym sporządzaniem kartotek, zestawień i naliczaniem amortyzacji.
- 172. Moduł musi pozwalać na przyjęcie środka trwałego do ewidencji z uwzględnieniem następujących danych: numer inwentarzowy, symbol, nazwa środka. Do każdej kartoteki powinna być przypisywana faktyczna lokalizacja oraz odpowiednia klasyfikacja środka trwałego z podziałem na grupy, podgrupy i rodzaje.
- 173. Moduł musi pozwalać na wprowadzanie danych dotyczących stopy amortyzacji, wartości umorzenia, data i numer dowodu przyjęcia, rok produkcji lub oddania do eksploatacji, nazwisko osoby materialnie odpowiedzialnej, uwagi.
- 174. Moduł musi pozwalać na ewidencjonowanie wszystkich zdarzeń związanych ze środkami trwałymi i tworzyć dla nich odpowiednie wydruki. Musi odbywać się to w oparciu o stosowne zapisy księgowe tj.: bilans otwarcia, odbiór techniczny, amortyzację miesięczną, modernizację, zmianę miejsca użytkowania, likwidację częściową lub całkowitą, co musi pozwalać na śledzenie wszystkich operacji od zakupu środka trwałego aż do jego likwidacji.
- 175. Moduł musi pozwalać na automatyczne naliczanie na cały rok kwot amortyzacji miesięcznych w układzie liniowym.
- 176. Moduł musi pozwalać na różne sposoby amortyzacji środków trwałych: liniową, degresywną, na określoną ilość rat, ręczną oraz zamortyzowanie środka trwałego jedną ratą zaraz po jego wprowadzeniu na stan.
- 177. Moduł musi pozwalać na aktualizację danych z automatycznym uwzględnianiem wpływu tych zmian na naliczanie amortyzacji i umorzenia.
- 178. Moduł musi pozwalać na przecenę (modernizacja lub likwidacja częściowa) środka trwałego, (zmiana wartości inwentarzowej i umorzenia) z aktualizacją zmian naliczeń amortyzacji i umorzenia.
- 179. Moduł musi pozwalać na przeszacowanie wartości środków trwałych w wybranej grupie z możliwością przeszacowań przy różnych współczynnikach kolejnych przedziałów lat (w ciągu roku lub na początku roku).
- 180. Moduł musi pozwalać na likwidację środka z przeniesieniem do kartoteki środków zlikwidowanych.
- 181. Moduł musi pozwalać na zakończenie roku i naliczenie bilansu otwarcia na rok następny.
- 182. Moduł musi pozwalać na automatyczne naniesienie na kartoteki dokumentów amortyzacji na cały rok ewidencyjny – wykonywane podczas operacji zamknięcia roku.
- 183. Moduł musi umożliwiać prowadzenie ewidencji przedmiotów w użytkowaniu w sposób ilościowy lub ilościowo – wartościowy, dodatkowym atutem obsługi kartoteki przedmiotów w użytkowaniu jest mechanizm cech, który pozwala na powielanie już istniejących rekordów, co znacznie
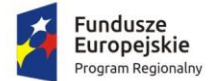

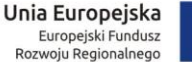

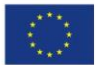

przyśpiesza wprowadzanie danych, uzyskiwanie na bieżąco dowolnej informacji o wybranym środku trwałym lub o grupie środków - wyświetlanie lub wydruk zestawień dla wybranych grup, działów lub obiektów np.: wykaz środków przyjętych, przekazanych pomiędzy działami lub skreślonych w danym okresie z ewidencji, zestawienie umorzeń i amortyzacji środków w danym okresie.

- 184. Moduł musi umożliwiać generowanie wydruków np.: karty środka trwałego, rejestru analitycznego, listy środków zlikwidowanych lub przyjętych do ewidencji w danym roku, arkusz spisu z natury, oświadczenia o odpowiedzialności materialnej, wydruk zestawienia rocznego dla wszystkich grup (wartości inwentarzowe, amortyzacja i umorzenia , zwiększenia, zmniejszenia itp.), zapis aktualnego stanu ewidencji do archiwum.
- 185. Moduł musi współpracować z czytnikiem kodów kreskowych i umożliwiać elektroniczną inwentaryzację.
- 186. Moduł musi współpracować z modułem księgowym w zakresie automatycznego księgowania ruchów w ewidencji środków trwałych na kontach księgowych.
- 187. Moduł musi współpracować z modułem programu geodezyjnego (Geobid) w zakresie pobierania danych dotyczących ruchu środków trwałych ewidencjonowanych w tym systemie, (nieruchomości Skarbu Państwa, nieruchomości Skarbu Państwa w użytkowaniu wieczystym i trwałym zarządzie). Dane powinny być przekazywane w czasie rzeczywistym umożliwiając automatyczne wprowadzanie zmian w wartości i ewidencji nieruchomości.
- 188. Moduł musi umożliwiać sporządzenie wydruków.
- 189. Moduł musi umożliwiać prowadzenie ewidencji materiałów, towarów oraz druków ścisłego zarachowania z uwzględnieniem ewidencji druków i tablic rejestracyjnych w Wydziale Komunikacji.
- 190. Moduł musi umożliwiać prowadzenie ewidencji wybraną metodą (ilościowo-wartościową lub ilościową) oraz obsługę inwentaryzacji.
- 191. Moduł musi umożliwiać sporządzenie wydruków w szczególności:
	- a. ewidencja przychodów i rozchodów;
	- b. ewidencja dowodów magazynowych;
	- c. obrotów według towarów;
	- d. stanów magazynowych;
	- e. obrotu towarów według kontrahenta.
- 192. Moduł umożliwiać powinien wprowadzenie wybranej przez użytkownika metody wyceny.
- 193. Moduł musi być połączony z systemem FK w zakresie konta 330.
- 194. Moduł musi umożliwiać sporządzenie JPK zgodnie z wytycznymi Ministerstwa Finansów.

### *2.5.1.4. Budżet*

- 1. Moduł musi pozwalać na prowadzenie ewidencji zaangażowania środków budżetowych w poszczególnych paragrafach klasyfikacji budżetowej na poziomie każdej jednostki organizacyjnej, jak i całego budżetu.
- 2. Moduł powinien umożliwiać prowadzenie ewidencji klasyfikacji budżetowej w podziale na: wydatki, dochody, przychody oraz rozchody.
- 3. Moduł powinien umożliwiać tworzenie struktury budżetu w układzie dwupłaszczyznowym: klasyfikacja budżetowa i zadania budżetowe.
- 4. Moduł powinien umożliwiać budowanie struktury klasyfikacji budżetowej w oparciu o zdefiniowane słowniki w zakresie:
	- a. dział budżetowy;
	- b. rozdział budżetowy;
	- c. paragraf budżetowy;

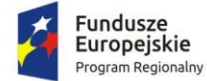

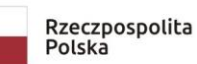

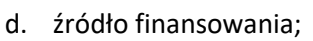

- e. analitykę budżetową;
- f. rodzaj analityki.
- 5. Moduł powinien umożliwić budowanie struktury zadań budżetowych w oparciu o zdefiniowane słowniki w zakresie:
	- a. wydział, jednostka;
	- b. identyfikator zadania;
	- c. typ zadania: bezpośrednie, pośrednie, inwestycyjne, dochodowe;
	- d. kategoria: własne, zlecone, powierzone, porozumienie, porozumienie JST;
	- e. przynależność: gmina, powiat, województwo.
- 6. Moduł musi pozwalać na prowadzenie ewidencji zaangażowania środków budżetowych w poszczególnych paragrafach klasyfikacji budżetowej na poziomie każdej jednostki organizacyjnej, jak i całego budżetu.
- 7. Moduł musi posiadać warstwę prezentacyjną pozwalającą na swobodne przeglądanie stanu wykonania budżetu z uwzględnieniem wartości:
	- a. planu, realizacji, % realizacji (stosunek plan/realizacja), różnicy plan realizacja;
	- b. kosztów, % kosztów (stosunek plan/koszty);
	- c. zaangażowania środków RB, różnicy plan zaangażowanie RB, % zaangażowania RB (stosunek plan/zaangażowanie RB);
	- d. zaangażowania środków LN.
- 8. Moduł powinien pozwalać na prowadzenie analiz wg. kryteriów:
	- a. dział, rozdział, dział/rozdział/ paragraf, dział/rozdział/paragraf/analityka;
	- b. wydział, jednostka organizacyjna, zadanie;
	- c. dział/rozdział/paragraf/analityka zadanie;
	- d. dziennik;
	- e. okres rozliczeniowy.
- 9. W zakresie tworzenia i modyfikacji elementów struktury klasyfikacji i zadań budżetowych moduł powinien posiadać szereg niezbędnych funkcji takich jak:
	- a. dodanie elementu równorzędnego;
	- b. dodanie elementu podrzędnego;
	- c. dodanie elementu równorzędnego z wyliczeniem kolejnej analityki (tylko dla rozwinięć cyfrowych);
	- d. dodanie konta podrzędnego z wyliczeniem kolejnej analityki (tylko dla rozwinięć cyfrowych;
	- e. zmiana segmentu;
	- f. zmiana syntetyki podpięcie całej gałęzi pod inną syntetykę;
	- g. scalenie elementów;
	- h. zmiana syntetyki wybranego elementu;
	- i. kopiowanie gałęzi do innej jednostki.
- 10. Moduł umożliwiać tworzenie struktury budżetu przy pomocy par elementów analitycznych: klasyfikacja budżetowa / zadanie tzn. że tylko takie elementy mogą podlegać przetwarzaniu.
- 11. Moduł powinien uniemożliwiać tworzenie zapisów księgowych dla elementów budżetu niepowiązanych.
- 12. Moduł powinien posiadać możliwość importu uchwał budżetowych z systemu planowania budżetu, opcjonalnie z systemu BeStia@.
- 13. Moduł powinien posiadać obszar odpowiedzialny za analizę stanu planu budżetowego w podziale na uchwały i zarządzenia.
- 14. Moduł powinien mieć możliwość:

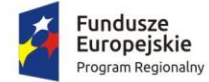

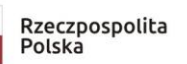

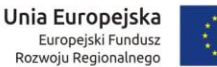

- a. nadania każdemu dokumentowi planistycznemu tytułu/nazwy, opisu oraz daty obowiązywania;
- b. przeglądania dokumentów planistycznych (uchwał, zarządzeń) w podziale na typy klasyfikacji: wydatki, dochody, przychody, rozchody;
- c. wyświetlenia stanu budżetu przed i po zmianie;
- d. wydrukowania dokumentu w formie tabelarycznej zawierającej co najmniej: plan pierwotny, plan przed zmianą, zwiększenie, zmniejszenie, plan po zmianie;
- e. wydrukowania planu budżetowego wg stanu na dzień w formie tabelarycznej zawierającej co najmniej: plan pierwotny, plan przed zmianą, zwiększenie, zmniejszenie, plan po zmianie;
- f. automatycznego zadekretowania zmian w zakresie wydatków na konto pozabilansowe 980 w szczegółowości planu budżetowego.
- 15. Moduł powinien być wyposażony w możliwość tworzenia obiektów przeliczeniowych tzn. zbiorów klasyfikacji i zadań budżetowych identyfikujących określone wartości np. jednostka, inwestycja. Elementy obiektów muszą podlegać aktualizacji poprzez funkcjonalność dodawania lub odejmowania kolejnych. Dla poszczególnych obiektów system powinien dynamicznie naliczać wartości stanu wykonania budżetu a co z tym związane powinien posiadać odpowiednią warstwę prezentacji spójną z prezentacją wartości na poszczególnych elementach budżetu.
- 16. Moduł musi posiadać moduł kontroli informujący o przekroczeniach zaplanowanego budżetu w zakresie klasyfikacji budżetowej według zadanej daty, zadań oraz umów. Rodzaje przekroczeń które muszą podlegać analizie:
	- a. plan na paragrafie / wydatki;
	- b. plan na paragrafie / koszty;
	- c. plan na paragrafie / zaangażowanie RB;
	- d. wydatki / zaangażowanie RB;
	- e. plan na zadaniu / wydatki;
	- f. plan na zadaniu / koszty;
	- g. plan na zadaniu / zaangażowanie RB;
- 17. Moduł musi umożliwiać przygotowanie zestawień i ich wydruk:
	- a. o przekroczeniu wykonania wydatków ponad plan;
	- b. o zobowiązaniach przekraczających plany wydatków;
	- c. o zaangażowaniu przekraczającym plany wydatków;
	- d. planu oraz wykonania kosztów i wydatków wg klasyfikacji budżetowej;
	- e. o wydatkach przekraczających zaangażowanie wynikające z umowy;
	- f. o zobowiązaniach, należnościach wymagalnych.
- 18. Moduł powinien posiadać możliwość tworzenia zestawień w układzie sprawozdawczym RB-27S i RB-28S z uwzględnieniem stanu należności i zobowiązań.
- 19. Moduł powinien posiadać możliwość wydruku stanu wykonania budżetu co najmniej w zakresie danych:
	- a. plan, zwiększenia, zmniejszenia, plan po zmianach;
	- b. realizacja budżetu (wydatki, dochody) w układzie narastającym, miesięcznym, za wskazany okres;
	- c. różnicy plan i realizacji;
	- d. kosztów w układzie narastającym, miesięcznym, za wskazany okres;
	- e. zaangażowania środków w układzie narastającym, miesięcznym, za wskazany okres;
	- f. różnicy plan i zaangażowanie środków;
	- g. realizacji zaangażowania w układzie narastającym, miesięcznym, za wskazany okres.
- 20. Moduł powinien posiadać możliwość wydruku stanu wykonania budżetu co najmniej w zakresie:

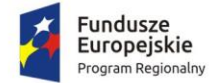

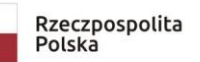

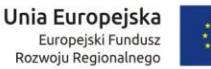

- a. wskazanego działu budżetowego;
- b. wskazanego rozdziału budżetowego;
- c. wskazanego paragrafu budżetowego;
- d. wskazanego obiektu grupy klasyfikacji lub zadań zdefiniowanych wcześniej;
- e. wskazanej jednostki;
- f. wskazanego wydziału;
- g. wskazanego zadania budżetowego.
- 21. Moduł powinien posiadać możliwość analizy absorbcji planu budżetowego wynikających z wartości zawieranych umów.
- 22. Moduł powinien posiadać możliwość kontroli wartości zawartej umowy ze stanem jej realizacji w poszczególnych klasyfikacjach i zadaniach budżetowych.

#### *2.5.1.5. Kadry i płace*

- 1. Moduł musi zapewnić widoczność wszystkich danych dla każdego z uprawnionych użytkowników modułu.
- 2. Moduł musi umożliwiać definiowanie struktury jednostki z uwzględnieniem podziału kadrowego oraz podziału księgowego.
- 3. Moduł musi zapewnić możliwość edytowania i zmiany zdefiniowanej struktury jednostki.
- 4. Moduł musi w formie graficznej przedstawiać strukturę jednostki w formie drzewa o dowolnym stopniu zagnieżdżenia.
- 5. Moduł musi umożliwiać odnotowanie pełnej i skróconej nazwy płatnika.
- 6. Moduł musi umożliwiać odnotowanie adresu płatnika, informacji o nr NIP-ie, nr REGON, kontach bankowych.
- 7. Moduł musi posiadać możliwość definiowania formatu numerowania pism z wykorzystaniem jednolitego rzeczowego wykazu akt.
- 8. Moduł musi umożliwiać ustawianie domyślnego kalendarza.
- 9. Moduł musi umożliwiać odnotowanie danych osoby reprezentującej jednostkę.
- 10. Moduł musi domyślnie wyświetlać dane aktualne, zawarte w bieżącym czasookresie.
- 11. Moduł musi umożliwiać ewidencjonowanie danych osobowych pracownika.
- 12. Moduł musi sprawdzać poprawność naniesionego Nr PESEL.
- 13. Moduł musi sprawdzać czy nanoszony nr PESEL już występuje w bazie danych. Jeśli nastąpi powtórzenie nr PESEL system powinien o tym poinformować.
- 14. Moduł musi zapewnić możliwość wprowadzenia oraz edycję danych osobowych takich jak:
	- a. nazwisko;
	- b. imię;
	- c. drugie imię;
	- d. nr pesel;
	- e. daty urodzenia;
	- f. miejsca urodzenia;
	- g. płci;
	- h. stanu cywilnego;
	- i. nazwisko rodowe;
	- j. imię ojca;
	- k. imię matki;
	- l. obywatelstwo;
	- m. nr NIP;
	- n. nr dowodu osobistego, przez kogo został wydany, data wydania;
	- o. wykształcenie;

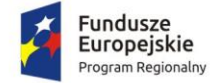

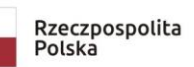

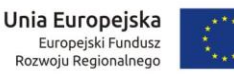

- p. tytuł naukowy;
- q. urząd skarbowy;
- r. kod oddziału NFZ;
- s. informację o zgodzie lub sprzeciwie o przetwarzaniu danych w celach marketingowych oraz ich przekazywania innym administratorom danych.
- 15. Moduł musi zapewnić możliwość wprowadzenia oraz edycję danych adresowych takich jak:
	- a. adres zamieszkania;
	- b. adres zameldowania;
	- c. adres do korespondencji;
	- d. pozostałych danych do kontaktu.
- 16. Moduł musi zapewnić możliwość wprowadzenia oraz edycję danych o członkach rodziny takich jak:
	- e. nazwisko;
	- f. imię;
	- g. drugie imię;
	- h. nr pesel;
	- i. data urodzenia;
	- j. płeć;
	- k. miejsce urodzenia;
	- l. stan cywilny;
	- m. nazwisko rodowe;
	- n. imię ojca;
	- o. imię matki;
	- p. obywatelstwo;
	- q. adres zamieszkania;
	- r. stopień pokrewieństwa;
	- s. stopień niepełnosprawności;
	- t. informację o pozostawianiu we wspólnym gospodarstwie domowym;
	- u. informację o wyłącznym utrzymaniu.
- 17. Moduł musi zapewnić możliwość wprowadzenia oraz edycję informacji o przyznanych oznaczeniach.
- 18. Moduł musi zapewnić możliwość wprowadzenia oraz edycję informacji o przynależnościach do organizacjach związkowych
- 19. Moduł musi zapewnić możliwość wprowadzenia oraz edycję danych osoby, którą należy powiadomić w razie wypadku.
- 20. Moduł musi zapewnić możliwość wprowadzenia oraz edycję danych o stosunku do służby wojskowej.
- 21. Moduł musi zapewnić możliwość wprowadzenia oraz edycję danych dotyczących ukończonych szkół, a w szczególności takich jak:
	- a. nazwa szkoły;
	- b. typ szkoły;
	- c. zawód wyuczony;
	- d. okres pobierania nauki.
- 22. Moduł musi zapewnić możliwość wprowadzenia oraz edycję danych związanych z poprzednim zatrudnieniem, a w szczególności takich jak:
	- a. nazwa zakładu pracy;
	- b. stanowisko;
	- c. daty zatrudnienia;
	- d. wymiar etatu;

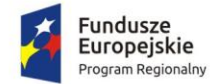

- e. sposób rozwiązania umowy;
- f. informacji o udzielonych urlopach bezpłatnych.
- 23. Moduł musi wyświetlić na podstawie wprowadzonych poprzednich okresów zatrudnienia wyliczoną informację ile trwało to zatrudnienie w latach, miesiącach i dniach z uwzględnieniem przerw związanych z udzielonym urlopem bezpłatnym.
- 24. Moduł musi zapewnić możliwość wprowadzenia oraz edycję informacji o odbytych szkoleniach.
- 25. Moduł musi zapewnić możliwość wprowadzenia oraz edycję informacji o nabytych kwalifikacjach. Możliwość powinien dawać możliwość tworzenia zestawienia odbytych szkoleń przez pracowników w danym roku, na podstawie wprowadzonych informacji o nabytych kwalifikacjach przez poszczególnych pracowników w danym roku.
- 26. Moduł musi zapewnić możliwość wprowadzenia oraz edycję informacji o znajomości języków obcych z wyszczególnieniem nazwy języka wraz z określeniem poziomu posługiwania się nim w zakresie : w mowie, w piśmie i czytaniu.
- 27. Moduł musi pozwolić na wykorzystanie wprowadzonych danych osobowych przy ponownym zatrudnieniu danego pracownika.
- 28. Moduł musi dać możliwość wprowadzenia numeru ewidencyjnego pracownika.
- 29. Moduł musi umożliwiać ewidencjonowanie umów o pracę, aneksów, angaży, a w szczególności musi umożliwiać gromadzenie danych takich jak:
	- a. rodzaj umowy;
	- b. data umowy;
	- c. sposób rozwiązania umowy;
	- d. przypisanie do komórki organizacyjnej;
	- e. zajmowane stanowisko służbowe;
	- f. pełniona funkcja służbowa;
	- g. przynależność do grupy zatrudnionych;
	- h. wymiar etatu;
	- i. typ obowiązującej pracownika stawki (wynagrodzenie miesięczne, wynagrodzenie godzinowe);
	- j. składniki wynagrodzenia z możliwością określenia wartości, daty obowiązywania składnika, kategorii zaszeregowania;
	- k. wartość procentowa i kwotowa wysługi lat (dodatek stażowy) musi być wyliczana automatycznie.
- 30. Moduł musi zawierać panel informacyjny, na którym będzie widoczna informacja na temat poprzedniego zatrudnienia raz z bieżącym zatrudnieniem w postaci:
	- a. okresu zatrudnienia;
	- b. nazwy zakładu pracy;
	- c. informacji o czasie zatrudnienia w notacji : lata miesiące, dni z wyszczególnieniem okresów: prawa do urlopu; ogólna wysługa lat; prawo do emerytury; wysługa zakładowa; jubileusz wysługa.
- 31. Moduł musi zapewnić możliwość prowadzenia dowolnych kalendarzy w zakresie danych:
	- a. nazwa (opis) kalendarza;
	- b. definicji dowolnych dni roboczych;
	- c. definicji w sposób dowolny godzin roboczych.
- 32. Tworzenie nowego miesiąca dla kalendarza musi odbywać się na podstawie uprzednio zdefiniowanych domyślnych godzin pracy urzędu lub dowolnego miejsca pracy.
- 33. Na podstawie kalendarzy oraz słownika kodów nieobecności musi być tworzony szczegółowy wykaz czasu pracy dla pracownika.

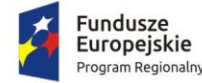

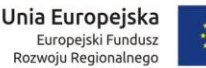

- 34. Kalendarze muszą mieć postać graficzną, z wyszczególnieniem absencji w postaci określonego koloru.
- 35. Moduł musi zawierać automat przypisujący cech kalendarza pracownikom lub grupom pracowników.
- 36. Moduł musi umożliwiać prowadzenie ewidencji wszystkich rodzajów nieobecności w pracy w zakresie danych:
	- a. daty lub okresu nieobecności w postaci dni lub godzin;
	- b. typu nieobecności;
	- c. adnotacji dokumentu na podstawie, którego została odnotowana ta nieobecność.
- 37. Moduł musi posiadać skróty klawiszowe służące do szybkiego nanoszenia nieobecności.
- 38. Moduł musi posiadać możliwość naniesienia całego okresu absencji podczas jednego działania użytkownika.
- 39. Moduł musi umożliwiać edycję oraz usuniecie naniesionych informacji dotyczących absencji pracownika.
- 40. Moduł musi umożliwiać naniesienie wyjść prywatnych pracownika w notacji godzinowej oraz minutowej.
- 41. Moduł musi umożliwiać odnotowanie odpracowania wyjścia prywatnego.
- 42. Moduł musi umożliwiać odnotowanie godzin nadliczbowych pracownika.
- 43. Moduł musi umożliwić zaczytanie wyeksportowanych elektronicznych zwolnień z Platformy Usług Elektronicznych (PUE) w formacie pliku .csv.
- 44. Moduł musi umożliwiać rejestrację oraz ewidencję wraz z kontrolą następujących urlopów w zakresie danych:
	- a. wymiaru urlopu;
	- b. typu urlopu;
	- c. dodatkowych informacji;
	- d. sposób prowadzenia urlopu (dni, godziny).
- 45. Moduł musi umożliwiać ewidencję następujących urlopów:
	- a. urlopu wypoczynkowego;
	- b. urlopu na żądanie;
	- c. urlopu szkolnego;
	- d. dni opieki nad zdrowym dzieckiem;
	- e. urlopu wychowawczego.
- 46. Moduł musi umożliwiać ewidencjonowanie bieżącego i zaległego urlopu wypoczynkowego.
- 47. Moduł musi umożliwiać definicję innego typu urlopu.
- 48. Moduł musi umożliwiać prowadzenie planu urlopowego.
- 49. Musi być możliwość drukowania pustych i wypełnionych formularzy z planowanym urlopem wypoczynkowym. Dodatkowo musi być możliwość śledzenia:
	- a. urlopu wypoczynkowego;
	- b. urlopu na żądanie;
	- c. urlopu szkolnego;
	- d. dni opieki nad zdrowym dzieckiem;
	- e. urlopu wychowawczego.
- 50. Moduł musi umożliwiać rejestrację badań lekarskich w zakresie danych:
	- a. czasookresu, w którym ważne są badania;
	- b. rodzaju badań;
	- c. dodatkowych informacji.
- 51. Moduł musi umożliwiać rejestrację szkoleń w zakresie danych:
	- a. rodzaju szkolenia;

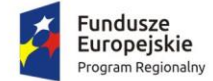

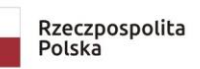

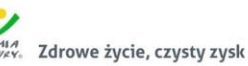

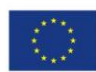

- b. czasu, w którym odbyło się szkolenie;
- c. informacji o koszcie szkolenia;
- d. dodatkowej informacji.
- 52. Moduł musi umożliwiać rejestrację ryczałtów samochodowych, w zakresie danych:
	- a. data przyznania ryczałtu;
	- b. okresu, na który został przyznany ryczałt samochodowy;
	- c. numer silnika;
	- d. marki samochodu;
	- e. numeru rejestracyjnego;
	- f. pojemności silnika;
	- g. rok produkcji samochodu;
	- h. informację o przyznanym limicie kilometrów;
	- i. kwota ryczałtu.
- 53. Moduł musi umożliwiać na podstawie danych o ryczałcie samochodowym wygenerowanie rachunku ryczałtu samochodowego.
- 54. Moduł musi umożliwiać rejestrację kar w zakresie danych:
	- a. data otrzymania kary;
	- b. rodzaj kary;
	- c. dodatkowa informacja.
- 55. Moduł musi umożliwiać rejestrację dodatkowych informacji na temat pracownika w formie dowolnych notatek.
- 56. Moduł musi umożliwiać rejestrację szkoleń BHP w zakresie danych:
	- a. czasookresu ważności badań BHP;
	- b. rodzaju szkolenia BHP;
	- c. dodatkowych informacji.
- 57. Moduł musi umożliwiać rejestrację orzeczeń o niepełnosprawności w zakresie danych:
	- a. okresu ważności orzeczenia;
	- b. stopniu niepełnosprawności;
	- c. dodatkowych informacji.
- 58. Moduł musi umożliwiać wydruk kwestionariusza osobowego.
- 59. Moduł musi umożliwiać wydruk angażu.
- 60. Moduł musi umożliwiać wydruk skierowania na badania lekarskie.
- 61. Moduł musi umożliwiać wydruk świadectwa pracy.
- 62. Moduł musi umożliwiać wydruk listy obecności pracownika lub pracowników.
- 63. Moduł musi umożliwiać wydruk ewidencji czasu pracy w układzie rocznym lub miesięcznym.
- 64. Moduł musi umożliwiać tworzenie raportu stanu urlopów na dowolny dzień i z różnych kryteriów wyszukiwania.
- 65. Moduł musi umożliwiać wydruk zestawień.
- 66. Moduł musi umożliwiać sporządzenie i wydruk obowiązujących sprawozdań do GUS.
- 67. Moduł musi umożliwiać sporządzenie i wydruk obowiązujących sprawozdań do PFRON.
- 68. Moduł musi umożliwiać dowolne wyszukanie i zestawienie danych zgromadzonych w zapisach bazy danych w formie wydruku.
- 69. Moduł musi umożliwiać współpracę z rejestratorami czasu pracy i szczegółowe rozliczanie czasu pracy zatrudnionych na podstawie zdarzeń z rejestratora czasu pracy.
- 70. Moduł musi zawierać wszystkie informacje dotyczące kolejnych umów o pracę i aneksów do umowy oraz informację o składnikach wynagrodzenia z uwzględnieniem czasookresów, za który dany składnik przynależy.

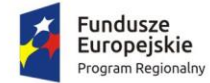

- 71. Moduł musi umożliwiać przy jednym pracowniku łączenie różnych angaży w różnych jednostkach organizacyjnych za dany rok przy: "trzynastce", PIT-ach, kartach wynagrodzeń, ZUS (płatnik RCA).
- 72. Moduł musi umożliwiać przy zamknięciu angażu w ciągu roku u danego pracownika i otwarciu nowego angażu, zliczanie sumowanie razem do PIT-u, "trzynastki".
- 73. Moduł musi zawierać kreator definiowania przez użytkownika dowolnego nowego raportu. Utworzone przez użytkownika nowe szablony dokumentów muszą być poszeregowane według kategorii charakterystycznych dla działu kadr. Użytkownik musi mieć możliwość zakładania swoich kategorii podziału szablonów. Założenie nowego szablonu musi sprowadzać się do:
	- a. wpisania treści dokumentu;
	- b. wprowadzenia do dokumentu zmiennych które w momencie generowania już właściwego dokumentu zostaną zamienione na dane pracownicze.
- 74. Moduł musi posiadać aktówkę pracownika w której umieszczane muszą być wszystkie dokumenty elektroniczne dotyczące pracownika. Dokumenty te muszą być generowane w oparciu o szablony dokumentów. Musi być możliwość pobrania obrazu bezpośrednio ze skanera, np. badania lekarskie, które dostarczył pracownik lub dołączyć dokument znajdujący się na dysku komputera.
- 75. Moduł musi umożliwiać generowanie dokumentów ZUS w formacie kompatybilnym z programem PŁATNIK. Dostępne muszą być następujące formularze:
	- a. ZUA zgłoszenie do ubezpieczeń / zgłoszenie zmiany danych osoby ubezpieczonej;
	- b. ZUS ZZA zgłoszenie do ubezpieczenia zdrowotnego / zgłoszenie zmiany danych;
	- c. ZUS ZIUA zgłoszenie zmiany danych identyfikacyjnych osoby ubezpieczonej;
	- d. ZUS ZCNA zgłoszenie danych o członkach rodziny, których adres zamieszkania nie jest zgodny z adresem zamieszkania ubezpieczonego, dla celów ubezpieczenia zdrowotnego;
	- e. ZUS ZCZA zgłoszenie danych o członkach rodziny, których adres zamieszkania jest zgodny z adresem zamieszkania ubezpieczonego, dla celów ubezpieczenia zdrowotnego;
	- f. ZUS ZWUA wyrejestrowanie z ubezpieczeń.
- 76. Moduł musi umożliwiać automatyczne przenoszenie na powyższe formularze danych płatnika składek i osoby ubezpieczanej, tak aby maksymalnie uprościć wprowadzanie danych.
- 77. Moduł musi zawierać możliwość prowadzenia ewidencji okresowego rozliczania wydawanych pracownikom środków ochrony indywidualnej (odzież ochronna i robocza ) wraz z możliwością wykonania imiennego zestawienia wydanych środków ochrony indywidulanej.
- 78. Moduł musi zawierać możliwość stworzenia zestawienia zapotrzebowania środków ochrony indywidualnej.
- 79. Moduł musi umożliwiać ewidencjonowanie okresowej oceny pracowników.
- 80. Moduł przy uruchomieniu powinien automatycznie wyszukać pracowników którym:
	- a. kończy się umowa o pracę na czas określony;
	- b. mija termin badań lekarskich;
	- c. mija termin dodatkowych badań lekarskich;
	- d. mija termin ważności szkolenia BHP;
	- e. mija termin ważności orzeczenia o niepełnosprawności;
	- f. nastąpi zmiana % stażowego:
	- g. przypada wypłata nagrody jubileuszowej;
	- h. mija termin ważności oceny pracownika;
	- i. zwiększył się limit urlopu wypoczynkowego.
- 81. Moduł musi generować raporty dotyczące np. końca okresu ważności umowy, końca okresu ważności badań lekarskich, zmiany dodatku stażowego, zmiany składek na FP.
- 82. Moduł musi umożliwiać sporządzenie danych do planu finansowego oraz sporządzenie symulacji wzrostu wynagrodzeń, symulacji przyznania nagród dla poszczególnych pracowników i import

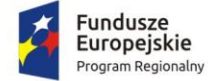

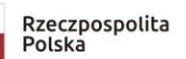

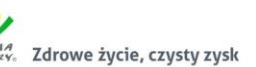

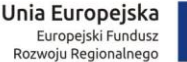

planu do modułu budżetowania w zakresie planowania budżetu i do modułu FK w zakresie zaangażowania.

- 83. Zmiany w trakcie roku, również musza być aktualizowane w ww. modułach –na potwierdzenie musi być generowany wydruk wprowadzanych danych/ zmian.
- 84. Zgłaszanie szkoleń przez pracowników i ich ewidencja w kartach pracowników.
- 85. Generowanie zbiorczego raportu dotyczącego szkoleń pracowników w oparciu o zadane kryteria.
- 86. Moduł musi posiadać gotowe składniki płacowe podzielone na grupy tematyczne: płaca brutto, składniki dodatkowe, socjalne, przerwy w pracy, potrącenia dobrowolne.
- 87. Moduł musi posiadać możliwość naliczania różnych sposobów wynagradzania takich jak:
	- a. umowa o pracę;
	- b. umowa o dzieło;
	- c. umowa zlecenia;
	- d. wypłaty komisji;
	- e. wypłaty ryczałtów;
	- f. wypłaty diet radnych;
	- g. wypłaty stypendiów;
	- h. nagród dla uczniów.
- 88. Moduł musi posiadać możliwość zdefiniowania dowolnego systemu wynagrodzeń oraz możliwość jego modyfikacji indywidualnie przez przeszkolonego administratora systemu.
- 89. Moduł musi posiadać możliwość tworzenia wielu rodzajów list płac w dowolnych okresach rozliczeniowych.
- 90. Moduł musi posiadać możliwość grupowania pracowników według dowolnych kryteriów.
- 91. Moduł musi posiadać możliwość uwzględniania różnych sposobów wynagradzania takich jak:
	- a. umowa o pracę;
	- b. umowa o dzieło;
	- c. umowa zlecenia;
	- d. wypłaty komisji;
	- e. wypłaty ryczałtów;
	- f. wypłaty diet.
- 92. Moduł musi posiadać możliwość tworzenia wielu rodzajów list płac takich jak:
	- a. lista podstawowa;
	- b. listy dodatkowe;
	- c. lista wyrównująca;
	- d. lista korygująca;
	- e. planowana trzynastka;
	- f. lista ZFŚŚ;
	- g. lista zasiłków ZUS;
	- h. lista stypendiów stażowych;
	- i. lista "trzynasta" dla emerytów odchodzących w ciągu roku;
	- j. lista diet radnych;
	- k. lista ryczałtów samochodowych;
	- l. lista odpraw emerytalnych;
	- m. lista pośmiertna;
	- n. lista zastępstwa procesowego.
- 93. Moduł musi posiadać możliwość zbiorczego wprowadzania składników płacowych dla wybranych pracowników takich jak:
	- a. diety;
	- b. nagrody;

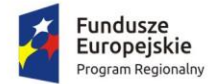

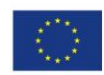

- c. ryczałty;
- d. wypłaty z Zakładowego Funduszu Socjalnego.
- 94. Moduł musi posiadać możliwość zadeklarowania automatycznych dodatkowych wypłat między innymi takich jak: wypłaty diet, ryczałtów, wynagrodzeń za posiedzenia komisji.
- 95. Moduł musi posiadać możliwość konfiguracji parametrów płacowych określających sposób wyliczania wynagrodzenia z uwzględnieniem regulaminu wynagradzania danej jednostki.
- 96. Moduł musi posiadać możliwość zdefiniowania podstaw do wyliczenia wynagrodzeń za czas nieobecności pracownika.
- 97. Moduł musi posiadać możliwość zdefiniowania podstaw do wyliczenia godzin nadliczbowych
- 98. Moduł musi posiadać możliwość zdefiniowania podstaw do wyliczenia dodatkowego wynagrodzenia rocznego.
- 99. Moduł musi posiadać zestaw parametrów potrzebnych do wyliczeń wynagrodzeń i wypłat uzupełnianych w trakcie aktualizacji.
- 100. Moduł powinien posiadać rejestr wprowadzonych parametrów.
- 101. Moduł musi umożliwiać dowolną konfigurację pod względem praw dostępu użytkownikom systemu. Administrator systemu musi mieć możliwość określenia dokładnie i jednoznacznie zakresu danych oraz czynności do których jest upoważniony dany użytkownik.
- 102. Moduł musi umożliwiać prowadzenie ewidencji potrąceń dobrowolnych.
- 103. Moduł musi umożliwiać prowadzenie archiwum pracowników.
- 104. Moduł musi umożliwiać automatyczne naliczanie płac.
- 105. Moduł musi umożliwiać import listy płac z aplikacji homebanking.
- 106. Moduł musi zawierać mechanizm automatycznego rozksięgowania listy płac na podstawie struktury klasyfikacji budżetowej prowadzonej przez jednostkę.
- 107. Moduł musi zawierać mechanizm automatycznego przesłania rozksięgowanych list płac do systemu finansowo-księgowego.
- 108. Moduł musi zawierać możliwość rozksięgowania list płac kluczem procentowym na zdefiniowane konta księgowe i konta klasyfikacji budżetowej
- 109. Moduł musi zawierać możliwość księgowania wypłat umów zlecenia i o dzieło w trzech trybach:
	- a. księgowanie zbiorcze umów zleceń w przypadku umów masowych (np. komisje wyborcze);
	- b. księgowanie zbiorcze na podstawie klucza klasyfikacji budżetowej;
	- c. księgowanie pojedyncze na podstawie rachunku wystawionego przez zleceniobiorcę.
- 110. Moduł musi zawierać możliwość wydruku polecenia księgowania.
- 111. Moduł musi zawierać możliwość wydruku polecenia księgowania umów zleceń i o dzieło z dodatkową informacją dotyczącą szczegółów umowy oraz rachunku.
- 112. Moduł musi automatycznie naliczać składki ZUS i podatek dochodowy od osób fizycznych.
- 113. Moduł musi prawidłowo dokonać naliczeń wynagrodzenia w przypadku pracowników zatrudnionych więcej niż na jeden etat.
- 114. Moduł musi zapewnić możliwość wypłat z ZFŚS z uwzględnieniem pomocy rzeczowej, pieniężnej, zapomóg raz pozostałych wypłat.
- 115. Moduł musi umożliwić automatyczne sumowanie za cały miesiąc wypłat tak aby prawidłowo naliczyć: składki ZUS; składkę zdrowotną; podatek dochodowy.
- 116. Moduł musi automatycznie kontrolować limit roczny dni zwolnienia chorobowego (14 dni dla osób po 50 roku życia, 33 dni dla pozostałych) i automatycznie naliczać zasiłek chorobowy po przekroczeniu limitu.
- 117. Moduł musi automatycznie kontrolować roczny limit zwolnienia zasiłku opiekuńczego.
- 118. Moduł musi automatycznie kontrolować roczny limit dni zwolnienia lekarskiego.
- 119. Moduł musi generować raporty w formie list płac.

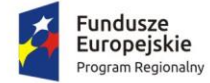

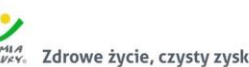

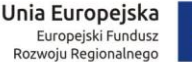

- 
- 120. Moduł musi mieć możliwość generowania i wydruk raportów wobec zadeklarowanych przez użytkowników kryteriów.
- 121. Moduł musi mieć możliwość generowania i wydruk raportów imiennych.
- 122. Moduł musi mieć możliwość generowania i wydruk raportów zbiorczych.
- 123. Moduł musi mieć możliwość generowania i wydruk raportów z danych uśrednionych z zadeklarowanego okresu.
- 124. Moduł musi mieć możliwość generowania i wydruk raportów sumujących z zadeklarowanego okresu.
- 125. Moduł musi mieć możliwość generowania i wydruk zaświadczeń o wynagrodzeniach i zatrudnieniu.
- 126. Moduł musi mieć możliwość generowania i wydruk karty wynagrodzeń.
- 127. Moduł musi mieć możliwość generowania i wydruk karty zasiłkowej.
- 128. Moduł musi mieć możliwość generowania i wydruk asygnatki zasiłkowej.
- 129. Moduł musi mieć możliwość po wygenerowaniu dowolnego raportu jego zapis w formacie PDF.
- 130. Moduł musi automatycznie kontrolować podstawę do wyliczenia składek emerytalnych i rentowych z uwzględnieniem obowiązującego w danym roku limitu.
- 131. Moduł musi automatycznie zaprzestać naliczania składki emerytalnej i rentowej w przypadku gdy:
	- a. pracownik osiągnął roczny limit;
	- b. pracodawca otrzymał informację z ZUS o zaprzestaniu naliczania składki emerytalnej i rentowej.
- 132. Moduł musi automatycznie kontrolować obowiązujące progi podatkowe.
- 133. Moduł musi umożliwić zastosowanie zwiększonego progu podatkowego w przypadku złożenia przez pracownika oświadczenia.
- 134. Moduł musi wygenerować i wydrukować dokument ZUS Z-3.
- 135. Moduł musi wygenerować i wydrukować dokument, który może zastąpić wydruk rocznego dokumentu RMUA .
- 136. Moduł musi automatycznie naliczać lub nie naliczać składkę na Fundusz Pracy według obowiązujących przepisów.
- 137. Moduł musi automatycznie naliczać składkę na Fundusz Emerytur Pomostowych dla wybranych pracowników.
- 138. Moduł musi automatycznie nadzorować wykorzystanie kwoty wolnej z ZFŚS.
- 139. Moduł musi mieć możliwość poprowadzenia potrąceń komorniczych.
- 140. Moduł musi mieć możliwość zmiany oraz usunięcia naniesionych wynagrodzeń dla wybranego pracownika.
- 141. Moduł musi ewidencjonować co najmniej dwa stany listy płac: lista otwarta robocza; lista zamknięta – zaakceptowana do wypłaty.
- 142. Moduł musi zachować pełną funkcjonalność bez względu jaki status ma lista. W przypadku stanu listu ustawionej jako "zamknięta" moduł nie może ponownie przeliczyć, zmienić, zmodyfikować i usunąć danych z tej listy.
- 143. Konfiguracja modułu musi zapewnić prawidłowe zastosowanie ulgi podatkowej oraz kosztów podczas wypłaty listy podstawowej.
- 144. Moduł musi umożliwić poprowadzenie wypłat pracownika, który jest zatrudniony więcej niż w jednej komórce organizacyjnej.
- 145. Moduł musi automatycznie naliczać wynagrodzenie za godziny nadliczbowe.
- 146. Moduł musi automatycznie naliczać dodatkowe wynagrodzenie roczne z uwzględnieniem absencji takich jak: urlop szkolny; opieka nad zdrowym dzieckiem; urlop okolicznościowy.
- 147. Moduł podczas naliczania dodatkowego wynagrodzenia rocznego powinien mieć możliwość automatycznego wyboru osób, dla których to wynagrodzenie ma być naliczone.

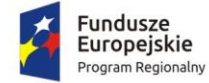

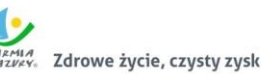

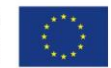

- 148. Moduł musi mieć możliwość generowania przelewu bankowego w postaci wydruku.
- 149. Moduł musi mieć możliwość generowania przelewu bankowego w postaci pliku w formacie ELIXIR.
- 150. Moduł musi mieć możliwość wykonania następujących przelewów:
	- a. przelew wynagrodzeń;
	- b. przelew na podstawie rachunków umów zleceń i o dzieło;
	- c. przelew diet;
	- d. przelewów związany z prowadzeniem projektów UE/FE;
	- e. przelew z ZFŚS;
	- f. przelew ryczałtów;
	- g. przelew wynagrodzeń komisji;
	- h. przelew potrąceń dobrowolnych pracownika;
	- i. przelew podatkowy z uwzględnieniem podatku ryczałtowego.
- 151. Moduł musi umożliwiać prowadzenie dowolnej ilości kont bankowych jednostki.
- 152. Moduł musi, w zależności od oświadczenia pracownika lub zleceniobiorcy mieć możliwość przekazania wypłat na rachunek oszczędnościowo-rozliczeniowy, kasę lub czek.
- 153. Moduł musi zapewnić możliwość prowadzenia więcej niż jednego konta bankowego pracownika.
- 154. Moduł musi zapewnić możliwość podziału wypłaty wynagrodzenia na rachunek bankowy i do kasy.
- 155. Moduł musi zapewnić możliwość poprowadzenia wypłat związanych z realizacją projektów UE/FE.
- 156. Moduł musi zapewnić możliwość wygenerowania i wydruku raportów związanych z realizacją projektów UE/FE.
- 157. Moduł musi zapewnić możliwość poprawnego zaksięgowania w module Finansowo-Księgowym wypłat związanych z realizacją projektów UE/FE.
- 158. Moduł musi umożliwić poprowadzenie każdego projektu UE/FE na oddzielnej liście płac.
- 159. Moduł musi umożliwić wygenerowanie oraz wydruk dowolnego raportu z każdego projektu UE/FE oddzielnie.
- 160. Moduł musi zapewnić:
	- a. numerację list;
	- b. nazwę listy;
	- c. szczegółową informację, opis listy;
	- d. datę wypłaty.
- 161. Moduł musi mieć możliwość sporządzania list płac według podziału zadeklarowanego w strukturze organizacyjnej jednostki. Dodatkowy podział możliwy jest poprzez zarządzaniem grupami pracowników, które w dowolny sposób może zdefiniować użytkownik modułu.
- 162. Moduł musi zapewnić automatyczne wyliczanie podstawy wynagrodzenia za czas choroby, zasiłku chorobowego i opiekuńczego.
- 163. Moduł musi zapewnić automatyczne wyliczanie podstawy zasiłku macierzyńskiego.
- 164. Moduł musi zapewnić automatyczne wyliczanie podstawy urlopu wychowawczego.
- 165. Moduł musi zapewnić automatyczne wyliczanie podstawy zasiłku rehabilitacyjnego.
- 166. Moduł musi automatycznie kontrolować trzymiesięczną przerwę pomiędzy zasiłkami tak aby prawidłowo naliczyć podstawę zasiłku.
- 167. Moduł musi automatycznie kontrolować zmianę angażu oraz etatu przy naliczaniu zasiłku.
- 168. Moduł musi automatycznie uzupełnić kwotę dodatkowego wynagrodzenia rocznego przy obliczeniu podstawy zasiłku.
- 169. Moduł musi automatycznie uzupełnić podstawę zasiłku do wartości minimalnej.
- 170. Moduł musi odpowiednio, według ustawionych parametrów podzielić na część składkową i nieskładkową następujące składniki płacowe:
	- a. dodatek stażowy;
	- b. dodatek funkcyjny;

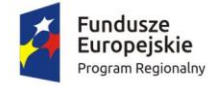

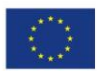

- c. dodatek służbowy.
- 171. Moduł musi zapewnić automatyczne generowanie dokumentów rozliczeniowych do programu Płatnik takich jak:
	- a. deklaracja DRA;
	- b. deklaracja RCA;
	- c. deklaracja RZA;
	- d. deklaracja RSA.
- 172. Moduł musi mieć możliwość skorygowania wypłaconych wynagrodzeń chorobowych oraz zasiłków.
- 173. Moduł musi mieć możliwość skorygowania nadpłaconych składek emerytalnej i rentowej.
- 174. Moduł musi mieć możliwość poprowadzenia umów cywilno-prawnych dla obcokrajowców przy zastosowaniu zryczałtowanego podatku 20 procentowego.
- 175. Moduł musi mieć możliwość poprowadzenia umów cywilno-prawnych z kosztami autorskimi.
- 176. Moduł musi mieć możliwość poprowadzenia umów cywilno-prawnych o wartości nie przekraczającej 200 zł (podatek ryczałtowy).
- 177. Moduł musi zapewnić swobodne definiowanie rodzajów umów cywilno-prawnych i parametrów ich naliczania.
- 178. Moduł musi mieć możliwość wygenerowania i wydruku formularza umowy cywilno-prawnej.
- 179. Moduł musi mieć możliwość wygenerowania i wydruku rachunku formularza umowy cywilnoprawnej.
- 180. Moduł musi mieć możliwość wygenerowania i wydruku list wypłat umów cywilno-prawnych z podziałem według klasyfikacji budżetowej.
- 181. W przypadku gdy pracownik ma umowę cywilno-prawną ze swoim pracodawcą system powinien uwzględnić ten stan w chwili naliczania składek na ubezpieczenia społeczne i ubezpieczenie zdrowotne.
- 182. Moduł musi mieć możliwość wygenerowania, modyfikacji, podpisania elektronicznego oraz wysłania następujących deklaracji PIT: PIT 11; PIT 40; PIT R; PIT 8C; PIT 4R; PIT 8AR.
- 183. Moduł musi mieć możliwość wyboru i zaznaczenia domyślnego numeru identyfikacyjnego wykorzystanego przy tworzeniu osobowych deklaracji PIT (NIP, PESEL).
- 184. Moduł musi mieć zadeklarowane w słowniku wszystkie Urzędy Skarbowe w Polsce.
- 185. Moduł musi mieć możliwość generowania i drukowania comiesięcznej informacji o naliczonym i przelanym podatku na poczet zaliczki wynikającej z deklaracji: PIT 8AR; PIT 4R.
- 186. Moduł musi automatycznie tworzyć deklaracje PIT.
- 187. Moduł musi mieć funkcję weryfikującą poprawność danych zawartych w deklaracjach PIT.
- 188. Moduł musi umożliwiać tworzenie korekt deklaracji PIT.
- 189. Moduł musi zapewnić prowadzenie umów cywilno-prawnych dotyczących pracowników oraz obcych osób fizycznych.
- 190. Moduł musi mieć funkcję umożliwiającą poprowadzenie umów cywilno-prawnych, które będą wypłacane z częstotliwością kwartalna lub inną dowolną różniącą się od miesięcznej.
- 191. Moduł powinien dla zgłoszonych do składek ZUS umów cywilno-prawnych, dla których w bieżącym miesiącu nie było wypłat wygenerować odpowiednią zerową deklaracją RCA lub RZA.
- 192. Moduł musi w pełni zapewnić możliwość prowadzenia wypłat diet dla radnych.
- 193. Moduł musi być konfigurowalny w zakresie naliczenia diet w przypadku absencji radnego według obowiązującego regulaminu.
- 194. Moduł musi poprawnie nadzorować kwotę wolną przypisaną do działalności radnych.
- 195. Moduł musi zapewnić poprawne poprowadzenie wypłat dla osób, które są jednocześnie członkami wielu komisji.
- 196. Moduł powinien umożliwić poprowadzenie wypłat świadczenia integracyjnego.

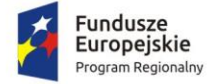

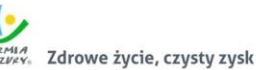

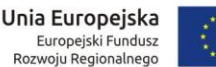

- 197. Moduł powinien umożliwić poprowadzenie wypłat dla pracowników robót publicznych i interwencyjnych.
- 198. Moduł powinien umożliwić poprowadzenie wypłat stypendium stażowego.
- 199. Moduł powinien umożliwić poprowadzenie wypłat stypendium szkolnego.
- 200. Moduł powinien umożliwić poprowadzenie wypłat stypendium szkoleniowego.
- 201. Moduł powinien umożliwić poprowadzenie wypłat świadczenia osobistego na rzecz obrony.
- 202. Moduł powinien umożliwić przyznania zaliczko na poczet poborów.
- 203. Moduł powinien umożliwić poprowadzenie dowolnej ilości podmiotów o charakterze KZP w zakresie:
	- a. opłaty wpisowej;
	- b. składki comiesięcznej;
	- c. zgromadzonego wkładu;
	- d. udzielonych pożyczek;
	- e. opłaty prowizyjnej;
	- f. harmonogramu spłaty pożyczki.

204. Moduł powinien umożliwić poprowadzenie pożyczek udzielanych w ramach ZFŚS w zakresie:

- a. opłaty prowizyjnej;
- b. udzielonych pożyczek;
- c. harmonogramu spłaty pożyczki.
- 205. Moduł musi dawać możliwość symulacji wynagrodzenia, podwyżek dla poszczególnych pracowników, przygotowania planu wynagrodzeń na potrzeby planowania budżetu.
- 206. Moduł powinien umożliwiać obsługę pracowników korzystających z ZFŚS
- 207. Moduł powinien umożliwiać tworzenie szablonów wniosków, składanie wniosków przez pracowników na oferowane formy wsparcia bezpośrednio w programie lub za pośrednictwem strony internetowej.
- 208. Moduł powinien umożliwiać analizę wykorzystania dofinansowania w oparciu o wybrane kryteria np. danego pracownika/ formę wsparcia.
- 209. Moduł powinien umożliwiać wyliczanie dopłaty dla każdego pracownika z osobna.
- 210. Moduł powinien umożliwiać ewidencję pożyczki, wydruk symulacji pożyczki, wydruk harmonogramu spłaty pożyczki, wydruk umowy, wprowadzenie poręczycieli.
- 211. W zakresie udzielenia wsparcia finansowego moduł powinien umożliwić przesyłanie danych do systemu FK/ uwzględnianie w liście płac.

### 2.5.2. Wdrożenie zintegrowanego systemu dziedzinowego

Wdrożenie ZSD obejmie:

- 1. Wykonanie analizy przedwdrożeniowej obejmującej:
	- 1) analizę działalności Zamawiającego w zakresie objętym wymaganiami ZSD,
	- 2) analizę danych i ich struktury w obecnie wykorzystywanych systemach (zawartości baz danych), analizę procesów, procedur, czynności i operacji działających na tych danych, analizę bezpieczeństwa oprogramowania aplikacyjnego uwzględniającą: przepisy o ochronie danych osobowych, zagwarantowanie użytkownikom dostępu do funkcji i danych niezbędnych do wykonywania ich obowiązków na zasadzie uprawnień dostępu do wybranych części systemu,
	- 3) analizę infrastruktury teleinformatycznej Zamawiającego związanej z realizacją Umowy.
- 2. Instalację i konfigurację Systemu. Wymaga się by oprogramowanie było zainstalowane na infrastrukturze sprzętowej będącej przedmiotem zamówienia przy wykorzystaniu Infrastruktury Zamawiającego w zakresie uzgodnionym z Zamawiającym.

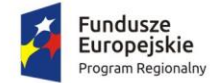

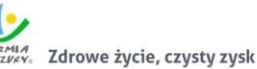

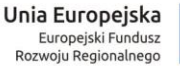

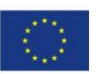

- 3. Instruktaże oraz asystę stanowiskową dla administratora systemu polegająca na:
	- 1) przeprowadzeniu instruktażu obsługi całego systemu bądź jego części wspomagającego obsługę obszarów działalności urzędu dla wskazanych przez urząd pracowników,
	- 2) przeprowadzeniu we współpracy z każdym wskazanym przez urząd pracownikiem analizy stanowiskowej zadań realizowanych w systemie charakterystycznych dla konkretnych merytorycznych stanowisk pracowniczych,
	- 3) przeprowadzeniu instruktażu w zakresie zarządzania użytkownikami i uprawnieniami, zabezpieczania i odtwarzania danych systemu dla osób pełniących obowiązki administratorów systemu wskazanych przez urząd,
- 4. Przeprowadzenie testów penetracyjnych systemu polegających na:
	- 1) przeprowadzeniu testów przeprowadzonych ze stacji roboczej podłączonej do systemu informatycznego z zewnątrz (poprzez urządzenie łączące system informatyczny), mających na celu zidentyfikowanie możliwości przeprowadzenia włamania z zewnątrz,
	- 2) badaniu luk dostarczanych systemów informatycznych;
	- 3) identyfikację podatności systemów i sieci na ataki typu: DoS, DDoS, Sniffing, Spoffing, XSS, Hijacking, Backdoor, Flooding, Password, Guessing,
	- 4) sporządzeniu raportu zawierającego minimum: opis stanu faktycznego bezpieczeństwa wdrażanego systemu informatycznego, opis wyników przeprowadzonych testów, rekomendacje dla przyszłych działań związanych z użytkowaniem wdrażanego systemu w kontekście bezpieczeństwa systemu.
- 5. Zapewnienie opieki powdrożeniowej systemu w okresie trwania projektu (tj. do dnia podpisania końcowego protokołu odbioru całego przedmiotu zamówienia przez Zamawiającego) polegającej na:
	- 1) świadczeniu pomocy technicznej,
	- 2) świadczeniu usług utrzymania i konserwacji dla dostarczonego oprogramowania,
	- 3) dostarczaniu nowych wersji oprogramowania będących wynikiem wprowadzenia koniecznych zmian w funkcjonowaniu systemu związanych z wejściem w życie nowych przepisów,
	- 4) dostosowaniu do obowiązujących przepisów nie później niż w dniu ich wejścia w życie, chyba że, zmiany prawne nie zostały ogłoszone z minimum 30-dniowym terminem poprzedzającym ich wprowadzenie w życie. W przypadku, jeżeli zmiany nie zostały ogłoszone z minimum 30-dniowym terminem poprzedzającym ich wprowadzenie w życie Wykonawca zobligowany jest do ich wprowadzenia w ciągu 30 dni roboczych od dnia wprowadzenia przepisu w życie,
	- 5) dostarczaniu nowych, ulepszonych wersji oprogramowania lub innych komponentów systemu będących konsekwencją wykonywania w nich zmian wynikłych ze stwierdzonych niedoskonałości technicznych,
	- 6) dostarczaniu nowych wersji dokumentacji użytkownika oraz dokumentacji technicznej zgodnych co do wersji jak i również zakresu zaimplementowanych i działających funkcji z wersją dostarczonego oprogramowania aplikacyjnego,
	- 7) świadczeniu telefonicznie usług doradztwa i opieki w zakresie eksploatacji systemu.
	- 8) podejmowaniu czynności związanych z diagnozowaniem problemów oraz usuwaniem przyczyn nieprawidłowego funkcjonowania dostarczonego rozwiązania.
- 6. Po wdrożeniu Wykonawca przekaże Zamawiającemu wszelkie niezbędne dokumenty w celu umożliwienia mu korzystania z wdrożonego oprogramowania. Dokumenty jakie powinny zostać przekazane to:
	- 1) Pełna dokumentacja powykonawcza obejmująca:
	- 2) opis techniczny procedur aktualizacyjnych,

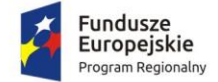

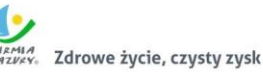

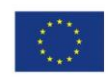

- 3) dostarczenie wszelkich niezbędnych materiałów uzupełniających do powyższej dokumentacji powykonawczej, które są konieczne do właściwej eksploatacji systemu.
- 4) Instrukcje użytkownika i administratora wdrożonego systemu informatycznego.
- 5) Raport z przeprowadzonych testów penetracyjnych dla wdrożonego systemu informatycznego.

### 2.5.3. Migracja danych do zintegrowanego systemu dziedzinowego

Usługa polega na przeniesieniu przez Wykonawcę wszystkich danych z istniejących rozporoszonych systemów i zestawień funkcjonujących w urzędzie do zintegrowanego systemu dziedzinowego.

- 1. Wykonawca ma obowiązek przeprowadzenia analizy przedwdrożeniowej obejmującej:
	- 1) analizę dotychczasowego sposobu organizacji pracy w obszarach ZSD i EOD.
	- 2) listy użytkowanego oprogramowania ze wskazaniem źródeł aktualności danych do migracii.
- 2. Wykonawca ma obowiązek uzgodnienia z Zamawiającym Planu wdrożenia obejmującego:
	- 1) plan oraz zakres przeprowadzenia procesu migracji.
	- 2) listę wymaganych czynności wykonywanych po stronie Zamawiającego.
	- 3) uzgodnienie sposobu odbioru procesu migracji.
- 3. Specyfikacja dotycząca planu oraz zakresu przeprowadzenia procesu migracji musi zawierać co najmniej:
	- 1) listę systemów i modułów, dla których dokonywany będzie proces migracji;
	- 2) zakres danych podlegający procesowi migracji automatycznej;
	- 3) zakres danych wymagający konfiguracji ręcznej;
	- 4) kolejność dostarczania modułów i systemów migrowanych, uwzględniająca zależności międzysystemowe wymagane do współpracy systemów ZSD i EOD.
	- 5) rekomendowane terminy cząstkowe, umożliwiające osiągniecie wdrożenia docelowego.
- 4. Wykonawca może zastosować dowolny wybrany przez siebie sposób przeniesienia danych z systemu źródłowego tj. systemu użytkowanego do Zintegrowanego Systemu Dziedzinowego, w tym:
	- 1) Migrację automatyczną, czyli przeniesienie danych przy pomocy oprogramowania, bez stosowania ręcznego przenoszenia danych,
	- 2) Migrację półautomatyczną, czyli ręczne przenoszenie danych ze wspomaganiem oprogramowania do migracji,
	- 3) Migrację ręczną, czyli ręczne przenoszenie danych bez wspomagania oprogramowania do migracji.
- 5. Migracji danych nie podlegają dane historyczne, tj. dane, które nie są niezbędne do prawidłowego funkcjonowania Systemu w aktualnym okresie rozliczeniowym (roku) oraz w aktualnie obowiązującym otoczeniu prawnym.

W zakresie zintegrowanego systemu dziedzinowego migracja danych powinna umożliwić użytkownikowi pracę systemu w nowym roku obrachunkowym. Dopuszczalna jest konieczność wprowadzenia do nowego systemu charakterystycznych dla niego parametrów. Aktualne dane robocze potrzebne do prawidłowej pracy systemu powinny zostać przeniesione w procesie migracji. Migracja powinna objąć te dane archiwalne, które będą potrzebne do bieżącej pracy systemu.

- 1. Minimalny zakres migracji w odniesieniu do kluczowych modułów systemu powinien objąć:
	- 1) W zakresie danych finansowo księgowych (księgowość budżetowa):
		- a. Migracja zakładowego planu kont z uwzględnieniem charakterystyki i parametrów:

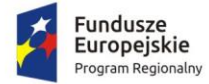

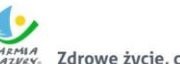

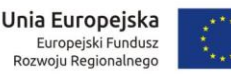

- i. konta analityczne/konta syntetyczne;
- ii. konta bilansowe/konta pozabilansowe;
- iii. konta rozrachunkowe;
- iv. przyporządkowanie do obszarów i grup sprawozdania RB-N i RB-Z.
- 2) Migracja struktura budżetu jednostki w podziale:
	- i. na obszary: wydatki, dochody, przychody, rozchody;
	- ii. w szczegółowości: dział /rozdział/grupa/paragraf/analityka (grupa opcjonalnie).
- 3) Migracja kartoteka kontrahentów z uwzględnieniem:
	- i. Danych adresowych;
	- ii. Numerów NIP/PESEL/REGON;
	- iii. numer/numery kont bankowych;
	- iv. powiązanie z kontami zakładowego planu kont.
- 4) Migracja bilansu otwarcia:
	- i. salda kont w układzie jedno lub dwustronnym (zależnie od typu konta);
	- ii. zapisy księgowe (rozliczenia: należności, zobowiązania, nadpłaty należności, nadpłaty zobowiązań) będące rozwinięciem analitycznym sald kont rozrachunkowych w szczególności: dokument źródłowy/klasyfikacja budżetowa z podaniem daty wystawienia i płatności/zapłaty.
- 2. W zakresie środków trwałych:
	- 1) Pełna migracja kartotek poszczególnych środków trwałych obejmująca swoim zakresem: dane podstawowe tj. numer inwentarzowy, nazwę środka trwałego, wartość brutto, umorzenie, wartość netto, charakterystykę środków trwałych a w tym: rok produkcji, nr fabryczny, nr dowodu dostawy, datę zakupu, datę dostawy, dostawcę, wartość bilansowa brutto w roku, wartość bilansowa netto w roku, wartość pola zamortyzowany bilansowo, a w przypadku działek powierzchnię działek - pole [pow. w ha].
	- 2) Migracja klasyfikacji środków trwałych obejmująca swoim zakresem użytkownika, właściciela, sposób eksploatacji, stan środka trwałego, klasyfikację dodatkową, dane dotyczące sposobu naliczania odpisów umorzeniowych od środków trwałych z uwzględnieniem stosowanych stawek amortyzacyjnych, stopy rocznej, stopy rocznej branej do naliczeń, historię wartości środka trwałego w powiązaniu z dokumentami tj. data zmiany wartości, rodzaj zmiany itd.
	- 3) Migracja słowników dotyczących m.in: dokumentów: wykaz symboli dokumentów, ich opisu, sposobu księgowania w tym: przyczyn rozchodu, źródła przychodu i rozchodu, przeznaczenia, klasyfikacji dodatkowej, sposobu eksploatacji.
	- 4) Migracja danych dotyczących kontrahentów (symbol kontrahenta, nip, nazwa kontrahenta, miejscowość, ulica, kod pocztowy).
	- 5) Migracja archiwum dokumentów.
- 3. W zakresie danych kadrowych:
	- 1) Migracja struktury organizacyjnej jednostki (płatnik, miejsca pracy, działy).
	- 2) Migracja danych podstawowych pracownika (nazwisko, imię, numer PESEL, data urodzenia).
	- 3) Migracja danych adresowych pracownika (województwo, powiat, miejscowość, ulica, kod pocztowy, numer domu i lokalu).
	- 4) Migracja aktualnych danych związanych z bieżącym zatrudnieniem (data zatrudnienia, cechy umowy, składniki wynagrodzenia).

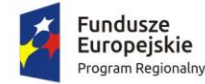

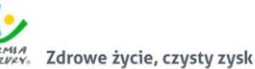

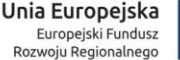

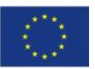

- 5) Migracja w zakresie danych potrzebnych do poprawnego naliczenia aktualnego stażu pracy.
- 4. W zakresie kartotek (list) płacowych:
	- 1) Migracja danych niezbędnych do wygenerowania deklaracji PIT 11, PIT R z okresu ustalonego z Zamawiającym, w przypadku migracji w trakcie roku kalendarzowego.
	- 2) Migracja danych niezbędnych do naliczenia Dodatkowego Wynagrodzenia Rocznego obejmującego okres ustalony z Zamawiającym. Migracja jest niezbędna tylko w przypadku, gdy migracja następuję w okresie poprzedzającym naliczania wartości Dodatkowego Wynagrodzenia Rocznego, w innym okresie migracja nie jest wymagana. Szczegółowe ustalenia dotyczące wymagalności migracji powinny być ustalone z Zamawiającym.
	- 3) Migracja danych w zakresie niezbędnym do prawidłowego naliczenia podstaw przy wypłacie wynagrodzenia chorobowego oraz zasiłków. System płacowy po migracji danych powinien w prawidłowy sposób wyliczyć podstawę wynagrodzenia chorobowego oraz zasiłków w przypadku naliczenia nowych podstaw. W przypadku podstaw, które nie powinny być ponownie naliczane (nastąpiła ciągłość podstawy) Zamawiający dopuszcza możliwość uzupełnienia ręcznego tych naliczeń.

## 2.6. Zakup licencji elektronicznego systemu obiegu dokumentów

Elektroniczny system obiegu dokumentów (EOD) musi być zintegrowanym pakietem oprogramowania do zarządzania dokumentami papierowymi i w postaci plików XML, korespondencją, sprawami oraz poleceniami opartym o Rzeczowy Wykaz Akt (RWA) lub podobną metodę klasyfikacji oraz instrukcję obiegu dokumentów elektronicznych wraz z wykorzystaniem podpisu elektronicznego. Całość powinna być zbudowana i działać zgodnie ze światowymi standardami i wymogami prawa wskazanymi w rozdziale 2.2.

Architektura systemu musi być otwarta i oparta na działających niezależnie od innych usługach, które będą posiadać wyspecyfikowane interfejsy. Aplikacja powinna również umożliwiać integrację z modernizowanymi w projekcie programami dziedzinowymi, a także krajową platformą e-PUAP.

System funkcjonalnie będzie pozwalać na tworzenie centralnej, uporządkowanej bazy dokumentów i informacji, pism przychodzących i wychodzących, poleceń służbowych, umów, uchwał, regulacji wewnętrznych itp. System ma ponadto za zadanie również organizować i systematyzować występujące w różnych formatach dokumenty, usprawniać dostęp do informacji, kontrolować drogę ich obiegu, stan realizacji oraz usprawnić obsługę klientów i obywateli.

### 2.6.1. Wymagania funkcjonalne ogólne

- 1. System musi umożliwiać pracę w trzech trybach:
	- a. w trybie wspierającym obieg dokumentów papierowych,
	- b. w trybie EZD,
	- c. w trybie mieszanym.
- 2. EOD musi umożliwić tworzenie i prowadzenie dokumentacji urzędu a w szczególności:
	- a. prowadzenie rejestrów pism wpływających,
	- b. prowadzenie rejestrów wychodzących,
	- c. prowadzenie rejestrów wewnętrznych,
	- d. prowadzenie spraw,
	- e. prowadzenie rejestrów urzędowych,
	- f. prowadzenie dokumentacji niestanowiącej akt sprawy.

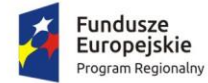

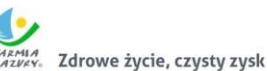

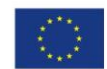

- 3. EOD musi zapewniać odwzorowanie obiegu dokumentów elektronicznych jak i zeskanowanych dokumentów papierowych.
- 4. EOD musi zapewniać obsługę dokumentów zgodną z JRWA.
- 5. EOD musi umożliwiać prowadzenie co najmniej następujących ewidencji:
	- a. ewidencję struktury organizacyjnej;
	- b. ewidencję pracowników i stanowisk pracy;
	- c. ewidencję rejestrowanych dokumentów z podziałem na co najmniej: ewidencję pism wpływających, ewidencję pism wychodzących, ewidencję pism wewnętrznych;
	- d. ewidencję spraw;
	- e. ewidencję dokumentów archiwalnych.
- 6. EOD musi zapewniać możliwość dołączania pojedynczych dokumentów do sprawy, jak i możliwość dołączania zbiorczych dokumentów (dołączanie kilku wskazanych dokumentów). Fakt dołączenia dokumentu lub dokumentów do sprawy musi być widoczny w metryce sprawy
- 7. Wyposażony w system powiadomień o istotnych zdarzeniach systemowych co najmniej w zakresie:
	- a. powiadomienia o przekazaniu dokumentów,
	- b. powiadomienia o przekazaniu dokumentu do akceptacji,
	- c. powiadomienia o zaakceptowaniu dokumentu,
	- d. powiadomienia o dekretacji dokumentu.
- 8. Funkcja podpisu elektronicznego musi umożliwiać podpisywanie jednego elementu Systemu EOD przez wielu użytkowników. Podpis musi być opisany w formacie XAdES. Informacja o podpisie jest prezentowana użytkownikowi.
- 9. Funkcja podpisu elektronicznego ma umożliwiać poprawne wykorzystanie certyfikatów kwalifikowanych pochodzących od wszystkich certyfikowanych wystawców.
- 10. System musi umożliwiać zarządzanie zastępstwami w przypadku choroby lub urlopu pracowników.
- 11. EOD musi posiadać centralną numerację dokumentów, gwarantującą unikalność numeracji w całym systemie. EOD musi nadawać automatycznie numer wszystkim zidentyfikowanym rodzajom dokumentów.
- 12. System musi umożliwiać skanowanie dokumentów z poziomu EOD oraz zapisywanie ich formy elektronicznej.
- 13. System musi posiadać moduł skanowania, niezależny od producenta skanera. Moduł powinien współpracować z dowolnym skanerem obsługującym interfejs TWAIN. Moduł skanowania powinien pozwalać na ustawienie podstawowych parametrów skanowania, w tym co najmniej:
	- a. wybór skanera,
	- b. rozdzielczość (parametry zgodnie ze sterownikami skanera),
	- c. format,
	- d. paleta kolorów kolorowy, czarno-biały, odcienie szarości,
	- e. źródło papieru taca, podajnik (1-stronnie), podajnik (2-stronnie),
	- f. podgląd poszczególnych stron, usuwanie, skanowanie nowych, ponowne skanowanie stron, skanowanie dwustronne,
	- g. zmiana kolejności stron,
	- h. zapisywanie na dysku lub dołączanie do pisma w systemie.
- 14. System musi mieć możliwość rozbudowy o narzędzie rozpoznawania tekstu (OCR).
- 15. System musi posiadać możliwość integracji z platformą ePUAP, system EOD musi umożliwiać odbieranie oraz wysyłanie korespondencji przez platformę ePUAP. System musi zapewniać możliwość jednoczesnego obsługiwania wielu skrytek/skrzynek.

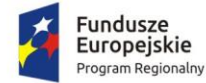

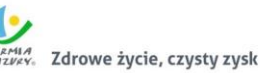

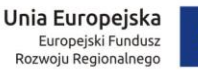

- 16. System musi umożliwiać integrację z Active Directory w trybie SSO (Single Sign On). Logowanie do systemu odbywa się automatycznie za pomocą danych z konta AD. Użytkownik po zalogowaniu do AD nie musi logować się drugi raz do systemu EOD.
- 17. System powinien posiadać możliwość informowania kierownika, które pisma przekazane do akceptacji ma podpisać podpisem kwalifikowanym
- 18. EOD musi zapewniać możliwość:
	- a. narzucenia minimalnej długości hasła oraz obowiązku wykorzystania różnych rodzajów znaków w haśle (np. liter, cyfr i znaków specjalnych);
	- b. ustalenia czasu obowiązywania hasła;
	- c. automatycznego odrzucania prób ustalenia przez użytkownika trywialnego hasła (np. imienia lub nazwiska użytkownika).
- 19. EOD musi zapewnić blokowanie dostępu określonych użytkowników do zasobów Systemu.
- 20. EOD musi być wyposażony w wyszukiwarkę umożliwiającą wyszukanie odpowiednich dokumentów (i innych obiektów) oraz interesantów według predefiniowanych atrybutów (kryteriów wyszukiwania).
- 21. Przy wprowadzaniu interesanta do bazy interesantów (zarówna os. fizyczna jak i instytucja) powinna być możliwość weryfikacji czy taki interesant został już wprowadzony, bez możliwości powielania tych samych danych.
- 22. System powinien umożliwiać wyszukiwanie dokumentów i spraw po frazie (min. 3 znaki frazy). W wynikach wyszukiwania system powinien oznaczać tekst wyszukanej frazy.
- 23. System EOD powinien pozwalać na odbieranie i wysyłanie dowolnych dokumentów z i do zewnętrznych systemów za pośrednictwem skrytki ePUAP.
- 2.6.2. Obsługa korespondencji przychodzącej
- 1. System powinien umożliwiać przyjmowanie korespondencji:
	- a. przychodzącej pocztą elektroniczną na dowolny adres e-mail urzędu, komórki organizacyjnej, bądź pracownika,
	- b. złożonej w postaci plików elektronicznych na nośnikach cyfrowych (system teleinformatyczny umożliwia wystawienie UPO w wersji elektronicznej lub przygotowanie potwierdzenia do wydruku wersji papierowej),
	- c. z Elektronicznej Skrzynki Podawczej (ESP) udostępnianej: przez ePUAP, przez inny podmiot podłączony przez interfejs sieciowych wg udokumentowanej specyfikacji technicznej przez Wykonawcę (zadaniem Wykonawcy jest przygotowanie interfejsu sieciowego i opracowanie dokumentacji technicznej podłączenia ESP).
- 2. System powinien umożliwiać rejestrację papierowej korespondencji przychodzącej i przetwarzanie do postaci wtórnych dokumentów elektronicznych (odwzorowań cyfrowych). Rejestracja tych przesyłek polega na odwzorowaniu cyfrowym przesyłki, dołączeniu go do zarejestrowanej korespondencji oraz ma możliwość dołączania odpowiednich metadanych brakujących w systemie.
- 3. Moduł do skanowania dokumentów powinien umożliwiać minimum:
	- a. skanowanie czarno-białe lub w kolorze oraz redukcję kolorów do odcieni szarości i czarno-białego,
	- b. skanowanie we wszystkich rozdzielczościach udostępnianych przez wykorzystywany sprzęt (skanery),
	- c. skanowanie z wykorzystaniem profili skanowania zgodnych z Instrukcją Kancelaryjną oraz definiowanie nowych profili skanowania przez administratora,
	- d. usuwanie dowolnej strony w zeskanowanym wielostronicowym dokumencie,
	- e. dodawanie nowych stron skanu dokumentu pomiędzy istniejące strony skanu,

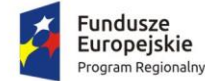

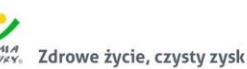

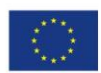

- f. możliwość dołączania plików (z dysku) do listy wcześniej zeskanowanych stron dokumentu
- g. obracanie skanów w lewo, w prawo i o 180 stopni oraz obracanie obrazu o dowolną liczbę stopni,
- h. wykrywanie i usuwanie pochylenia tekstu,
- i. przycinanie i kadrowanie zeskanowanego dokumentu,
- j. skalowanie zeskanowanego dokumentu,
- k. odwracanie kolorów (negatyw) w zeskanowanym dokumencie.
- 4. System powinien umożliwiać sporządzenie potwierdzenia zawierającego unikalny identyfikator przesyłki prezentowany w postaci znakowej i kodu kreskowego (w formie nadruku lub naklejki). Identyfikator przesyłki może być umieszczany również na dowolnym dokumencie związanym z niniejszą przesyłką lub sprawą. Na wygenerowanym potwierdzeniu powinny znaleźć się m.in.: data wpływu, liczba załączników, dane podmiotu/osoby składającej pismo, dane użytkownika, który pismo zarejestrował.
- 5. System powinien posiadać tryb szybkiej rejestracji przychodzących pism. Przez szybką rejestrację należy rozumieć rejestrację ograniczoną tylko do nadania kolejnego identyfikatora dokumentu, numeru wpływu, określenia daty, a także wygenerowanie potwierdzenia zawierającej informacje o złożonym dokumencie.
- 6. W dowolnym momencie system powinien umożliwiać dokończenie pełnej rejestracji korespondencji zarejestrowanej w trybie szybkiej rejestracji.
- 7. System powinien umożliwiać skanowanie wielu dokumentów opatrzonych kodami kreskowymi z automatycznym rozdzieleniem ich na poszczególne pliki na podstawie kodów kreskowych.
- 8. System powinien umożliwiać automatyczne rozpoznanie kodu kreskowego i automatyczne dołączanie na jego podstawie skanu do metadanych w systemie.
- 9. System powinien umożliwiać określenie rodzaju pisma za pomocą pola słownikowego.
- 10. Zarejestrowane pisma przychodzące mają tworzyć automatycznie dziennik korespondencji przychodzącej.
- 11. System powinien umożliwiać tworzenie dodatkowych dzienników/rejestrów dla wydziałów, komórek organizacyjnych.
- 12. System powinien umożliwiać umieszczenie dodatkowych metadanych tj. innych niż wymaganych w Instrukcji Kancelaryjnej dla korespondencji przychodzących.
- 13. System powinien posiadać mechanizm umożliwiający sprawdzenie podczas rejestracji czy przychodząca korespondencja nie została już wprowadzona do systemu np. w postaci innego dokumentu - sprawdzenie np. po nr pisma nadawcy.
- 14. System powinien umożliwiać rejestrację przesyłek przekazanych na informatycznym nośniku danych. Rejestracji podlega dokument elektroniczny. System powinien umożliwiać dodanie załączników lub informacji o nie dołączonych załącznikach (np. dużych dokumentach, innych nie możliwych do dołączenia) oraz generuje automatycznie Urzędowe Poświadczenie Odbioru (UPO). System umożliwia zarejestrowanie numeru seryjnego nośnika.
- 15. System powinien umożliwiać przyporządkowywanie przesyłkom wpływającym minimum zakresu metadanych zgodnie z Instrukcją Kancelaryjną.
- 16. System powinien automatycznie nadawać przesyłce wpływającej identyfikator unikalny w zbiorze przesyłek wpływających (tzw. nr z rejestru).
- 17. System powinien umożliwiać uzupełnianie brakujących metadanych (nie wprowadzone podczas rejestracji), które mogą być uzupełniane w dowolnym momencie. System sygnalizuje brak obowiązkowych metadanych.
- 18. System powinien umożliwiać odnotowanie informacji w metadanych opisujących przesyłkę (w odniesieniu do każdej przesyłki z osobna), o nie dołączeniu pełnego odwzorowania cyfrowego

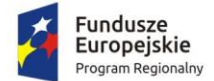

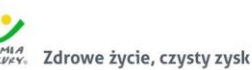

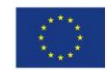

i/lub plików przekazanych na nośniku informatycznym. Adnotacja musi zawierać wskazanie konkretnego nośnika (informatycznego i/lub papierowego), oraz miejsca jego przechowania (np. rejestr nośników informatycznych).

- 19. System powinien umożliwiać wyszukanie i sporządzenie listy przesyłek na informatycznych nośnikach danych, których nie włączono do systemu EOD, zawierającej w szczególności wskazanie nośników, na których się one aktualnie znajdują i wskazanie ich lokalizacji (tj. identyfikator nośnika w składzie nośników informatycznych, lokalizacja nośnika).
- 20. System powinien umożliwiać użytkownikom w kancelarii przekazywanie przesyłek wpisanych do rejestru przesyłek wpływających do komórek organizacyjnych i/lub stanowisk. Przekazywanie może się obywać ręcznie ("ad hoc"), lub automatycznie (zgodnie ze zdefiniowanym dedykowanym procesem).
- 21. System powinien dodawać automatycznie metadane do Dokumentów Elektronicznych zgodnie z Rozporządzeniem Prezesa Rady Ministrów z dnia 18 stycznia 2011 r. w sprawie instrukcji kancelaryjnej, jednolitych rzeczowych wykazów akt oraz instrukcji w sprawie organizacji i zakresu działania archiwów zakładowych.
- 22. System powinien umożliwiać szybką rejestrację przesyłek od jednego nadawcy, pozwalając tworzyć kolejne dokumenty na podstawie wcześniej zarejestrowanego. Przy wykorzystaniu tego mechanizmu system uzupełnia metadane pobierając je z wcześniej zarejestrowanej przesyłki.
- 23. System powinien umożliwiać tworzenie zbiorów dokumentów podręcznych dla każdego użytkownika oddzielnie. Dokumenty podręczne powinny być umieszczane w strukturze katalogowej budowanej przez użytkownika i pamiętanej przez system. Dokumenty podręczne powinny zapewniać szybki dostęp do dokumentów i przesyłek bez konieczności przeglądania rejestrów w których przesyłki/dokumenty się znajdują.
- 24. System powinien umożliwiać na definiowanie i korzystanie z grup w momencie dekretacji. Dekretacja na zdefiniowaną grupę powoduje przekazanie pisma do wiadomości do wszystkich komórek/stanowisk znajdujących się w zdefiniowanej grupie do dekretacji.
- 25. System powinien umożliwiać określenie czy zdefiniowana grupa do dekretacji jest grupą publiczną (dostępną dla każdego użytkownika) czy prywatną (dostępną tylko dla użytkownika, który ją stworzył).
- 26. System powinien umożliwiać wielopoziomową dekretację w zależności od nadanych uprawnień.
- 27. Podczas dekretacji powinno być możliwe przekazywanie pisma dowolnej liczbie pracowników i/lub komórek organizacyjnych zgodnie ze strukturą organizacyjną.
- 28. System powinien umożliwiać kierowanie przesyłek do osoby z wykorzystaniem kryterium najmniejszego obciążenia stanowiska (najmniejsza liczba procedowanych przez niego w danym momencie spraw).
- 29. System powinien umożliwiać masową dekretację, tj. dekretację co najmniej dwóch pism jednocześnie z zaznaczeniem komórki/stanowiska wiodącej/wiodącego i do wiadomości.
- 30. System powinien umożliwiać dekretację i przesyłanie przesyłki jednocześnie do wielu komórek organizacyjnych wykorzystując do tego celu słowniki: struktury organizacyjnej, użytkowników oraz stanowisk.
- 31. System powinien umożliwiać uprawnionym użytkownikom wykonywanie dekretacji. W szczególności proces dekretacji umożliwia dekretującemu wskazanie:
	- a. stanowiska lub komórki organizacyjnej wyznaczonej do załatwienia sprawy,
	- b. terminu załatwienia sprawy i/lub pisma,
	- c. sposobu załatwienia sprawy i/lub pisma, oraz opatrzenie dekretacji odpowiednim podpisem elektronicznymi.
- 32. System powinien umożliwiać wielokrotną dekretację wykonywaną przez uprawnionych użytkowników, z tym zastrzeżeniem, że nie może ona powodować utraty treści poprzednich

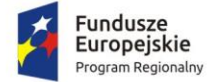

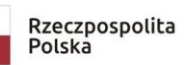

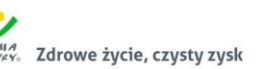

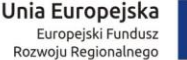

dekretacji oraz musi umożliwiać zmianę terminu załatwienia sprawy wskazanego w pierwotnej dekretacji.

- 33. System powinien umożliwiać użytkownikom zwrócenie zadekretowanej przesyłki do użytkownika będącego autorem dekretacji, także w przypadku dekretacji wielostopniowych.
- 34. System powinien posiadać podgląd pisma przewodniego lub załączników co najmniej będącego w formacie PDF, DOC, TXT, TIFF.
- 35. System powinien umożliwiać dołączanie przesyłek do teczek dokumentów nietworzących akta sprawy. Numeracja teczki dokumentów nietworzących akta sprawy powinna zawierać: symbol komórki organizacyjnej w której powstała, symbol teczki JRWA oraz rok (czterocyfrowy).
- 36. System powinien umożliwiać oznaczenie pisma wpływającego jako "prywatne". Tak oznaczone pismo powinno być widoczne tylko dla użytkownika, który w taki sposób oznaczył przesyłkę.

## 2.6.3. Obsługa korespondencji wychodzącej

- 1. System powinien wspomagać obsługę przesyłek wychodzących poprzez automatyczne prowadzenie rejestru pism wychodzących.
- 2. Na rejestr przesyłek wychodzących powinny składać się przesyłki wysyłane przez referentów z poziomu spraw jak i te wysyłanie z pominięciem rejestrowania ich w aktach sprawy (np. zaproszenia).
- 3. Rejestr przesyłek wychodzących musi umożliwiać wygenerowanie pocztowej książki nadawczej dla określonych dat, typów przesyłek (zgodnie z wybranymi przez użytkownika kryteriami), a także drukowanie kopert, pocztowych potwierdzeń odbioru (tzw. zwrotek) oraz naklejek adresowych.
- 4. System powinien umożliwiać łączenie wielu pism do jednej koperty, co skutkuje jednym wpisem do pocztowej książki nadawczej dla tych kilku pism.
- 5. Wzór pocztowej książki nadawczej powinien być zgodny z regulacjami Poczty Polskiej.
- 6. System powinien umożliwiać obsługę przesyłek wychodzących obsługiwanych przez gońców poprzez:
	- a. przydzielanie przesyłek gońcom z uwzględnieniem rejonizacji przesyłek przeznaczonych do doręczenia w danym dniu,
	- b. umożliwiać generowania wydruków książki doręczeń,
	- c. wprowadzenie informacji o doręczeniu przesyłek dostarczonych przez gońców w dniu następnym,
	- d. jednoczesną obsługę wielu gońców.
- 7. System powinien umożliwiać szybkie wyszukanie przesyłek wychodzących przeznaczonych do wysyłki i oznaczenie ich jako "wychodzące" w danym dniu.
- 8. Rejestracja przesyłek wychodzących powinna uwzględniać opcjonalne określania kosztów wysyłki poprzez wykorzystanie słownika kosztów przesyłek.
- 9. System powinien umożliwiać rejestrację zwrotów przesyłek oraz pocztowych potwierdzeń odbioru (tzw. zwrotek) z poziomu rejestru przesyłek wychodzących (bezpośrednio przy przesyłce wychodzącej). Rejestracja zwrotu lub zwrotki ma skutkować zmianą statusu przesyłki wychodzącej oraz automatycznym pojawieniem się zarejestrowanego zwrotu/zwrotki w teczce sprawy przy właściwym dokumencie.
- 10. System powinien umożliwiać:
	- a. doręczanie przesyłek wychodzących na adres elektroniczny klienta (na platformie ePUAP),
	- b. obsługę i przechowanie w EZD poświadczenia doręczenia oraz poświadczenia przedłożenia, zgodnie z przepisami prawa tj., rozporządzenia Prezesa Rady Ministrów w sprawie sporządzania pism w postaci dokumentów elektronicznych, doręczania

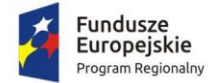

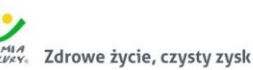

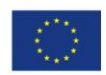

dokumentów elektronicznych oraz udostępniania formularzy, wzorów i kopii dokumentów elektronicznych.

- 11. System powinien umożliwiać przyporządkowywanie przesyłkom wychodzącym pełnego zakresu metadanych zgodnie z Instrukcją Kancelaryjną. System powinien umożliwiać przyporządkowanie dodatkowych metadanych nie ujętych w Instrukcji Kancelaryjnej.
- 12. System powinien umożliwiać użytkownikom w kancelarii potwierdzenie wysyłki przesyłek, wskazanie daty wysyłania, sposobu wysłania oraz uzupełnienie metadanych opisujących przesyłkę.
- 13. System powinien umożliwiać:
	- a. Zapisanie w rejestrze Klientów informacji o adresie poczty elektronicznej i/lub adresie skrytki Klienta na ePUAP,
	- b. w konfiguracji danych o Kliencie musi istnieć możliwość powiązania odpowiednich informacji przechowywanych w rejestrze oświadczeń o: wyrażeniu, cofnięciu, zmianie zgody/żądania na obsługę przesyłek/pism drogą elektroniczną,
	- c. Wybór adresu Klienta, który wyraził zgodę/żądanie na obsługę przesyłek/pism drogą elektroniczną, oznacza, że automatycznie zostanie określony sposób wysyłki przesyłki wskazany przez Klienta.
	- d. W przypadku, gdy nie ma możliwości wysyłki przesyłki/pisma drogą elektroniczną, przesyłka/pismo zostaje wysyłane w formie tradycyjnej (papierowej).
- 14. System do tworzenia pism wychodzących powinien wykorzystywać Wzory Dokumentów Elektronicznych gromadzone w Centralnym Repozytorium Wzorów Dokumentów Elektronicznych na ePUAP.
- 15. System powinien umożliwiać przekazywanie dokumentu do akceptacji zgodnie ze zdefiniowaną uprzednio ścieżką akceptacji.
- 16. System powinien umożliwiać wersjonowanie dokumentów w przypadku tworzenia kolejnych wersji istniejących dokumentów oraz przywracanie starszych wersji dokumentów.
- 17. System powinien posiadać wbudowany edytor tekstowy dokumentów z wykorzystaniem wyłącznie przeglądarki internetowej bez konieczności załączania dokumentów tworzonych w zewnętrznych aplikacjach. Edytor treści pozwala na proste formatowanie tekstu w tym co najmniej: (boldowanie, kursywa, podkreślenie, zmiana rozmiaru czcionki, punktory, justowanie, wyśrodkowanie, wyrównanie do lewej, wyrównanie do prawej).
- 18. System powinien umożliwiać dołączanie załączników do pism w postaci plików w dowolnym formacie.
- 19. System powinien umożliwiać, zgodnie z uprawnieniami, modyfikację danych w metadanych dokumentu na dowolnym etapie akceptacji. W takim wypadku, wymagane jest zachowywanie pełnej historii wszystkich wprowadzonych zmian w metryce z możliwością ich podejrzenia. Wprowadzenia zmian w dokumencie po jego akceptacji skutkuje automatycznym wymuszeniem ponowienia ścieżki akceptacji.
- 20. System powinien umożliwiać użytkownikom akceptację dokumentów, w szczególności poprzez podpisywanie dokumentu elektronicznego odpowiednim podpisem elektronicznym.
- 21. System powinien umożliwiać wielokrotne podpisywanie podpisem elektronicznym dokumentów elektronicznych.
- 22. System powinien domyślnie prezentować użytkownikom ostatnią wersję sporządzonego pisma/dokumentu i wraz z opisującymi je metadanymi, prezentacja ich wcześniejszych wersji odbywa się na żądanie użytkownika.

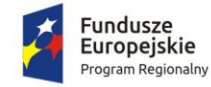

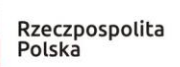

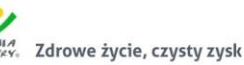

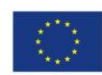

# 2.6.4. Obsługa spraw i dokumentacji wewnętrznej

- 1. System powinien umożliwiać wszczęcie sprawy z urzędu tzn. zainicjowanie sprawy przez referenta na stanowisku pracy.
- 2. System powinien umożliwiać użytkownikom tworzenie spraw i oznaczanie ich znakiem sprawy zgodnym z formatem ustalonym w obowiązującej Instrukcji Kancelaryjnej w pełnym zakresie możliwości oznaczeń.
- 3. System powinien gromadzić pełną dokumentację dotyczącą sprawy w postaci elektronicznej teczki sprawy, która zawiera całość akt postępowania włącznie z wersjami roboczymi dokumentów. System nie powinien ograniczać liczby Interesantów, dokumentów, przesyłek, które mogą być zarejestrowane w teczce sprawy.
- 4. System powinien umożliwiać prezentację i wydruk metryki sprawy zgodnej z KPA.
- 5. Każda sprawa powinna móc zostać przez użytkownika komórki merytorycznej na dowolnym etapie wstrzymana bądź zawieszona oraz w każdym momencie kontynuowana. W takim wypadku, aplikacja wymusza określenie powodu dokonania takiej operacji w systemie.
- 6. System powinien umożliwiać wymianę informacji z Portalem Klienta poprzez:
	- a. interfejs w formie usługi sieciowej, za pomocą której będzie można z poziomu Portalu Klienta lub innego serwisu zapytać o stan sprawy,
	- b. interfejs w formie usługi sieciowej, który będzie umożliwiał z poziomu Portalu Klienta lub innego serwisu pobranie informacji o liczbie spraw wszczętych, liczbę spraw w toku, liczbę spraw zakończonych.
- 7. System powinien umożliwiać przyporządkowywanie sprawom pełnego zakresu metadanych zgodnie z Instrukcją Kancelaryjną.
- 8. System powinien umożliwiać kontynuowanie spraw założonych w roku poprzednim, bez zmiany ich dotychczasowych znaków.
- 9. System powinien umożliwiać uprawnionemu użytkownikowi założenie nowej sprawy będącej kontynuacją innej sprawy. W takiej sytuacji aplikacja wiąże ze sobą obie sprawy odpowiednią relacją tak, aby w każdej ze spraw znajdowała się informacja co najmniej o powiązaniu oraz wskazanie znaku sprawy powiązanej.
- 10. System powinien umożliwiać wprowadzanie do spraw wszelkich dokumentów, projektów pism, notatek i adnotacji, zgodnie z uprawnieniami użytkownika.
- 11. System powinien umożliwiać uprawnionym użytkownikom komórek merytorycznych udostępnianie akt spraw innym użytkownikom (również innych komórek organizacyjnych niż merytoryczna) oraz określenie zakresu udostępnienia, w szczególności:
	- a. wskazanie dokumentacji stanowiącej akta sprawy,
	- b. wskazanie zakresu dostępu (odczyt, edycja dokumentów, umieszczanie nowych dokumentów).
- 12. System powinien umożliwiać wielu użytkownikom (również z różnych komórek organizacyjnych) pracę nad jedną sprawą, bez konieczności tworzenia wielu egzemplarzy dokumentacji.
- 13. System powinien umożliwiać użytkownikom akceptującym projekty pism i dokumentów nanoszenie do ww. projektów uwag oraz adnotacji. System powinien przechowywać wszystkie wersje akceptowanych pism w aktach sprawy.
- 14. System powinien umożliwiać użytkownikowi prowadzącemu sprawę wskazanie daty wysyłania i uzupełnienie metadanych opisujących przesyłkę w dowolnym momencie procedowania sprawy.
- 15. System powinien umożliwiać przyporządkowywanie elementom akt sprawy nie będących przesyłkami, zestawu pełnego zestawu metadanych zgodnie z Instrukcją Kancelaryjną.
- 16. System powinien umożliwiać użytkownikowi wybranie teczki JRWA ze słownika JRWA lub z podręcznej listy wcześniej użytych teczek przez danego użytkownika.

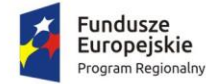

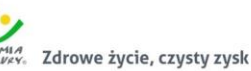

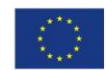

- 17. System powinien umożliwiać automatyczne przepisywanie metadanych pomiędzy dokumentami i sprawami np.: strony sprawy, data wszczęcia itd...
- 18. System powinien umożliwiać bieżące monitorowanie i informowanie użytkownika o zbliżających się terminach.
- 19. System powinien oznaczać w specjalny sposób, co najmniej sprawy przeterminowane oraz bliskie przeterminowaniu.
- 20. System powinien umożliwiać przełożonym pełny wgląd w sprawy prowadzone przez podwładnych.
- 21. W systemie powinna istnieć możliwość przejmowania spraw podwładnych i/lub ich przekazywania innym pracownikom.
- 22. W systemie powinna istnieć możliwość zmiany terminu zakończenia sprawy.
- 23. System powinien umożliwiać przełożonym i/lub uprawnionym użytkownikom kontrolę terminowości załatwiania spraw, zgodnie z uprawnieniami.
- 24. System powinien umożliwiać uprawnionym użytkownikom przegląd spisów spraw i zawartości teczek spraw komórek organizacyjnych.
- 25. System powinien umożliwiać uprawnionym użytkownikom przeglądanie statystyk dotyczących obiegu dokumentów i prowadzonych spraw we własnej komórce i komórkach podległych.
- 26. Uprawnieni użytkownicy powinni mieć prawo do przeglądania statystyk dotyczących wszystkich spraw, dokumentów całego urzędu.
- 27. EOD powinien posiadać moduł ewidencji (rejestrów) dokumentów powstających i gromadzonych przez organizację, które nie są kierowane do określonych adresatów (interesantów bądź kontrahentów) takich jak regulaminy, statuty, uchwały, protokoły itp. Moduł musi wspomagać pracę organów stanowiących i wykonawczych jednostki (np. biura obsługi zarządu). Umożliwiać rejestrowanie i nadzorowanie dokumentów gromadzonych w segregatorach, teczkach i podteczkach. Moduł powinien realizować typowe funkcje kancelaryjne wykonywane w związku z obsługą dokumentacji jednostki. Moduł powinien posiadać następujące funkcje:
- 28. Definiowanie i prowadzenie rejestrów dokumentów: uchwał, protokołów, zarządzeń itp., ewidencjonowanie i nadzorowanie dokumentów wewnętrznych jednostki wraz z ich stanami i wersjami; musi istnieć możliwość odtworzenia stanu (wersji) dokumentu obowiązującej w danym dniu, jeżeli dokument w systemie zmienił wersję/stan. System musi zawsze udostępniać dokumenty w aktualnej wersji i sygnalizować pracę na nieaktualnej wersji.
- 29. EOD musi umożliwiać określenie, do wybranych typów pól, czy jest to pole obowiązkowe.
- 30. Minimalny zestaw atrybutów EOD przy definiowaniu ewidencjonowanych w rejestrach dokumentów musi obejmować: definiowalny zakres danych opisujących dokument (opisy, daty, słownik, liczby itp.), definiowalne parametry pól danych opisujących (długość pól, wymagalność, wartości domyślne, kolejność wyświetlania itp.), definiowalną maskę numeru dokumentu (z parametrami kontroli unikalności numeru, numeracji automatycznej bądź ręcznej itp. i możliwością użycia elementów słownikowych), domyślne szablony, nr teczki JRWA.
- 31. EOD musi umożliwiać śledzenie historii życia dokumentu od chwili zarejestrowania w EOD oraz wszystkich czynności wykonywanych na dokumencie przez pracowników.
- 32. EOD musi umożliwiać przeszukiwanie dokumentów wg kryteriów dowolnie definiowanych przez użytkownika.
- 33. EOD musi umożliwiać generowanie dokumentów na podstawie zdefiniowanych szablonów, analogicznie jak w przypadku obsługi korespondencji wychodzącej i wewnętrznej.
- 34. EOD musi umożliwiać sygnowanie dokumentów kodem kreskowym.
- 35. EOD musi umożliwiać identyfikowanie dokumentów przy pomocy czytnika kodów kreskowych.

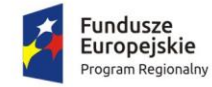

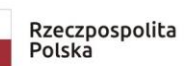

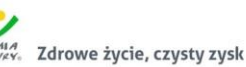

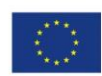

## 2.6.5. Obsługa archiwum zakładowego

- 1. EOD powinien posiadać funkcjonalności odpowiedzialne za obsługę składów chronologicznych dla dokumentów papierowych.
- 2. EOD powinien umożliwiać prowadzenie składów chronologicznych korespondencji wpływającej oraz elementów spraw z podziałem na:
	- a. dokumenty odwzorowane w całości;
	- b. dokumenty odwzorowane w części lub nie odwzorowane;
	- c. skład nośników.
- 3. EOD powinien posiadać wbudowany moduł archiwum, w pełni obsługujący wszystkie podstawowe procesy związane archiwizacją dokumentów, w tym: przekazywanie akt do archiwum zakładowego, tworzenie spisów zdawczo-odbiorczych oraz wykazu spisów zdawczoodbiorczych, brakowanie, przekazywanie dokumentacji do właściwego archiwum państwowego (w postaci paczki archiwalnej).
- 4. EOD powinien zapewniać mechanizmy brakowania akt w archiwum elektronicznym.
- 5. Po zakończeniu procedury brakowania, EOD powinien zapewniać automatyczne usunięcie dokumentacji z systemu. Usunięcie danych następuje po upływie okresów przechowalnictwa danych i jest kontrolowane przez archiwistę, który posiada zgodę komórek organizacyjnych oraz zgodę Archiwum Państwowego na wybrakowanie materiałów niearchiwalnych. Usunięcie danych z panelu archiwum zakładowego powinno być możliwe tylko przez ściśle określone osoby, np. przez archiwistę, tzn. że pracownik nie posiadający uprawnień archiwisty nie może ingerować w zasób.
- 6. EOD powinien umożliwiać tworzenie paczki archiwalnej dla wybranego roku.
- 7. EOD powinien umożliwiać określenie, że sprawa została założona w wyniku pomyłki i podczas zamykania nadać kategorię archiwalną.
- 8. EOD powinien umożliwiać generowanie niezbędnych dokumentów, w tym spisów zdawczoodbiorczych zgodnie z Instrukcją w sprawie organizacji i zakresu działania archiwum zakładowego.
- 9. EOD powinien umożliwiać generowanie spisu zdawczo-odbiorczego na podstawie przygotowanej paczki archiwalnej zgodnie z przepisami obowiązującymi w tym zakresie.
- 10. Podczas przekazywania dokumentacji do archiwum zakładowego, EOD umożliwiać powinien przekazanie archiwiście uprawnień do dysponowania dokumentacją, pozostawiając przekazującemu prawo do wglądu do dokumentacji.
- 11. EOD powinien umożliwiać zarządzanie zawartością archiwum elektronicznego.
- 12. EOD powinien umożliwiać przekazywanie do archiwum zakładowego spraw zakończonych zbiorczo z całej komórki organizacyjnej.
- 13. EOD powinien umożliwiać weryfikację, czy wszystkie sprawy w teczce są zamknięte. Uniemożliwia przekazanie do elektronicznego archiwum teczek, spraw niezamkniętych oraz brakujących.
- 14. EOD powinien zapewniać zgodność formatu metadanych eksportowanych dokumentów ze standardem tzw. "paczki archiwalnej" opracowanym przez Naczelną Dyrekcję Archiwów Państwowych.
- 15. EOD powinien uniemożliwiać przekazanie do archiwum teczek zawierających niezamknięte sprawy (zgodnie z informacją umieszczoną we właściwych rejestrach).
- 16. EOD powinien pozwalać na wyszukiwanie w bazie całych sformułowań ale również ich części z możliwością zawężenia do wybranego parametru np.: daty, komórki organizacyjnej, nr JRWA, jednostki archiwalnej / sprawy / wszystko haseł tematycznych.

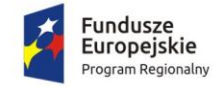

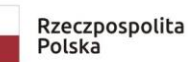

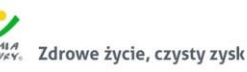

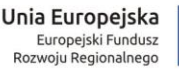

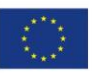

### 2.6.6. Struktura organizacyjna

- 1. EOD musi umożliwiać definiowanie struktury organizacyjnej opartej o stanowiska do których przypisani są pracownicy. Struktura organizacyjna ma uwzględniać powiązania podległościowe poszczególnych komórek organizacyjnych.
- 2. EOD musi umożliwiać obsługę tzw. wakatów.
- 3. EOD musi umożliwiać odwzorowanie rzeczywistej struktury organizacyjnej Zamawiającego wraz z zakresem uprawnień.
- 4. EOD musi umożliwiać modyfikowanie struktury.
- 5. EOD musi umożliwiać tworzenie dowolnej ilości jednostek podrzędnych.
- 6. EOD musi udostępniać widok całej struktury jak i wybranych fragmentów i elementów.
- 7. EOD musi umożliwiać zarządzanie strukturą (dodawanie elementów, edycja itp.).
- 8. EOD musi umożliwiać tworzenie grup użytkowników o określonych uprawnieniach.
- 9. EOD musi umożliwiać blokowania oraz odblokowywania kont użytkowników.
- 10. EOD musi umożliwiać wielopoziomowy mechanizm zarządzania uprawnieniami (użytkownicy, role, grupy uprawnień).
- 11. EOD musi umożliwiać przyporządkowania pracownika do wielu stanowisk (możliwość pracy na wielu stanowiskach).

#### 2.6.7. Zastępstwa

- 1. Kierownik komórki organizacyjnej musi posiadać możliwość wskazania osoby, oraz początku oraz końca okresu, w którym podległy pracownik będzie zastępowany.
- 2. EOD musi umożliwiać wyznaczenie więcej niż jednej osoby zastępującej dla osoby zastępowanej.
- 3. EOD musi umożliwiać zastępstwo z ograniczonymi uprawnieniami (pracę w imieniu).
- 4. Wszystkie operacje wykonywane przez zastępcę w EOD muszą zostać odnotowane i zapisane w historii zdarzeń oraz umożliwiać identyfikację osoby, która je wykonała.
- 5. EOD musi umożliwiać modyfikację (zmianę) osoby zastępującej.

#### 2.6.8. Raporty

- 1. EOD musi umożliwiać parametryzację raportów i tworzenie raportów odpowiadających potrzebom użytkownika.
- 2. EOD musi umożliwiać tworzenie raportów bez znajomości technologii bazodanowych takich jak język SQL.
- 3. EOD musi umożliwiać na stanowiskach kancelaryjnych/w sekretariatach wydruk dziennika korespondencji przychodzącej.
- 4. EOD musi umożliwiać wygenerowanie co najmniej raportów lub zestawień typu:
	- a. wykaz akt spraw z danej teczki/podteczki;
	- b. liczba akt spraw ogółem na pracownika, w ramach teczki JRWA;
	- c. liczba korespondencji wysłanej przez Zamawiającego wg sposobu wysyłki;
	- d. liczba korespondencji wysłanej przez Zamawiającego wg typu przesyłki;
	- e. sumaryczne zestawienie akt spraw: w toku, załatwionych, przeterminowanych;
	- f. liczba pism na pracownika (obciążenie pracownika);
	- g. pocztowa książka nadawcza;
	- h. książka adresowa.

### 2.6.9. Administracja systemem

1. EOD musi posiadać panel administracyjny, do którego dostęp mają jedynie uprawnieni użytkownicy (administratorzy).

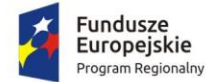

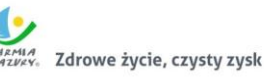

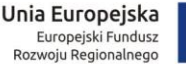

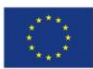

- 2. Panel administracyjny EOD musi umożliwiać zdefiniowanie i prowadzenie rejestrów wszystkich typów dokumentów z zakresu działalności Zamawiającego zgodnie z wymaganiami prawnymi dotyczącymi tych dokumentów (np. ewidencja decyzji, zaświadczeń itd.).
- 3. Panel administracyjny EOD musi umożliwiać podglądu osób, które są zalogowane w aplikacji.
- 4. Panel administracyjny EOD musi umożliwiać przeglądanie historii logowania użytkowników.
- 5. Panel administracyjny EOD musi umożliwiać zarządzanie kontami użytkowników, co najmniej w zakresie:
	- a. edycji uprawnień konta użytkownika;
	- b. zarządzanie złożonością haseł do modułu i określanie co najmniej: maksymalnej i minimalnej długości hasła, czasu ważności hasła;
	- c. ustawienia praw dostępu dla użytkownika.
- 6. EOD powinien umożliwiać dodawanie, usuwanie i modyfikowanie szablonów dokumentów w celu wykorzystania ich z poziomu aplikacji (np. dla pism wychodzących, wewnętrznych i innych dokumentów), z możliwością wstawiania do treści pisma znaczników, których zawartość jest automatycznie odczytywana z bazy danych dokumentów i interesantów.
- 7. EOD powinien umożliwiać dowolną edycję Jednolitego Rzeczowego Wykazu Akt w przypadku zmiany Instrukcji kancelaryjnej z wszystkimi konsekwencjami z tego wynikającymi (zmiany w oznaczaniu akt sprawy i teczek spraw, numeracji).
- 8. EOD powinien umożliwiać zarządzanie słownikami, co najmniej następującego typu: kontrahenci, rejestry, rodzaje zasobów itp.
- 9. EOD powinien umożliwiać definiowanie uprawnień każdego z pracowników w zakresie: dostępu do dokumentów i spraw oraz uprawnień do aktualizacji i przeglądania ich zawartości
- 10. EOD powinien umożliwiać kopiowanie uprawnień użytkowników.

## 2.6.10. Integracja z ePUAP

- 1. EOD musi mieć możliwość rozszerzenia o integrację z ePUAP, który pełni rolę Elektronicznej Skrzynki Podawczej.
- 2. Współpraca EOD z platformą ePUAP odbywa się będzie poprzez konto organizacji na ePUAP.
- 3. EOD powinien umożliwiać wystawianie urzędowego poświadczenia odbioru (UPO w trybie przedłożenia). Funkcjonalność ta może zostać zrealizowana przez mechanizmy platformy ePUAP.
- 4. W EOD powinna istnieć możliwość podglądu treści przesłanego dokumentu elektronicznego oraz weryfikacji bezpiecznego podpisu elektronicznego złożonego na dokumencie.
- 5. EOD powinien zapewniać ewidencjonowanie i archiwizację doręczonych do dokumentów elektronicznych oraz wygenerowanych Urzędowych Poświadczeń Odbioru (Urzędowych Potwierdzeń Przedłożenia).
- 6. EOD powinien zapewniać ewidencjonowanie i archiwizację doręczonych do klienta dokumentów elektronicznych oraz wygenerowanych (i podpisanych przez klienta) Urzędowych Poświadczeń Odbioru (Urzędowych Potwierdzeń Doręczenia).
- 7. EOD powinien zapewniać obsługę (wizualizacja i weryfikacja podpisu) dokumentów otrzymywanych z ePUAP-u i możliwość wysyłania dokumentów na platformę ePUAP.
- 8. EOD powinien zapewniać przesłanie decyzji/odpowiedzi w formie dokumentu elektronicznego na platformę ePUAP oraz wygenerowanie (podpisanie) Urzędowego Poświadczenia Doręczenia.
- 9. EOD powinien zapewniać przekazywanie dokumentów przygotowanych w EOD bezpośrednio do skrzynek wnioskodawców na platformie ePUAP.
- 10. EOD powinien zapewniać wysyłkę pisma/pism do wielu odbiorców na adresy skrytek ePUAP zdefiniowane w słowniku kontrahentów EOD (korespondencja seryjna).

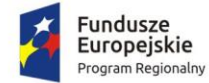

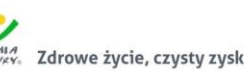

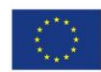

- 11. EOD powinien zapewniać odbiór i przechowanie informacji zawierających Urzędowe Poświadczenie Przedłożenia (UPP) i Urzędowe Poświadczenie Doręczenia (UPD) powiązane z dokumentami, których one dotyczą.
- 12. EOD powinien rejestrować wszystkie wysyłki elektroniczne są odnotowywane w rejestrze korespondencji wychodzącej.
- 13. EOD musi umożliwiać automatyczne przesyłanie UPO do nadawcy dokumentu elektronicznego/interesanta. Funkcjonalność ta może zostać zrealizowana przez mechanizmy platformy ePUAP.
- 14. EOD musi umożliwiać odczytanie UPO przez interesanta oraz zapisanie go na wybranym nośniku danych. Funkcjonalność ta może zostać zrealizowana przez mechanizmy platformy ePUAP.
- 15. EOD musi realizować długookresowe (po wygaśnięciu okresu ważności certyfikatu nadawcy) archiwizowanie dokumentów.
- 16. EOD musi udostępniać możliwość przesyłania informacji zwrotnej dotyczącej danej sprawy w postaci publikacji statusu sprawy automatycznie generowanego w EOD na każdym etapie procesu rozpatrywanej sprawy.
- 17. EOD musi zapewniać możliwość przesłania dodatkowych dokumentów dotyczących danej sprawy.
- 18. EOD musi umożliwiać przesłanie decyzji/odpowiedzi w formie dokumentu elektronicznego na ePUAP oraz wygenerowanie (podpisanie) Urzędowego Poświadczenia Doręczenia.
- 19. EOD musi odbierać i przechowywać informacje zawierające Urzędowe Poświadczenie Przedłożenia (UPP) i Urzędowe Poświadczenie Doręczenia (UPD) powiązane z dokumentami, których one dotyczą.
- 20. EOD musi umożliwiać przesyłanie dużych plików (do 40 MB) przez ePUAP.

## 2.6.11. Obsługa podpisu elektronicznego

- 1. EOD powinien zapewniać podpisywanie dokumentów niekwalifikowanym i kwalifikowanym podpisem elektronicznym (weryfikowanym certyfikatami wszystkich centrów kwalifikowanych działających w Polsce na dzień składania oferty) z poziomu aplikacji.
- 2. EOD powinien zapewniać możliwość wykorzystania podpisu elektronicznego na każdym etapie pracy z dokumentami.
- 3. EOD powinien umożliwić podpisywanie kolejnych decyzji (np. akceptacji) bezpiecznym podpisem elektronicznym z użyciem certyfikatu kwalifikowanego lub podpisu wewnętrznego.
- 4. EOD powinien umożliwić obsługę podpisu elektronicznego zgodnego ze standardem XML Advanced Electronic Signature (XAdEs).
- 5. EOD powinien umożliwić weryfikację podpisu elektronicznego i wyświetlania dla danego dokumentu informacji o tym, czy podpis jest poprawny czy nie.
- 6. EOD powinien umożliwić pobranie podpisu i certyfikatu, którym został podpisany dokument.
- 7. W ramach zamówienia Wykonawca powinien dostarczyć wszelkie niezbędne komponenty programowe potrzebne do obsługi podpisu elektronicznego.

# 2.7. Wdrożenie elektronicznego systemu obiegu dokumentów

Wdrożenie systemu obejmie:

- 1. Instalację i konfigurację oprogramowania. Wymaga się by oprogramowanie było zainstalowane na infrastrukturze sprzętowej będącej przedmiotem zamówienia przy wykorzystaniu Infrastruktury Zamawiającego w zakresie uzgodnionym z Zamawiającym.
- 2. instruktaże oraz asystę stanowiskową dla administratora systemu polegająca na:

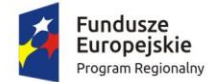

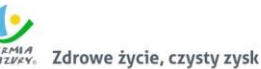

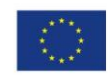

- a. przeprowadzeniu instruktażu obsługi całego systemu bądź jego części wspomagającego obsługę obszarów działalności urzędu dla wskazanych przez urząd pracowników;
- b. przeprowadzeniu we współpracy z każdym wskazanym przez urząd pracownikiem analizy stanowiskowej zadań realizowanych w systemie charakterystycznych dla konkretnych merytorycznych stanowisk pracowniczych;
- c. przeprowadzeniu instruktażu w zakresie zarządzania użytkownikami i uprawnieniami, zabezpieczania i odtwarzania danych systemu dla osób pełniących obowiązki administratorów systemu wskazanych przez urząd;
- 3. przeprowadzenie testów penetracyjnych systemu polegających na:
	- a. przeprowadzeniu testów przeprowadzonych ze stacji roboczej podłączonej do systemu informatycznego z zewnątrz (poprzez urządzenie łączące system informatyczny), mających na celu zidentyfikowanie możliwości przeprowadzenia włamania z zewnątrz;
	- b. badaniu luk dostarczanych systemów informatycznych;
	- c. identyfikację podatności systemów i sieci na ataki typu: DoS, DDoS, Sniffing, Spoffing, XSS, Hijacking, Backdoor, Flooding, Password, Guessing;
	- d. sporządzeniu raportu zawierającego minimum: opis stanu faktycznego bezpieczeństwa wdrażanego systemu informatycznego, opis wyników przeprowadzonych testów, rekomendacje dla przyszłych działań związanych z użytkowaniem wdrażanego systemu w kontekście bezpieczeństwa systemu.
- 4. zapewnienie opieki powdrożeniowej systemu w okresie realizacji projektu polegającej na:
	- a. świadczeniu pomocy technicznej,
	- b. świadczeniu usług utrzymania i konserwacji dla dostarczonego oprogramowania,
	- c. dostarczaniu nowych wersji oprogramowania będących wynikiem wprowadzenia koniecznych zmian w funkcjonowaniu systemu związanych z wejściem w życie nowych przepisów,
	- d. przekazywaniu w terminach uprzedzających datę wejścia w życie znowelizowanych lub nowych przepisów prawa nowych wersji oprogramowania, włącznie z koniecznym w tym zakresie udzieleniem licencji do nowej wersji systemu, **pod warunkiem, że zmiany prawne zostały ogłoszone z minimum 30-dniowym terminem poprzedzającym ich wprowadzenie w życie. W przypadku, jeżeli zmiany nie zostały ogłoszone z minimum 30-dniowym terminem poprzedzającym ich wprowadzenie w życie Wykonawca zobligowany jest do ich wprowadzenia w ciągu 30 dni roboczych od dnia wprowadzenia przepisu w życie,**
	- e. dostarczaniu nowych, ulepszonych wersji oprogramowania lub innych komponentów systemu będących konsekwencją wykonywania w nich zmian wynikłych ze stwierdzonych niedoskonałości technicznych,
	- f. dostarczaniu nowych wersji dokumentacji użytkownika oraz dokumentacji technicznej zgodnych co do wersji jak i również zakresu zaimplementowanych i działających funkcji z wersją dostarczonego oprogramowania aplikacyjnego,
	- g. świadczeniu telefonicznie usług doradztwa i opieki w zakresie eksploatacji systemu,
	- h. podejmowaniu czynności związanych z diagnozowaniem problemów oraz usuwaniem przyczyn nieprawidłowego funkcjonowania dostarczonego rozwiązania.

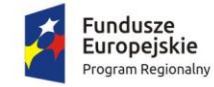

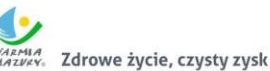

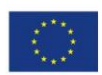

# 2.8. Zakup licencji systemu zarządzania budżetem

### 2.8.1. Wymagania ogólne

- 1. System powinien być zaprojektowany w modelu trójwarstwowym: warstwa danych, warstwa aplikacji, warstwa prezentacji – przeglądarka internetowa – za pośrednictwem której następuje właściwa obsługa systemu przez użytkownika końcowego.
- 2. System powinien umożliwiać wykorzystanie bezpiecznego protokołu https do połączenia z aplikacją.
- 3. System musi prezentować budżet w układzie wieloletnim, tzn. prezentuje budżet bieżący, budżety z lat ubiegłych i prognozowane wydatki przedsięwzięć wieloletnich na lata kolejne.
- 4. System powinien wspierać i automatyzować procesy związane z tworzeniem oraz zarządzaniem budżetem JST:
	- w układzie zadaniowym;
	- w układzie podziałek klasyfikacji budżetowej;
	- w układzie mieszanym, w którym tylko wybrana część budżetu sporządzana jest w układzie zadaniowym.
- 5. System powinien umożliwiać automatyczne tworzenie projektu budżetu powiatu (organu), poprzez agregowanie w jeden budżet JST projektów planów finansowych urzędu (Starostwa Powiatowego), poszczególnych jednostek organizacyjnych (podległych i nadzorowanych) w układzie zadaniowym i tradycyjnym.
- 6. Wszystkie jednostki organizacyjne zarządzające budżetami muszą mieć możliwość pracy w systemie online przez przeglądarkę internetową, a przeliczanie budżetu po wprowadzeniu danych powinno odbywać się w czasie rzeczywistym.
- 7. System powinien umożliwiać podział planu finansowego urzędu na dysponentów środków budżetowych.
- 8. System powinien umożliwiać projektowanie budżetu wieloletniego. Planowanie wydatków na przedsięwzięcia wieloletnie obejmuje cały okres ich realizacji.
- 9. System powinien rejestrować historię wprowadzanych danych, w tym informacji o tym kto i kiedy wprowadził lub zmodyfikował dane.
- 10. System musi umożliwiać prezentację budżetu powiatu i planów finansowych jednostek (podległych i nadzorowanych) objętych planowaniem budżetowym zarówno w układzie zadaniowym jak i w układzie tradycyjnym.
- 11. System powinien umożliwiać wprowadzanie i dokonywanie zmian (zmiany w obrębie istniejącego układu zadań, dodawanie nowych zadań) w budżecie miasta oraz w planach finansowych jednostek organizacyjnych w trakcie roku budżetowego w ujęciu tradycyjnym i zadaniowym.
- 12. System powinien umożliwiać wiązanie kosztów realizacji zadań z podziałkami klasyfikacji budżetowej i automatyczne agregowanie w obrębie danego działu, rozdziału, paragrafu i pozycji klasyfikacji budżetowej.
- 13. System powinien umożliwiać bieżące wprowadzanie wydatków wykonanych zarówno w ujęciu zadaniowym jak i tradycyjnym oraz porównywanie wydatków planowanych z wydatkami wykonanymi (wykonanie procentowe).
- 14. System powinien umożliwiać hierarchizację budżetu zadaniowego w układzie: funkcja, zadanie, podzadanie, działanie, podział zadań na określone typy zadań, ich hierarchizację, określanie celów zadań i definiowanie ich mierników.

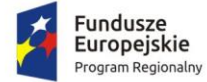

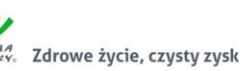

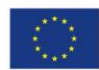

- 15. System powinien umożliwiać monitorowanie realizacji budżetu w układzie klasyfikacyjnym i zadaniowym w urzędzie oraz we wszystkich jednostkach (podległych i nadzorowanych) objętych planowaniem budżetowym.
- 16. System powinien umożliwiać rejestrowanie i kontrolowanie wielkości zaangażowania przez dysponentów środków budżetowych.
- 17. System powinien umożliwiać planowanie i kontrolowanie zamówień publicznych oraz sporządzanie sprawozdania z realizacji zamówień i współpracować w tym zakresie z Systemem zamówień publicznych.
- 18. Dostarczony system powinien być w pełni zgodny z obowiązującymi przepisami prawa.
- 19. System powinien pracować niezależnie od aktualizacji systemu operacyjnego i aplikacji systemowych (np. aktualizacja java).
- 20. System powinien posiadać w pełni polskojęzyczny interfejs użytkownika. Wszystkie funkcje, komunikaty, raporty muszą być w języku polskim.
- 21. System powinien pozwalać na projektowanie budżetów Starostwa Powiatowego oraz budżetów jednostek organizacyjnych podległych.
- 22. System musi umożliwiać dzielenie budżetu jednostki zgodnie ze strukturą organizacyjną jednostki, przy czym:
	- a. liczba poziomów struktury organizacyjnej nie może być ograniczona;
	- b. struktura organizacyjna może ulegać zmianom w czasie zarówno w zakresie tworzenia i likwidacji jednostek oraz ich nazewnictwa;
	- c. system musi prezentować budżet JST przed zmianą struktury organizacyjne i po jej zmianie.
- 23. System powinien umożliwiać prowadzenie ewidencji zaangażowania wynikającego z zawartych umów, porozumień i podjętych uchwał.
- 24. System powinien umożliwiać pracę nad budżetem online przez przeglądarkę internetową.
- 25. Wprowadzane dane (plan, zmiany i wykonanie) powinny być przeliczane w trybie rzeczywistym.

## 2.8.2. Funkcje systemu w zakresie planowania budżetu

- 1. Definiowanie jednostek organizacyjnych, wydziałów urzędu.
- 2. Prowadzenie na poziomie budżetu powiatu z dokładnością do jednostek i komórek organizacyjnych urzędu:
	- planu dochodów;
	- planu wydatków;
	- planu przychodów;
	- planu rozchodów.
- 3. Ustalanie wysokości limitów wydatków budżetowych na dowolnym poziomie struktury budżetu oraz jednostki oraz sygnalizowanie przekroczenia tych limitów.
- 4. Rozproszone projektowanie budżetu w układzie zadaniowym i klasyfikacyjnym jednostek organizacyjnych.
- 5. Automatyczne bilansowanie planu obu układów budżetu.
- 6. Automatyczne agregowanie planów finansowych urzędu i jednostek podległych w budżet powiatu.
- 7. Projektowanie budżetu wieloletniego na dowolną liczbę lat budżetowych.

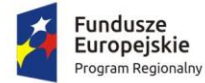

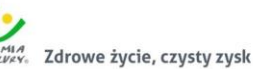

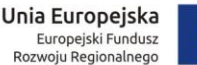

- 8. Konstrukcja budżetu zadaniowego powinna być zgodna ze standardami stosowanymi w administracji rządowej.
- 9. Definiowanie dowolnej liczby zadań pod paragrafem budżetowym.
- 10. Kosztorysowanie zadań budżetowych. Kosztorys zadania może składać się z co najmniej jednej pozycji kosztowej.
- 11. Pozycja kosztorysowa powinna składać się z następujących elementów: nazwa, ilość, jednostki miary, cena/koszt jednostkowy, wartość pozycji kosztorysowej.
- 12. Generowanie planu finansowego na kolejny rok budżetowy poprzez przeliczenie planu roku bieżącego wskaźnikami przypisanymi do różnych grup paragrafów.
- 13. Planowanie przedsięwzięć wieloletnich stanowiących złącznik do WPF w powiązaniu z układem klasyfikacyjnym budżetu. Przedsięwzięcia wieloletnie mają strukturę drzewa.
- 14. Planowanie postępowań o zamówienia publiczne niezbędnych do realizacji planowanych zadań.
- 15. Kontrolowanie przekroczenia progów kwotowych zamówień publicznych zgodnie z ustawą Prawo zamówień publicznych i wewnętrznym regulaminem obowiązującym w urzędzie.
- 16. Przeglądanie projektu budżetu w szczegółowości do jednostek, dysponentów środków budżetowych i dowolnego poziomu struktury klasyfikacyjnej i zadaniowej.
- 17. Przeglądanie planu według następujących kryteriów:
	- jednostek organizacyjnych;
	- dysponentów środków budżetowych urzędu;
	- klasyfikacji budżetowej;
	- układu zadaniowego;
	- rodzaju dochodów i wydatków;
	- grup wydatków;
	- podziału na budżet bieżący i majątkowy itp.;
	- podziału na zadania własne, zlecone realizowane na podstawie umów;
	- dochodów i wydatków realizowanych z udziałem środków Unii Europejskiej;
	- wyodrębnionych dochodów i wydatków itp.
- 18. Nadanie projektowi budżetu odpowiednich statusów, odpowiadających kolejnym etapom projektowania:
	- etap wprowadzania danych;
	- zakończenie prac na projektem budżetu na poziomie jednostki organizacyjnej i dysponenta (wniosek do projektu budżetu);
	- korekta i akceptacja merytoryczna projektu;
	- korekta i akceptacja wydziału budżetowego projektu;
	- zatwierdzanie projektu budżetu przez organ wykonawczy wraz z rejestracją pod-stawy prawnej przyjęcia;
	- wprowadzanie autopoprawki do projektu budżetu;
	- zatwierdzanie projektu budżetu przez organ uchwałodawczy wraz z rejestracją podstawy prawnej uchwalenia.
- 19. Definiowanie użytkowników pełniących funkcje nadzoru merytorycznego i nadzoru budżetowego dla wybranych jednostek z uprawnieniami do korygowania zgłoszonego planu jednostki i dysponenta.

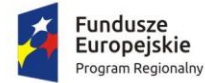

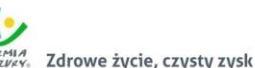

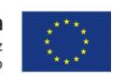

- 20. Pamiętanie i prezentowanie stanu planu jednostki i dysponenta urzędu (wniosku do projektu budżetu) oraz budżetu powiatu:
	- w wersji zgłoszonej (wniosek do budżetu);
	- w wersji po korekcie merytorycznej;
	- w wersji po korekcie budżetowej;
	- wprowadzone autopoprawki do projektu budżetu;
	- w wersji z autopoprawkami.
- 21. Sporządzanie wydruków planów finansowych i projektu budżetu z dokładnością i w układzie danych ustalonym z zamawiającym.
- 22. Generowanie wydruków stanowiących załączniki do uchwał dotyczących projektu budżetu.
- 23. Definiowanie poziomów uprawnień dla poszczególnych użytkowników. W zależności od poziomu uprawnień dla użytkownika będą dostępne poszczególne funkcje programu.
- 24. Planowanie dochodów i wydatków pozabudżetowych dla jednostek organizacyjnych które prowadzą gospodarkę pozabudżetową, w tym Planu dochodów i wydatków rachunku dochodów jednostek budżetowych prowadzących działalność określoną w ustawie o systemie oświaty.
- 25. Eksport planu do systemu BeSTi@.
- 26. Eksport planu do systemu FK używanego przez Zamawiającego.
- 2.8.3. Funkcje systemu w zakresie zarządzania zmianami planów finansowych i budżetu
	- 1. Rejestrowanie przez wnioskodawcę wniosków o zmiany w budżecie na poziomie budżetu powiatu, jednostek organizacyjnych i dysponentów urzędu.
	- 2. Rozproszone projektowanie zmian do budżetu w układzie zadaniowym i klasyfikacyjnym przez urząd i jednostki organizacyjne podległe.
	- 3. Automatyczne bilansowanie zmian w obu układach budżetu w trybie rzeczywistym.
	- 4. Automatyczne agregowanie zmian budżetów urzędu i jednostek podległych w budżet powiatu w trybie rzeczywistym.
	- 5. Nadanie projektowi zmian do budżetu odpowiednich statusów, odpowiadających kolejnym etapom projektowania:
		- etap wprowadzania danych;
		- zakończenie prac na projektem zmian budżetu na poziomie jednostki zgłoszenie wniosku;
		- zatwierdzanie projektu zmian budżetu przez organ wykonawczy wraz z rejestracją podstawy prawnej przyjęcia;
		- zatwierdzanie projektu zmian budżetu przez organ uchwałodawczy wraz z rejestracją podstawy prawnej uchwalenia.
	- 6. W zakresie zmian budżetu system musi umożliwiać jednoczesne procedowanie wielu wniosków o zmiany, przy czym każdy z wniosków może być procedowany odrębnie lub procedowanie może dotyczyć grupy wybranych wniosków.
	- 7. Przeglądanie zmian budżetu w szczegółowości do jednostki i dowolnego poziomu struktury klasyfikacyjnej i zadaniowej.
	- 8. Przeglądanie zmian budżetu według następujących kryteriów:
		- jednostek organizacyjnych;
		- dysponentów środków budżetowych urzędu;
		- klasyfikacji budżetowej;
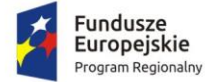

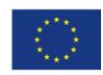

- układu zadaniowego;
- rodzaju dochodów i wydatków;
- grup wydatków;
- podziału na budżet bieżący i majątkowy itp.;
- podziału na zadania własne, zlecone realizowane na podstawie umów;
- dochodów i wydatków realizowanych z udziałem środków Unii Europejskiej;
- wyodrębnionych dochodów i wydatków itp.
- 9. Wydruki zmian budżetu z dokładnością i układem danych ustalonym z zamawiającym.
- 10. Generowanie wydruków stanowiących załączniki do uchwał zmieniających projekt budżetu.
- 11. Wydruki zmian planów finansowych dla poszczególnych jednostek organizacyjnych.
- 12. Informacja o zmianach w budżecie zawierająca dane na dowolny dzień roku budżetowego w układzie:
	- uchwała budżetowa;
	- plan przed zmianami plan aktualny;
	- zmniejszenia;
	- zwiększenia;
	- plan po zmianach.
- 13. Obsługa zmian dochodów i wydatków pozabudżetowych dla jednostek organizacyjnych które prowadzą gospodarkę pozabudżetową wg zasad takich samych jak dla budżetu.
- 14. Eksport zmian do systemu BeSTi@.
- 15. Eksport zmian do systemu FK używanego przez Zamawiającego
- 16. Funkcje systemu w zakresie ewidencji wykonania planów finansowych i budżetu
- 17. Rejestrowanie danych o wykonaniu budżetu powiatu z dokładnością do jednostek i wydziałów urzędu.
- 18. Rozproszone wprowadzanie danych o wykonaniu w układzie zadaniowym i klasyfikacyjnym przez urząd i jednostki organizacyjne podległe.
- 19. Możliwość wczytania danych o wykonaniu planu finansowego jednostki z pliku sprawozdania budżetowego Rb27S i Rb28S z jednoczesną weryfikacją zgodności planu.
- 20. Prezentowanie danych o wykonaniu w układzie:
	- Plan,
	- Wykonanie,
	- % wykonania,
	- Pozostało.
- 21. Rozproszone wprowadzanie danych o wykonaniu mierników budżetu zadaniowego.
- 22. Automatyczne bilansowanie wykonania w obu układach budżetu.
- 23. Automatyczne agregowanie wykonania budżetów urzędu i jednostek podległych w wykonanie budżetu powiatu.
- 24. Przeglądanie informacji o wykonaniu budżetu w szczegółowości do jednostek i do-wolnego poziomu struktury klasyfikacyjnej i zadaniowej.
- 25. Przeglądanie wykonania budżetu według następujących kryteriów:
	- jednostek organizacyjnych;
	- dysponentów środków budżetowych urzędu;
	- klasyfikacji budżetowej;
	- układu zadaniowego;

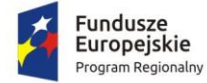

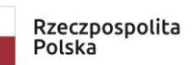

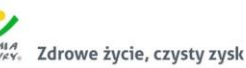

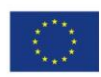

- rodzaju dochodów i wydatków;
- grup wydatków;
- podziału na budżet bieżący i majątkowy itp.;
- podziału na zadania własne, zlecone realizowane na podstawie umów;
- dochodów i wydatków realizowanych z udziałem środków Unii Europejskiej;
- wyodrębnionych dochodów i wydatków itp.
- 26. Wydruki wykonania budżetu z dokładnością i w układzie danych ustalonym z zamawiającym.
- 27. Wydruki wykonania budżetu dla poszczególnych jednostek organizacyjnych.
- 28. Eksport wykonania do systemu BeSTi@.
- 29. Import danych o wykonaniu z systemu FK używanego przez Zamawiającego.
- 2.8.4. Funkcje systemu w zakresie ewidencji zaangażowania środków budżetowych
	- 1. Rejestracja zaangażowania środków przeznaczonych na finansowanie zadań budżetowych przez dysponentów, w tym:
		- a. rejestracja dokumentów powodujących zaangażowanie (umów, aneksów do umów, faktur, zleceń itp.);
		- b. kontrolowanie statusów wprowadzanych dokumentów (projekt dokumentu, dokument kontrasygnowany, dokument podpisany itp.);
		- c. blokowanie rejestracji dokumentu zaangażowania powodującego przekroczenie wartości planu.
	- 2. Kontrolowanie i rejestrowanie kontrasygnat wykonywanych przez skarbnika.
	- 3. Rejestracja faktur (transz, rat itp.) do umów oraz blokowanie rejestracji dokumentu powodującego przekroczenie wartości umowy.
	- 4. Przy rejestracji dokumentu zaangażowania, pobieranie danych o kontrahencie z bazy danych kontrahentów systemu FK a w przypadku braku kontrahenta w bazie:
		- a. z referencyjnej baz danych CEIDG (osoby prowadzące działalność gospodarczą i spółki cywilne);
		- b. z referencyjnej baz danych KRS Krajowego Rejestru Sądowego (spółki prawa handlowego i stowarzyszenia);
		- c. z referencyjnej baz danych GUS REGONBIR baza internetowa REGON Głównego Urzędu Statystycznego.
	- 5. Dla każdego zadania budżetowego system musi wyświetlać informacje o stanie:
		- a. wolnych środkach możliwych do zaangażowania;
		- b. sumie zaangażowania ogółem;
		- c. sumie zaangażowań będących w przygotowaniu;
		- d. sumie zaangażowań zatwierdzonych do realizacji;
		- e. sumie zaangażowań pozostałych do zrealizowania;
		- f. sumie zaangażowań anulowanych/wycofanych z realizacji;
		- g. sumie zaangażowań zamkniętych/zrealizowanych;
		- h. aktualnych zobowiązaniach na podstawie zarejestrowanych faktur do zaangażowań;
		- i. aktualnym wykonaniu na podstawie faktur już zapłaconych;
		- j. wartości środków na podstawie faktur pozostałych do realizacji.
	- 6. Wizualizacja graficzna danych określonych w punkcie poprzednim.
	- 7. Automatyczne generowanie wykazu zawartych umów, zawierającego co najmniej następujący zestaw danych: liczba porządkowa; numer umowy; rok zawarcia umowy;

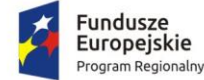

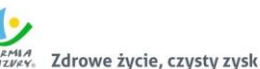

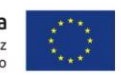

podmiot umowy; przedmiot umowy; czy umowa dotyczy dotacji (tak/nie); wartość umowy; okres na jaki umowa została zawarta.

- 8. Prezentacja danych o zaangażowaniu w układzie:
	- Uchwała budżetowa;
	- Plan po zmianach;
	- Wykonanie;
	- Zaangażowanie;
	- Wolne środki.
- 9. System musi umożliwiać udostępnienie rejestru umów do w celu publikacji na BIP.
- 2.8.5. Funkcje edytora części opisowej budżetu
	- 1. System musi posiadać wbudowany edytor tekstu umożliwiający sporządzenie dokumentów tekstowych związanych z budżetem, takich jak uzasadnienie, uchwała lub zarządzenie, sprawozdanie opisowe.
	- 2. Redagując dokument tekstowy, użytkownik musi mieć możliwość wskazania, które dane budżetowe mają być odczytane z budżetu i wstawione do treści dokumentu. Edytor umożliwia wstawianie danych takich jak:
		- symbol, nazwę i wartość elementu klasyfikacji budżetowej;
		- symbol, nazwę i wartość zadania budżetowego;
		- wartość elementu dla planu, zmian, i wykonania.
- 2.8.6. Funkcje systemu w zakresie sprawozdawczości budżetowej
	- 1. Rozproszone sporządzanie sprawozdań budżetowych urzędu, organu oraz jednostek organizacyjnych podległych, w tym sprawozdań: Rb-27s, Rb-27ZZ, Rb-28NWS, Rb-28s, Rb-34s, Rb-50D, Rb-50W, Rb-N, Rb-NDS, Rb-PDP, Rb-ST, Rb-Z. Dla każdej jednostki organizacyjnej system musi umożliwiać określenie wymagalnych sprawozdań.
	- 2. Sporządzanie sprawozdań głównych i korekt do sprawozdań.
	- 3. Udostępnianie zbiorczej informacji pokazującą:
		- a. jednostki które sporządziły sprawozdania wymagane w danym okresie sprawozdawczym;
		- b. jednostki których sprawozdania zawierają błędy walidacji;
		- c. jednostki które pracują nad sprawozdaniami;
		- d. jednostki które jeszcze nie rozpoczęły prac nad sprawozdaniami.
	- 4. Możliwość dokonania przesunięć środków pomiędzy zadaniami budżetowymi w zatwierdzonych sprawozdaniach bez zmiany wartości paragrafu i konieczności sporządzania korekty do sprawozdania.
	- 5. Bieżąca walidacja danych. W momencie wprowadzania sprawozdania, system weryfikuje wartości wprowadzanych danych i sygnalizuje negatywne wyniki weryfikacji.
	- 6. Możliwość wygenerowanie raportu weryfikacji poprawności danych z oznaczeniem, które dane nie spełniają warunków poprawności.
	- 7. Wykonanie wydruków kontrolnych sprawozdań.
	- 8. Tworzenie repozytorium potwierdzonych sprawozdań (głównych i korekt) dla każdej jednostki oddzielnie wraz z informacją o terminie wygenerowania sprawozdania.
	- 9. Możliwość wygenerowania wydruku pokazującego różnicę wartości pomiędzy kolejnymi wersjami sprawozdań z pokazaniem, które dane uległy zmianie.
	- 10. Agregowanie danych sprawozdań jednostek w sprawozdanie organu.

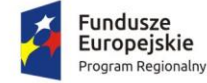

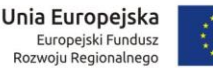

- 11. Możliwość wygenerowania sprawozdań w formacie umożliwiającym wczytanie ich do systemu BeSTi@.
- 2.8.7. Funkcje systemu w zakresie sprawozdawczości finansowej
	- 1. Rozproszone sporządzanie sprawozdań finansowych jednostkowych.
	- 2. Ewidencjonowanie wyłączeń, ich uzgadnianie i potwierdzanie.
	- 3. Importowanie jednostkowych sprawozdań finansowych w formacie XML wygenerowanych z innych systemów finansowo-księgowych.
	- 4. Sporządzenie skonsolidowanego sprawozdania finansowego na podstawie danych ze sprawozdań jednostkowych.
	- 5. Eksport skonsolidowanego sprawozdania finansowego do systemu BeSTi@.
- 2.8.8. Funkcje administrowania oprogramowaniem
	- 1. Definiowanie słownika jednostek organizacyjnych i komórek struktury organizacyjnej z możliwością zmiany:
		- nazwy jednostki w trakcie roku budżetowego;
		- utworzenia bądź likwidacji jednostki.
	- 2. Wyświetlanie aktualnej i historycznej struktury organizacyjnej.
	- 3. Definiowanie użytkowników systemu z możliwością nadawania odrębnych uprawnień do poszczególnych elementów struktury budżetu zadaniowego i klasyfikacyjnego a także do obsługi strefy publicznej budżetu.
	- 4. Obsługa następujących zasad definiowania hasła logowania:
		- minimalna długość hasła;
		- znaki użyte w definicji hasła;
		- częstotliwość zmiany hasła;
		- niepowtarzalność hasła;
		- szyfrowanie haseł użytkowników.
	- 5. Przy pierwszym logowaniu oraz po każdej zmianie hasła przez administratora system powinien wymuszać zmianę hasła użytkownika.
	- 6. W przypadku trzykrotnej próby błędnego logowania system powinien blokować konto użytkownika na określony czas oraz wyświetla czas oczekiwania na odblokowanie konta.
	- 7. System powinien posiadać mechanizm zmiany utraconego hasła użytkownika z wykorzystaniem emaila.
	- 8. Import paczki słowników klasyfikacji budżetowej z systemu BeSTi@.
	- 9. Definiowanie:
		- a. słownika źródeł dochodów,
		- b. słownika rodzajów zadań (własne, zlecone z zakresu administracji rządowej itp.),
		- c. grup paragrafów wg dowolnego kryterium,
		- d. hierarchicznego słownika układu zadaniowego zawierającego symbole o następującej strukturze: funkcja, zadanie, podzadanie, działanie budżetowe,
		- e. słownika Wnioskodawca zmiany,
		- f. słownika Źródło finansowania zmiany,
	- 10. Definiowanie uprawnień dostępu do danych dla użytkowników systemów.
	- 11. System powinien umożliwiać zgłaszanie problemów do serwisu systemu bezpośrednio z aplikacji.
	- 12. System powinien informować o użytkownikach aktualnie zalogowanych do systemu.

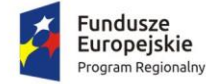

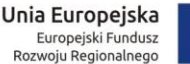

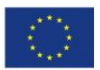

13. System powinien umożliwiać parametryzację wydruków oraz zapamiętywanie parametrów pod określoną nazwą.

### 2.8.9. Integracja z innymi systemami

- 1. System powinien być zintegrowany z systemem finansowo księgowym (FK) Starostwa Powiatowego w Działdowie oraz systemami FK pozostałych jednostek organizacyjnych Powiatu Działdowskiego w zakresie:
	- a. bazy kontrahentów system korzysta z bazy kontrahentów FK przy rejestracji dokumentów zaangażowania;
	- b. ewidencji planu uchwalony plan z systemu jest wczytywany do systemu FK;
	- c. ewidencji zmian uchwały zmieniające budżet są wczytywane do systemu FK;
	- d. ewidencji zaangażowania zarejestrowane dokumenty zaangażowania są eksportowane do systemu FK;
	- e. ewidencji dekretów zarejestrowane i opisane faktury są eksportowane do systemu FK;
	- f. ewidencji wykonania wykonanie zaksięgowane w systemie FK jest wczytywane do systemu budżetowego;
	- g. informacji o zapłaceniu faktury po zapłaceniu faktury, do systemu budżetowego jest przekazywana informacja o tym zdarzeniu.
- 2. System powinien być zintegrowany z systemem obiegu dokumentów:
	- a. wnioski z e-usług i odpowiedzi na nie automatycznie generowane przez system są rejestrowane jako korespondencja przychodząca i wychodząca;
	- b. sprawozdania budżetowe i finansowe składane przez jednostki rejestrowane są jako korespondencja przychodząca.
- 3. System powinien być zintegrowany z systemem BeSTi@ w zakresie:
	- a. ewidencji planu plan z systemu jest wczytywany do BeSTi@;
	- b. ewidencji zmian uchwały zmieniające budżet są wczytywane do systemu BeSTi@;
	- c. sprawozdawczość budżetowa sprawozdania budżetowe są wczytywane do systemu BeSTi@;
	- d. sprawozdawczość finansowa sprawozdania finansowe są wczytywane do systemu BeSTi@;
	- e. ewidencji wykonania wykonanie z systemu jest wczytywany do systemu Be-STi@.
- 4. System powinien być zintegrowany z referencyjną bazą danych CEIDG (osoby prowadzące działalność gospodarczą i spółki cywilne) i pobiera dane o tych podmiotach.
- 5. System powinien być zintegrowany z referencyjną bazą danych KRS Krajowy Rejestr Sądowy (spółki prawa handlowego i stowarzyszenia) i pobiera dane o tych podmiotach.
- 6. `System powinien być zintegrowany z referencyjną bazą danych GUS REGONBIR baza internetowa REGON głównego urzędu statystycznego i pobiera dane o tych podmiotach.
- 7. Zamawiający nie posiada autorskich praw majątkowych do systemów FK funkcjonujących w Starostwie Powiatowym oraz pozostałych jednostkach organizacyjnych Powiatu Działdowskiego, nie posiada kodów źródłowych oprogramowania, a licencje posiadanego oprogramowania nie umożliwiają mu modyfikacji kodów źródłowych, zatem Zamawiający nie jest w stanie zapewnić Wykonawcy, że udostępni mu stałe, niezmienne interfejsy integracyjne umożliwiające pełną wymianę danych z nowo uruchamianymi rozwiązaniami. Wykonawca odpowiedzialny jest za dostawę w pełni funkcjonujących rozwiązań opisanych w

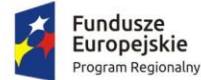

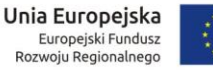

niniejszym załączniku, w tym jeżeli jest konieczne, pozyskanie niezbędnych informacji do realizacji zamówienia, zawarcie koniecznych umów itp. Mając na uwadze powyższe, w przypadku jeżeli Wykonawcy nie mają możliwości uzyskania odpowiedniego do realizacji dostępu do oprogramowania firm trzecich, w celu zapewnienia zasady konkurencyjności postępowania, Zamawiający dopuszcza wymianę systemów FK funkcjonujących w Starostwie Powiatowym oraz pozostałych jednostkach organizacyjnych Powiatu Działdowskiego pod warunkiem, że:

- a. Rozwiązania zastępujące dotychczas funkcjonujące w jednostkach Zamawiającego systemy Wykonawca dostarcza i wdraża na swój koszt, z zachowaniem warunków licencjonowania wskazanych dla Oprogramowania Aplikacyjnego w Załączniku nr .1 do SIWZ – Wzór umowy dla Części 1.
- b. Wykonawca przeprowadzi migrację danych w zakresie wskazanym w rozdziale 2.5.3 na swój koszt (przy czym należy uwzględnić zakres właściwy dla systemu finansowo – księgowego).
- c. Wykonawca przeprowadzi wdrożenie ZSD w jednostkach organizacyjnych przy uwzględnieniu wymagań wskazanych w rozdziale 2.5.2.
- d. Wymiana systemu nie może zakłócić bieżącej pracy Zamawiającego oraz musi zapewnić ciągłość pracy wynikającą z obowiązujących terminów, przepisów prawa i stosowanych procedur.
- e. Nowe rozwiązania muszą spełniać wymagania minimalne określone w rozdziale 2.5.1.3 – Finanse i księgowość..

## 2.8.10. Obsługa procesów związanych ze świadczeniem e-usług

System musi wspierać procesy wewnętrzne związane z obsługą następujących e-usług:

- 1. Udostępnienie informacji publicznej w zakresie Wieloletniej Prognozy Finansowej z uwzględnieniem planów inwestycyjnych;
- 2. Udostępnienie informacji publicznej w zakresie planu budżetu i wykonania;
- 3. Udostępnienie informacji publicznej w zakresie rejestru umów.

# 2.9. Wdrożenie systemu zarządzania budżetem

Wdrożenie systemu obejmie:

- 1. Instalację i konfigurację oprogramowania. Wymaga się by oprogramowanie było zainstalowane na infrastrukturze sprzętowej będącej przedmiotem zamówienia przy wykorzystaniu Infrastruktury Zamawiającego w zakresie uzgodnionym z Zamawiającym;
- 2. konfiguracja oprogramowania musi uwzględniać wszystkie jednostki organizacyjne Zamawiającego (Starostwo Powiatowe w Działdowie i pozostałe jednostki organizacyjne Powiatu Działdowskiego);
- 3. instruktaże oraz asystę stanowiskową dla administratora systemu polegająca na:
	- a. przeprowadzeniu instruktażu obsługi całego systemu bądź jego części wspomagającego obsługę obszarów działalności urzędu dla wskazanych przez urząd pracowników;
	- b. przeprowadzeniu we współpracy z każdym wskazanym przez urząd pracownikiem analizy stanowiskowej zadań realizowanych w systemie charakterystycznych dla konkretnych merytorycznych stanowisk pracowniczych;
	- c. przeprowadzeniu instruktażu w zakresie zarządzania użytkownikami i uprawnieniami, zabezpieczania i odtwarzania danych systemu dla osób pełniących obowiązki administratorów systemu wskazanych przez urząd;

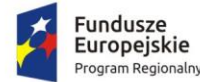

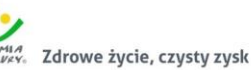

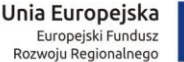

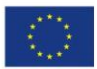

- 4. instruktaże i asysta, o których mowa w ust. powyżej obejmą wszystkie jednostki organizacyjne Zamawiającego (Starostwo Powiatowe i pozostałe jednostki organizacyjne Powiatu Działdowskiego);
- 5. przeprowadzenie testów penetracyjnych systemu polegających na:
	- a. przeprowadzeniu testów przeprowadzonych ze stacji roboczej podłączonej do systemu informatycznego z zewnątrz (poprzez urządzenie łączące system informatyczny), mających na celu zidentyfikowanie możliwości przeprowadzenia włamania z zewnątrz;
	- b. badaniu luk dostarczanych systemów informatycznych;
	- c. identyfikację podatności systemów i sieci na ataki typu: DoS, DDoS, Sniffing, Spoffing, XSS, Hijacking, Backdoor, Flooding, Password, Guessing;
	- d. sporządzeniu raportu zawierającego minimum: opis stanu faktycznego bezpieczeństwa wdrażanego systemu informatycznego, opis wyników przeprowadzonych testów, rekomendacje dla przyszłych działań związanych z użytkowaniem wdrażanego systemu w kontekście bezpieczeństwa systemu.
- 6. zapewnienie opieki powdrożeniowej systemu w okresie realizacji projektu polegającej na:
	- a. świadczeniu pomocy technicznej,
	- b. świadczeniu usług utrzymania i konserwacji dla dostarczonego oprogramowania,
	- c. dostarczaniu nowych wersji oprogramowania będących wynikiem wprowadzenia koniecznych zmian w funkcjonowaniu systemu związanych z wejściem w życie nowych przepisów,
	- d. przekazywaniu w terminach uprzedzających datę wejścia w życie znowelizowanych lub nowych przepisów prawa nowych wersji oprogramowania, włącznie z koniecznym w tym zakresie udzieleniem licencji do nowej wersji systemu, **pod warunkiem, że zmiany prawne zostały ogłoszone z minimum 30-dniowym terminem poprzedzającym ich wprowadzenie w życie. W przypadku, jeżeli zmiany nie zostały ogłoszone z minimum 30-dniowym terminem poprzedzającym ich wprowadzenie w życie Wykonawca zobligowany jest do ich wprowadzenia w ciągu 30 dni roboczych od dnia wprowadzenia przepisu w życie,**
	- e. dostarczaniu nowych, ulepszonych wersji oprogramowania lub innych komponentów systemu będących konsekwencją wykonywania w nich zmian wynikłych ze stwierdzonych niedoskonałości technicznych,
	- f. dostarczaniu nowych wersji dokumentacji użytkownika oraz dokumentacji technicznej zgodnych co do wersji jak i również zakresu zaimplementowanych i działających funkcji z wersją dostarczonego oprogramowania aplikacyjnego,
	- g. świadczeniu telefonicznie usług doradztwa i opieki w zakresie eksploatacji systemu.
	- h. podejmowaniu czynności związanych z diagnozowaniem problemów oraz usuwaniem przyczyn nieprawidłowego funkcjonowania dostarczonego rozwiązania.

## 2.10. Opracowanie i wdrożenie e-usług na platformie ePUAP - 5PD

Opracowanie i wdrożenie e-usług na 5 poziomie dojrzałości obejmuje:

- 1. Odwzorowanie zaprojektowanych procesów biznesowych w odpowiednich systemach informatycznych wspierających świadczenie nw. e-usług publicznych na 5 poziomie dojrzałości.
- 2. Wskazanie odpowiednich aktów prawnych jako źródeł wytycznych i ograniczeń dotyczących dokumentów odnoszących się do danej elektronizowanej usługi publicznej,
- 3. Identyfikację w treści dokumentów zapisów wymagających modyfikacji w wyniku elektronizacji usług publicznych.

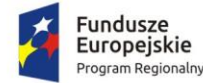

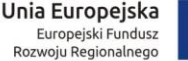

- 
- 4. Opracowanie kart usług zawierające podstawowe informacje dotyczące specyfiki danej usługi publicznej.
- 5. Opracowanie zbioru danych, które będą określać zestaw, sposób oznaczania, wymagalność elementów treści i metadanych dokumentu elektronicznego dla każdej e-usługi publicznej.
- 6. Analizę dostępności formularzy elektronicznych w Centralnym Repozytorium Wzorów Dokumentów Elektronicznych w przypadku e-usług, dla których wnioskodawca nie udostępnia odpowiednich formularzy na ePUAP pod kątem możliwości ich wykorzystania w celu świadczenia wdrażanych w ramach projektu e-usług publicznych.
- 7. W przypadku jeżeli nie będzie możliwości wykorzystania dla planowanych do uruchomienia eusług formularzy dostępnych w CRWDE prace obejmą przygotowanie i zgłoszenie formularzy ePUAP dla takich e-usług publicznych.

Lista e-usług, które zostaną uruchomione w ramach działania to:

- 1. Opłaty za użytkowanie wieczyste;
- 2. Udostępnienie informacji publicznej w zakresie Wieloletniej Prognozy Finansowej z uwzględnieniem planów inwestycyjnych;
- 3. Udostępnienie informacji publicznej w zakresie planu budżetu i wykonania;
- 4. Udostępnienie informacji publicznej w zakresie rejestru umów.

Wszystkie opracowane w ramach zadania e-usługi cechować się będą 5. poziomem dojrzałości (personalizacja), umożliwiając dokonanie wszystkich czynności niezbędnych do załatwienia danej sprawy drogą elektroniczną wraz z zapewnieniem elementów personalizacji.

# 2.11. Opracowanie i wdrożenie e-usług na platformie ePUAP - 3PD

Do uruchomienia e-usług publicznych konieczne jest przygotowanie oraz zainstalowanie formularzy, przygotowanie projektów dokumentacji zgłoszeniowej oraz skonfigurowanie działania adekwatnych e-usług na platformie ePUAP.

Lista e-usług, które zostaną uruchomione w ramach działania to:

- 1. Udostępnienie informacji publicznej;
- 2. Zgłoszenie robót budowlanych;
- 3. Wydawanie zaświadczeń dotyczących objęcia działek uproszczonym planem urządzenia lasu;
- 4. Wnioski o dotacje;
- 5. Wnioski o stypendia naukowe;
- 6. Wnioski o stypendia sportowe;
- 7. Wnioski o dofinansowanie imprez sportowych i zawodów;
- 8. Informacja o liczbie uczniów w dotowanych szkołach i placówkach.

Opracowane w ramach zadania e-usługi cechować się będą 3. poziomem dojrzałości.

# 2.12. Modernizacja strony WWW do wymagań WCAG 2.0

### *Wymagania ogólne*

- 1. Przedmiotem zamówienia jest zaprojektowanie, wykonanie oraz wdrożenie strony WWW powiatu - portalu internetowego opartego na systemie CMS (Content Management System) – dalej zwanego Portalem, wraz z migracją danych z istniejącej strony Zamawiającego.
- 2. Portal musi spełniać wytyczne dotyczące ułatwień w dostępie do treści publikowanych w Internecie WCAG 2.0 na poziomie AA w zakresie określonym w załączniku nr 4 do Rozporządzenia Rady Ministrów z dnia 12 kwietnia 2012 r. w sprawie Krajowych Ram

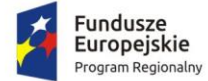

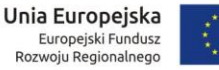

Interoperacyjności, minimalnych wymagań dla rejestrów publicznych i wymiany informacji w postaci elektronicznej oraz minimalnych wymagań dla systemów teleinformatycznych.

- 3. Portal musi być wykonany w architekturze trójwarstwowej, zapewniającym separację warstwy prezentacji od warstwy bazodanowej i silnika.
- 4. Portal powinien być wykonany przy pomocy otwartego interpretowanego języka skryptowego (np. PHP).
- 5. Portal musi spełniać wymagane standardy: W3C w kontekście struktury dokumentu HTML5 lub XHTML 1.0; W3C w kontekście wyglądu i struktury layoutu CSS 2.0 lub nowszej; spełniać wytyczne i wymagania "organic SEO"
- 6. Portal musi być poprawnie wyświetlany przez 5 najpopularniejszych w Polsce przeglądarek internetowych (zgodnie ze statystyką prowadzoną na stronie http://gs.statcounter.com/ za okres 6 miesięcy poprzedzających miesiąc ogłoszenia postępowania określoną dla komputerów stacjonarnych "desktop").
- 7. Kodowanie znaków w standardzie utf-8.
- 8. Portal musi posiadać szatę graficzną dostosowaną do treści. Szata graficzna musi być wykonana w postaci szablonu możliwych do modyfikacji z poziomu panelu administracyjnego.
- 9. Portal musi posiadać wbudowane zabezpieczenia, w tym:
	- a. ochronę przed próbami nieautoryzowanego dostępu do panelu administracyjnego (np. blokada konta po 3 próbach wpisania błędnego hasła),
	- b. odporność na próby uzyskania dostępu poprzez znane formy włamań,
	- c. odporność na zmiany treści za pomocą specjalnych skryptów i manipulacji w zapytaniach do bazy danych (np. sql injection, htmlspecialchars),
	- d. stosować wyrażenia regularne w formularzach,
	- e. stosować bezpieczne połączenia oparte o protokół SSL, tam, gdzie jest to niezbędne (np. panel administracyjny).
- 10. Dostęp do portalu ma się odbywać na dwóch poziomach:
	- a. Poziom publiczny dostęp dla wszystkich zainteresowanych do strony głównej oraz podstron.
	- b. Poziom administracyjny zastrzeżony dostęp dla administratorów i redaktorów portalu.
- 11. Wszystkie podstrony portalu muszą korzystać z jednej bazy oraz jednego panelu administracyjnego.
- 12. Zarządzanie treścią musi być możliwe bez konieczności pracy na otwartym kodzie HTML (za pomocą edytora WYSIWYG), z możliwością przełączenia na kod HTML.
- 13. Portal musi umożliwiać dodawanie kolejnych podstron.
- 14. Portal musi posiadać budowę modułową możliwość dodawania nowych funkcjonalności (modułów) bez całościowej przebudowy portalu.
- 15. Portal musi posiadać menu oraz umożliwiać dowolne hierarchizowanie i kategoryzowanie treści (w tym co najmniej grupowanie, wyróżnianie, łączenie, dodawanie, usuwanie, modyfikowanie). Treść musi być pogrupowana logicznie, być podzielona m.in. na paragrafy i bloki.
- 16. Każda treść musi posiadać możliwość oznaczania ją słowami kluczowymi.
- 17. Każdy artykuł musi dawać możliwość dodania komentarza pod jego treścią bez konieczności logowania na stronie lub na forum.
- 18. Portal musi posiadać wyszukiwarkę z przynajmniej jednym polem formularza, która będzie w stanie przeszukać całą zawartość treści portalu pod kątem podanego hasła, a wyniki podać w formie linków do poszczególnych podstron spełniających kryteria wyszukiwania.
- 19. CMS musi zapewniać system uprawnień umożliwiające przypisywanie praw do grup i użytkowników, do poszczególnych działów, kategorii, artykułów, galerii, katalogów z plikami itd.

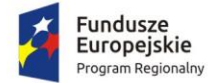

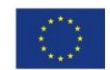

- 20. CMS musi zapewniać możliwość tworzenia nieograniczonej liczby nowych użytkowników i przypisanie im wybranych funkcji administracyjnych oraz edycji określonych części serwisu.
- 21. Panel administracyjny musi posiadać moduł statystyk, min. najczęściej oglądanych stron.
- 22. Zarządzanie treścią musi odbywać się przez przeglądarkę internetową.
- 23. Możliwość jednoczesnej pracy nad treścią serwisu dowolnej ilości redaktorów.
- 24. Możliwość zasilania danymi portalu z zewnętrznych aplikacji/portali poprzez web services.
- 25. Mechanizm automatycznego tworzenia i publikacji mapy serwisu.
- 26. W projekcie portalu przewidziana zostanie strefa do zamieszczania banerów reklamowych.
- 27. System CMS musi umożliwiać zarządzanie systemem banerów na całej stronie. Mechanizm powinien umożliwiać wymiennie umieszczanie banerów (w formacie swf, gif, jpg, png).
- 28. Możliwość tworzenia wstępów do artykułów w postaci tekstu i/lub zdjęcia i możliwość swobodnego definiowania, w których częściach serwisu mają pojawiać się wstępy, a w których całe artykuły.
- 29. Możliwość publikacji załączników w postaci plików doc, xls, ppt, rtf, odt, plików tekstowych, plików pdf, jpg, gif, png, swf, mpg, mp3, avi, wmv, zip, rar, opatrzonych odpowiednimi ikonkami, oraz innych plików dowolnego formatu opatrzonych właściwą dla nich wspólną ikonką (dotyczy wgrywania na serwer plików z rozszerzeniami zapisanymi małymi i wielkimi literami).
- 30. Możliwość wskazania, na etapie wprowadzania artykułu, dowolnej ilości działów oraz stron serwisu, w których dany artykuł będzie się wyświetlał (np.: główna, główna-informacje, przetargi, fundusze).
- 31. Mechanizm umożliwiający widok w panelu administracyjnym pełnej listy artykułów w wybranym dziale (z informacjami o terminach publikacji, opcjonalnie artykułów z archiwum).
- 32. Możliwość tworzenia galerii zdjęć w poszczególnych artykułach, których mechanizm przeglądania oparty będzie na bibliotece jquery.
- 33. Możliwość dodawania i edytowania ankiet.

## *Funkcjonalności zgodne z WCAG 2.0 na poziomie AA zgodnie z zał. 4 do Rozporządzenia o KRI*

- 34. Wszystkie elementy graficzne muszą mieć adekwatny do pełniącej funkcji opis alternatywny lub możliwość ustawienia takiego tekstu przez redaktora.
- 35. Odtwarzacze publikowanych treści audio i wideo muszą być dostępne dla osób niepełnosprawnych – dostępność również pod kątem osób korzystających wyłącznie z klawiatury oraz niewidomych użytkowników czytników ekranu.
- 36. Publikowane materiały audio-wideo powinny zawierać transkrypcje lub napisy, o ile zawartość tego wymaga.
- 37. Wszystkie strony powinny mieć możliwość stosowania nagłówków w prawidłowej hierarchii.
- 38. Serwis nie może być zbudowany na bazie tabel, traktowanych jako element konstrukcji układu serwisu.
- 39. Mechanizmy nawigacyjne jak np. grupy odnośników powinny być przedstawione za pomocą list.
- 40. Kolejność nawigacji oraz czytania, określona za pomocą kolejności w kodzie HTML musi być logiczna i intuicyjna.
- 41. Architektura informacji powinna być logiczna, przejrzysta, spójna i przewidywalna.
- 42. Elementy nawigacyjne oraz komunikaty nie mogą polegać tylko na charakterystykach zmysłowych jak np.: kształt, lokalizacja wizualna, miejsce lub dźwięk.
- 43. Odnośniki zamieszczone w treściach artykułów muszą odróżniać się od pozostałego tekstu nie tylko kolorem, ale i dodatkowym wyróżnieniem np. podkreśleniem.
- 44. Po wczytaniu strony www dźwięk nie może być automatycznie odtwarzany.

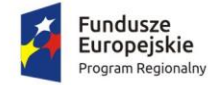

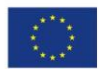

- 45. Kontrast treści w stosunku do tła musi wynosić co najmniej 4,5:1. Jeśli nie jest to możliwe, np. ze względu na utrzymanie identyfikacji wizualnej instytucji serwis powinien posiadać wersję kontrastową posiadającą taką samą zawartość i funkcjonalność jak wersja graficzna, przy czym:
	- a. Przycisk przełączenia na wersję kontrastową powinien być dobrze widoczny i spełniać minimalne wymagania kontrastu.
	- b. W wersji kontrastowej powinien być dobrze widoczny przycisk powrotu do pierwotnej kolorystyki.
	- c. Należy uwzględnić użytkowników korzystających z trybów dużego kontrastu dostępnych np. w systemie operacyjnym MS Windows. Wówczas również wszystkie informacje, elementy nawigacyjne i formularze muszą być widoczne.
- 46. Typografia tekstów i kontrasty muszą być zaprojektowane pod kątem czytelności.
- 47. Po powiększeniu w przeglądarce rozmiaru czcionki do 200% nie może nastąpić utrata zawartości lub funkcjonalności serwisu. Jeśli powiększenie czcionki następuje poprzez zaimplementowany na stronie mechanizm, wówczas:
	- a. Przycisk powiększenia powinien zmieniać nie tylko tekst artykułu, ale również wielkość tekstu nawigacji i innych bloków treści strony.
	- b. Wybrany rozmiar czcionki powinien zostać zapamiętany w obrębie wszystkich podstron przynajmniej na czas trwania sesji użytkownika.
- 48. Przyciski powiększenia powinny być widoczne.
- 49. Przyciski powiększenia powinny być dostępne z poziomu klawiatury.
- 50. Treści nie mogą być przedstawione za pomocą grafiki, jeśli ta sama prezentacja wizualna może być zaprezentowana jedynie przy użyciu tekstu. Wyjątkiem jest tekst, który jest częścią logo lub nazwy własnej produktu.
- 51. Nawigacja w serwisie powinna być również możliwa używając tylko klawiatury (bez użycia myszki).
- 52. Fokus powinien być widoczny, a najlepiej wzmocniony i spełniać minimalne wymagania kontrastu.
- 53. Wszystkie informacje, które będą automatycznie przesuwane i widoczne dłużej niż 5 sekund lub automatycznie się aktualizują, muszą posiadać mechanizm, który pozwoli na ich zatrzymanie lub ukrycie.
- 54. Nie mogą być prezentowane treści zwiększające ryzyko napadu padaczki, czyli takie, które migają więcej niż 3 razy na sekundę i zawierają dużo czerwieni.
- 55. Pierwszym elementem w kodzie HTML powinno być menu służące do przeskoczenia, bez przeładownia strony, do istotnych treści serwisu za pomocą kotwic ("skip links").
- 56. Wszystkie strony serwisu muszą mieć unikalne tytuły.
- 57. Odnośniki będące częścią nawigacji jak np. rozwinięcia artykułów ("więcej", "czytaj więcej") muszą być uzupełnione tak, aby były zrozumiałe i jednoznacznie informowały użytkownika, dokąd go zaprowadzą lub jaką akcję wykona.
- 58. Poza standardową nawigacją muszą być jeszcze inne sposoby odnalezienia informacji jak np. mapa strony i wyszukiwarka.
- 59. Musi być zdefiniowany główny język dokumentu adekwatny do wersji językowej. Mechanizm edycji treści musi mieć możliwość definiowania języka dla poszczególnych treści zamieszczonych na podstronach (atrybut "LANG").
- 60. Nie mogą być stosowane mechanizmy, które powodują przy zmianie ustawień jakiegokolwiek komponentu interfejsu użytkownika, automatyczną zmianę kontekstu.
- 61. Serwis powinien zawierać mechanizm pozwalający na ostrzeganie o otwieraniu się wybranych stron w nowym oknie. Tego rodzaju rozwiązanie np. w postaci uzupełnienia w samym odnośniku należy wdrożyć w algorytmie serwisu.

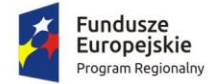

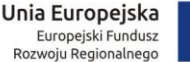

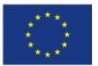

- 62. Dynamiczne zmiany treści jak np. komunikaty w okienkach dialogowych, ostrzeżenia, itp. (odbywające się bez przeładowania strony) powinny być opatrzone odpowiednimi atrybutami ARIA.
- 63. Wszystkie pola formularzy muszą być opatrzone etykietami. Muszą jednoznacznie informować o błędach lub sukcesie po ich wypełnieniu. W przypadku wystąpienia błędów system powinien sugerować jego rozwiązanie.
- 64. Jako zabezpieczenie formularzy nie może być zastosowane rozwiązanie CAPTCHA, bazujące tylko na charakterystykach zmysłowych, jak wzrok czy słuch. Dozwolone są inne metody jak np. proste zadanie matematyczne.
- 65. Całkowita zgodność ze standardami HTML całego serwisu (zarówno szablonów, jak i kodu generowanego z edytora treści, w którym pracuje redaktor).
- 66. Powyższy wykaz funkcji nie zwalnia Wykonawcy z obowiązku analizy funkcjonalności Portalu pod kątem zgodności WCAG 2.0 na poziomie AA zgodnie z zał. 4 do Rozporządzenia o KRI oraz Ustawą z dnia 4 kwietnia 2019 r. o dostępności cyfrowej stron internetowych i aplikacji mobilnych podmiotów publicznych. Wykonawca zapewni pełną zgodność z wytycznymi, o których mowa w pkt. 2. (Wymagania ogólne), zgodnie ze stanem prawnym w dniu odbioru.

#### *Pozostałe wymagania*

- 67. Wykonawca wprowadzi do Portalu treści przekazane przez Zamawiającego, w tym wskazane przez Zamawiającego treści z istniejących stron www.
- 68. Przeniesienie niezbędnych wymaganych przez Zamawiającego treści z obecnych stron internetowych Urzędu zostanie wykonane przez Wykonawcę.
- 69. Portal musi zawierać na stronie głównej odpowiednio wyeksponowany odnośnik (np. w postaci banera) do Centralnej Platformy e-Usług Mieszkańca.
- 70. Wykonawca zobowiązuje się do wykazania legalności kodu źródłowego portalu i prawa do jego używania.
- 71. Korzystanie z portalu musi być możliwe w sposób nieograniczony czasowo bez ponoszenia jakichkolwiek dodatkowych opłat (w tym cyklicznych, o charakterze abonamentu), wyłącznie na podstawie raz zakupionej licencji komercyjnej lub na podstawie licencji otwartej.
- 72. Wykonawca zainstaluje i uruchomi Portal na infrastrukturze sprzętowo systemowej zapewnionej przez Wykonawcę. Wykonawca zapewni wysoką dostępność tej infrastruktury co najmniej w okresie gwarancji.
- 73. Wykonawca przeprowadzi instruktaż z obsługi portalu (w tym systemu CMS) dla administratorów portalu w siedzibie Zamawiającego.
- 74. Zamawiający do czasu uruchomienia portalu, może zgłaszać zmiany do projektu graficznego, które Wykonawca zobowiązany jest wprowadzić.

### 2.13. Opracowanie dokumentacji SZBI

Na usługę składają się:

- 1. Wykonanie oceny obecnej dostępnej dokumentacji.
- 2. Określenie stanu faktycznego zabezpieczeń danych w systemach informatycznych poprzez przeprowadzenie audytu zabezpieczeń dostępu do danych oraz przygotowanie raportu wraz z zaleceniami i projektem zmian spełnienie wymagań normy PN ISO/IEC 27001 i zaleceń norm pokrewnych, oraz wymagań prawnych nałożonych na organizację, między innymi dotyczących ochrony danych osobowych.
- 3. Przeprowadzenie instruktażu wprowadzającego dla pracowników w zakresie ochrony informacji, inwentaryzacji aktywów informacyjnych oraz oceny ryzyka.

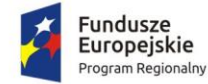

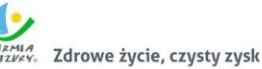

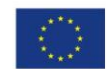

- 4. Opracowanie Polityki Bezpieczeństwa zgodnej z wymaganiami normy PN ISO/IEC 27001 i zaleceń norm pokrewnych, oraz wymagań prawnych nałożonych na organizację, między innymi dotyczących ochrony danych osobowych w zakresie:
	- a. organizacja systemu bezpieczeństwa informacji;
	- b. zarządzanie aktywami;
	- c. zarządzanie zasobami ludzkimi;
	- d. organizacja bezpieczeństwa fizycznego i środowiskowego;
	- e. zarządzanie komunikacją i eksploatacją;
	- f. kontrola dostępu;
	- g. akwizycja, rozwój i utrzymanie systemu;
	- h. zarządzanie incydentami związanymi z bezpieczeństwem informacji;
	- i. zarządzanie ciągłością działania.
- 5. Wdrożenie Polityki Bezpieczeństwa Informacji. Poprzez wdrożenie należy rozumieć utworzenie odpowiednich dokumentów po konsultacjach z pracownikami Zamawiającego, zatwierdzenie dokumentacji przez Kierownictwo Zamawiającego oraz przeprowadzenie instruktażu pracowników

w zakresie wykonywania obowiązków zgodnie z opracowanym sposobem postępowania w dokumentacji Systemu Zarządzania Bezpieczeństwem Informacji.

W szczególności w zakres usługi wchodzi wykonanie nw. zadań:

### *Etap I. Audyt zerowy*

- 1. Określenie stanu spełnienia wymagań prawnych nałożonych na organizację w zakresie ochrony informacji.
- 2. Sprawdzenie spełnienia wymagań i zaleceń w ramach standardów PN-ISO/IEC 27001 i norm pokrewnych.
- 3. Inwentaryzacja aktywów informacyjnych i ocena ryzyka.
- 4. Ocena zabezpieczeń technicznych, organizacyjnych oraz fizycznych.
- 5. Analiza dokumentacji Polityki Bezpieczeństwa Informacji.
- 6. Analiza dokumentacji Polityki Bezpieczeństwa Danych Osobowych.
- 7. Zestaw działań mających na celu określenie stanu faktycznego zabezpieczeń technicznych w systemie informatycznym:
	- a. Ocena schematu sieci.
	- b. Określenie rodzaju połączeń.
	- c. Określenie segmentów sieci.
	- d. Przeprowadzenie oceny środowiska informatycznego.
	- e. Ocena sposobu identyfikowania i logowania użytkowników.
	- f. Analiza zarządzania kontami użytkowników.
	- g. Analiza systemu backupów i archiwizacji danych.
	- h. Określenie miejsc redundancji w sieci i systemach informatycznych.
	- i. Analiza konfiguracji zabezpieczeń systemów operacyjnych na serwerach.
	- j. Analiza konfiguracji zabezpieczeń baz danych.
	- k. Określenie bezpieczeństwa aplikacji i serwerów WWW.
	- l. Analiza konfiguracji urządzeń sieciowych: switche, routery, IDS, IPS, UTM, firewall.
	- m. Ocena zabezpieczeń dostępu do sieci publicznej.
	- n. Badanie podatności systemów operacyjnych za pomocą specjalistycznego oprogramowania.
	- o. Analiza zabezpieczeń stacji roboczych.
	- p. Analiza ochrony danych na komputerach przenośnych.

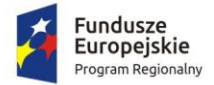

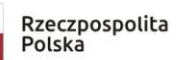

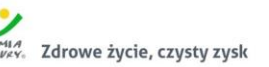

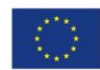

- q. Badanie zabezpieczeń nośników zewnętrznych.
- r. Sprawdzenie procedur zarządzania ciągłością działania.
- 8. Opracowanie raportu z audytu zerowego zawierającego analizę bezpieczeństwa i adekwatności zabezpieczeń stosowanych przez Zamawiającego w odniesieniu do sieci i systemów informatycznych oraz rodzaju danych w nich przetwarzanych, z uwzględnieniem obowiązujących przepisów prawa, zasad wiedzy technicznej, wymagań normy PN-ISO/IEC 27001 i zaleceń norm pokrewnych.

### *Etap II. Zastosowanie zabezpieczeń na podstawie zaleceń poaudytowych*

- 1. Konsultacje przy wdrożeniu zabezpieczeń w infrastrukturze systemu informatycznego;
- 2. Współpraca oraz konsultacje z podwykonawcami podczas projektowania aplikacji do obsługi danych medycznych w zakresie tworzenia mechanizmów zapewnienia bezpieczeństwa przechowywania i przetwarzania danych;
- 3. Konsultacje przy wdrożeniu zabezpieczeń organizacyjnych polityki bezpieczeństwa danych osobowych, zapisów w umowach z dostawcami itp.

### *Etap III. Planowanie Systemu Zarządzania Bezpieczeństwem Informacji (SZBI)*

- 1. Przeprowadzenie instruktażu dla kadry zarządzającej z zasad bezpieczeństwa informacji.
- 2. Zakres SZBI:
	- a. określenie rodzaju działalności organizacji, jej lokalizacji, rodzajów aktywów i wykorzystywanych technologii;
	- b. określenie zasięgu organizacji;
	- c. badanie środowiska zewnętrznego, powiązań z innymi organizacjami, systemami oraz dostawcami.
- 3. Zdefiniowanie wymaganych polityk SZBI:
	- a. uwzględnienie rodzaju działalności organizacji, jej lokalizacji, rodzajów aktywów i wykorzystywanych technologii;
	- b. analiza wymagań prawnych oraz wymagań wynikających z umów;
	- c. uwzględnienie sposobu ustalania celów oraz wyznaczania kierunków działań w ramach systemu.
- 4. Szacowanie ryzyka:
	- a. wybór metody szacowania ryzyka;
	- b. określenie kryteriów akceptowalności ryzyk i identyfikacji akceptowalnych poziomów ryzyk;
	- c. zdefiniowanie obszarów zabezpieczeń objętych analizą ryzyka.
- 5. Wybór celów zabezpieczeń:
	- a. zdefiniowanie celów zabezpieczeń na podstawie listy zawartej w załączniku A normy PN ISO/IEC 27001;
	- b. zdefiniowanie własnych celów zabezpieczania i zabezpieczeń;
	- c. uwzględnienie wyników procesu szacowania ryzyka i określenie postępowania z ryzykiem;
	- d. określenie środków ochrony.

### *Etap IV. Inwentaryzacja i szacowanie ryzyka*

- 1. Przeprowadzenie instruktaży dla pracowników oraz kadry zarządzającej z metody inwentaryzacji i klasyfikacji aktywów informacyjnych.
- 2. Wykonanie wraz z pracownikami inwentaryzacji i klasyfikacji aktywów informacyjnych.
- 3. Zdefiniowanie planu postępowania z ryzykiem:
	- a. przeprowadzenie instruktaży dla kadry zarządzającej z wybranej metody oceny ryzyka;
	- b. szacowanie i ocena ryzyka zaktualizowanie wartości ryzyka wynikające z audytu zerowego;

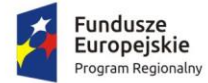

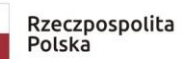

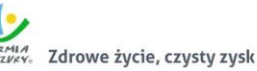

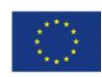

- c. zdefiniowanie planu postępowania z ryzykiem;
- d. określenie planu zarządzania zidentyfikowanymi i oszacowanymi ryzykami;
- e. określenie zadań do realizacji, zdefiniowanie odpowiedzialności i ram czasowych;
- 4. Opracowanie raportu z oceny ryzyka.

## *Etap V. Opracowanie niezbędnej dokumentacji*

- 1. Opracowanie wspólnie z pracownikami zamawiającego wymaganych procedur i instrukcji:
	- a. opracowanie Polityki Bezpieczeństwa Informacji;
	- b. opracowanie Instrukcji Zarządzania Systemem Informatycznym;
	- c. opracowanie procedur i instrukcji wymaganych przez normę PN ISO/IEC 27001;
	- d. opracowanie procedur i instrukcji dopasowanych do specyfiki działalności organizacji;
	- e. opracowanie Instrukcji postępowania na wypadek wykrycia incydentu naruszenia bezpieczeństwa;
	- f. opracowanie procedury audytu wewnętrznego;
	- g. opracowanie procedury nadzoru nad dokumentacją;
	- h. opracowanie procedury działań korygujących i zapobiegawczych;
	- i. opracowanie procedury zachowania ciągłości działania;
	- j. opracowanie wraz z pracownikami zamawiającego planów ciągłości działania.
- 2. Wykonanie projektu zabezpieczeń opracowanie projektu zabezpieczeń i konsultacje przy wdrożeniu odpowiednio skutecznych zabezpieczeń zgodnych z celami zabezpieczeń.
- 3. Opracowanie programu uświadamiania i szkolenia.
- 4. Przeprowadzenie instruktaży dla pracowników z dokumentacji ochrony informacji.
- 5. Przeprowadzenie instruktaży dla kadry zarządzającej z dokumentacji ochrony informacji.

## *Etap VI. Weryfikacja i monitorowanie SZBI*

- 1. Przeprowadzenie wraz z pracownikami organizacji audytu wewnętrznego.
- 2. Opracowanie raportu z audytu wewnętrznego.
- 3. Przeprowadzenie wraz z pracownikami organizacji przeglądu systemu SZBI:
	- a. przegląd zagrożeń;
	- b. przegląd podatności;
	- c. określenie i weryfikacja ryzyk;
	- d. weryfikacja planu postępowania z ryzykiem;
	- e. sprawdzenie zabezpieczeń i celów zabezpieczeń;
	- f. określenie zgodności zakresu SZBI;
	- g. weryfikacja zgodności z politykami i celami zabezpieczeń;
	- h. przegląd i ocena skuteczności zabezpieczeń;
	- i. weryfikacja zgodności wykorzystywania procedur;
	- j. weryfikacja zgodności obowiązków i uprawnień w ramach SZBI;
	- k. analiza audytów bezpieczeństwa;
	- l. weryfikacja dokumentacji i sposobu postępowania z incydentami;
	- m. weryfikacja sugestii oraz informacji zwrotnych od zainteresowanych stron;
	- n. sprawdzenie aktualności procedur ciągłości działania.
- 4. Opracowanie raportu z przeglądu.

# 2.14. Zakup licencji systemu wspierającego proces rekrutacji elektronicznej

1. System musi być stworzony w technologii wielowarstwowej, umożliwiającej pracę przez przeglądarkę internetową.

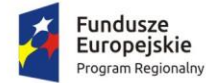

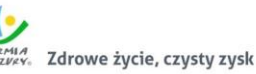

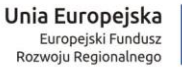

- 2. System musi zapewniać publikację w na stronie internetowej systemu rekrutacji informatora o ofercie edukacyjnej szkół ponadpodstawowych objętych elektronicznym systemem rekrutacji, w tym do opisu szkoły, listy i opisu oddziałów/grup rekrutacyjnych.
- 3. System musi zapewniać dostęp w części publicznej do prezentacji zasad naboru dotyczących rekrutacji do szkół ponadpodstawowych oraz terminarza rekrutacji.
- 4. System musi zapewniać w części publicznej dostęp do plików i instrukcji obsługi systemu dla kandydatów i ich rodziców.
- 5. System musi posiadać mechanizmy, pozwalające na udostępnienie w części publicznej wyszukiwania szkół wg. określonych parametrów:
	- typu szkoły,
	- typu oddziału,
	- zawodu,
	- dyscypliny sportowej,
	- przedmiotów rozszerzonych,
	- nauczanych języków obcych.
- 6. System musi umożliwiać w części publicznej systemu rekrutacji wypełnienie wniosku o przyjęcie do szkoły ponadpodstawowej oraz możliwość wprowadzenia przez pracownika szkoły wniosków złożonych w formie papierowej.
- 7. System musi posiadać mechanizm umożliwiający kandydatowi i jego rodzicowi przeliczenie na podstawie wprowadzanych osiągnieć punktów do wybranych oddziałów/grup rekrutacyjnych w danej szkole.
- 8. System musi zapewniać dostęp w części publicznej do komunikatów i aktualności zamieszczanych dla kandydatów i ich rodziców przez pracowników Organu Prowadzącego.
- 9. System musi umożliwiać edycję wniosku w części publicznej systemu przez kandydata lub jego rodzica do czasu zatwierdzenia wniosku w szkole ponadpodstawowej.
- 10. System musi zapewniać w części publicznej wskazanie preferowanych języków, dyscyplin sportowych, zawodu przez kandydata wypełniającego wniosek, jeśli w ofercie danego oddziału/grupy rekrutacyjnej dopuszczono taki wybór.
- 11. System musi zapewniać w części publicznej systemu funkcjonalność umożliwiającą przesłanie nowego hasła do konta na wskazany we wniosku adres poczty elektronicznej.
- 12. System musi umożliwiać dostęp w części publicznej systemu rekrutacji do monitorowania statusu wniosku w systemie na każdym etapie rekrutacji. Kandydat na odpowiednim etapie rekrutacji musi mieć dostęp do następujących statusów wniosku:
	- informacja o potwierdzeniu lub niepotwierdzeniu wniosku przez szkołę,
	- informację o potwierdzeniu lub niepotwierdzeniu osiągnięć kandydata przez szkołę.
- 13. System musi zapewniać w części publicznej dostęp do informacji o wynikach rekrutacji zgodnie z harmonogramem, w tym otrzymanie wyników rekrutacji na wskazany we wniosku adres poczty elektronicznej.
- 14. System musi umożliwiać tworzenie przez placówki objęte systemem elektronicznej rekrutacji opisu szkoły oraz opisu oddziałów/grup rekrutacyjnych.
- 15. System musi zapewniać kontrolę utworzonych oddziałów/grup rekrutacyjnych przez Organ Prowadzący z możliwością podglądu i edycji wprowadzonych przez placówkę informacji.
- 16. System musi umożliwiać wprowadzenie i potwierdzenie wniosków w systemie przez szkołę wskazaną na pierwszym miejscu listy preferencji kandydata.
- 17. System musi umożliwiać wprowadzenie informacji o wynikach sprawdzianów predyspozycji językowych i próby sprawności fizycznej kandydatów, którzy wskazali na liście preferencji oddziały/grupy rekrutacyjne z dodatkowym postępowaniem kwalifikacyjnym.

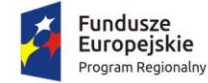

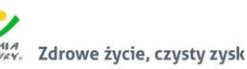

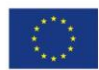

- 18. System musi zapewniać wprowadzenie do systemu rezerwacji miejsc w oddziałach/grupach rekrutacyjnych przed rozpoczęciem kwalifikowania kandydatów, o ile przepisy prawa na to pozwalają:
	- uczniów drugorocznych, którzy w danej szkole nie uzyskali promocji do klasy drugiej,
	- uczniów z egzaminem poprawkowym,
	- uczniów przybywających z zagranicy,
	- innych uczniów, których przyjęcie w trybie rezerwacji miejsca jest przewidziane w przepisach prawa.
- 19. System musi umożliwiać wprowadzenie i weryfikację informacji o uzyskanych przez kandydata ocenach, wynikach sprawdzianu za zakończenie etapu edukacyjnego oraz innych osiągnięciach zgodnie z zasadami rekrutacji oraz zapisania wyników tej weryfikacji, a także automatyczne blokowanie kandydatom możliwości wprowadzenia zmian w danych, które zostały zweryfikowane i potwierdzone przez szkołę.
- 20. System musi umożliwiać przyporządkowanie kandydatów posiadających orzeczenie o potrzebie kształcenia specjalnego do oddziałów/grup rekrutacyjnych przeznaczonych dla kandydatów z orzeczeniem w drodze indywidualnej decyzji dyrektora placówki wskazanej przez kandydata na liście preferencji lub automatycznie, na podstawie zdefiniowanej przez kandydata listy preferencji.
- 21. System musi zapewniać utworzenie i przygotowanie do publikacji list kandydatów zakwalifikowanych i list kandydatów niezakwalifikowanych.
- 22. System musi zapewniać obsługę procesu potwierdzania woli zapisu do szkoły przez kandydata, który w wyniku rekrutacji został do niej zakwalifikowany.
- 23. System musi zapewniać utworzenie i przygotowanie do publikacji list kandydatów przyjętych i list kandydatów nieprzyjętych.
- 24. System musi zapewniać obsługę procesu przyjęć kandydatów w wyniku procedury odwoławczej.
- 25. System musi zapewniać zamknięcie etapu pracy indywidualnie przez każdą placówkę biorącą udział w elektronicznej rekrutacji. System musi posiadać mechanizmy pozwalające na kontrolę zamykanych etapów przez pracownika Organu Prowadzącego z możliwością otwarcia lub zamknięcia aktualnego etapu pracy w systemie przez pracownika Organu Prowadzącego, jeśli zgodnie z harmonogramem jest to możliwe.
- 26. System musi zapewniać obsługę procesu rekrutacji uzupełniającej prowadzonej według zasad naboru, przy czym w zależności od decyzji Zamawiającego:
	- a. rekrutacja może być prowadzona z wykorzystaniem wszystkich mechanizmów wykorzystanych na pierwszym etapie rekrutacji,
	- b. rekrutacja może być prowadzona przy wsparciu elektronicznego systemu tj. internetowa publikacja listy wolnych miejsc, aktualizowanych na bieżąco. Możliwie jest wprowadzenie przez placówki kandydatów przyjętych na wolne miejsca.
- 27. System musi zapewniać pracownikom Organu Prowadzącego wysyłanie komunikatów do wszystkich użytkowników placówek, którzy mają założone konta w systemie elektronicznej rekrutacii.
- 28. System musi zapewniać pracownikom Organu Prowadzącego pobieranie z systemu raportów na każdym etapie procesu rekrutacji, dotyczących:
	- a. Oferowanej liczby miejsc w oddziałach/grupach rekrutacyjnych.
	- b. Liczby zarezerwowanych miejsc.
	- c. Liczby kandydatów uczestniczących w procesie rekrutacji z uwzględnieniem numeru preferencji, statusu wniosku i osiągnięć.
	- d. Liczbie kandydatów z orzeczeniem o potrzebie kształcenia specjalnego.
	- e. Liczbie kandydatów zakwalifikowanych i niezakwalifikowanych.

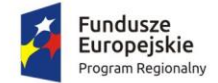

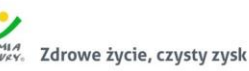

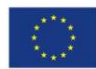

- f. Liczbie kandydatów przyjętych i nieprzyjętych.
- g. Liczby kandydatów do oddziałów/grup rekrutacyjnych, w których wymagane jest dodatkowe postępowanie (sprawdziany predyspozycji językowych, próba sprawności fizycznej).
- h. Minimalnej, średniej i maksymalnej liczby punktów kandydatów zakwalifikowanych i przyjętych.
- 29. System musi zapewniać pracownikowi Organu Prowadzącego obsługę procesu symulacji przydziału, w szczególności:
	- a. Wyświetlane w czasie przydziału raporty powinny pozwalać na zmianę limitów miejsc w oddziałach/grupach rekrutacyjnych.
	- b. Dostęp do informacji o liczbie kandydatów biorących udział w kwalifikacji z pierwszej i kolejnych preferencji.
	- c. Dostęp do informacji o liczbie kandydatów zakwalifikowanych i niezakwalifikowanych z pierwszej i kolejnych preferencji.
	- d. Dostęp do informacji o wyniku punktowym ostatniego zakwalifikowanego kandydata.
	- e. Dostępu do informacji o liczbie wolnych miejsc.
	- f. Pobranie z widoku symulacji arkusza kalkulacyjnego lub tekstowego z danymi zawartymi w raporcie, z możliwością ograniczenia liczby wyświetlanych danych.
- 30. System musi umożliwiać pracownikowi Organu Prowadzącego w toku rekrutacji wprowadzanie korekt w ofertach szkół objętych elektronicznym systemem rekrutacji, w tym dodawanie i usuwanie oddziałów/grup rekrutacyjnych oraz zmiany liczby miejsc w oddziałach/grupach rekrutacyjnych.
- 31. System musi posiadać mechanizmy pozwalające na dostęp do systemu szkołom, do których kandydaci uczęszczają w chwili rozpoczęcia rekrutacji i które uczestniczą w systemie, w szczególności:
	- a. Założenie konta dla kandydatów będących ich uczniami.
	- b. Wydrukowanie loginów i haseł do założonego konta.
	- c. Zmiany hasła, dla kandydata w przypadku utraty hasła.
	- d. Wprowadzenie informacji o osiągnięciach uczniów poprzez ręczne wprowadzenie danych do systemu, import danych w formacie pliku SOU lub za pomocą szablonu arkusza kalkulacyjnego.
	- e. Dostęp do raportu zawierającego informację o dokonanych przez ich uczniów wyborach szkół i statusie wprowadzonego wniosku.
	- f. Dostępu do informacji o losach ich absolwentów (nazwa placówki kwalifikacji, nazwa placówki przyjęcia).

## 2.15. Wdrożenie systemu wspierającego proces rekrutacji elektronicznej

Wdrożenie systemu obejmie:

- 1. Instalację i konfigurację rozwiązania na infrastrukturze sprzętowo systemowej zapewnionej przez Wykonawcę. Wykonawca zapewni wysoką dostępność tej infrastruktury co najmniej w okresie gwarancji. Parametry infrastruktury zapewnionej przez Wykonawcę muszą umożliwić stabilne, wydajne i bezpieczne korzystanie przez interesantów jednostki Zamawiającego z udostępnionych w efekcie realizacji Zamówienia e-usług. W szczególności wydajność i dostępność infrastruktury muszą stworzyć możliwość techniczną osiągnięcia wskaźników rezultatu zaplanowanych w Projekcie;
- 2. konfiguracja oprogramowania musi uwzględniać nw. szkoły, dla których organem prowadzącym jest Powiat Działdowski:

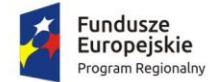

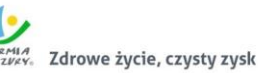

- a. Zespół Szkół Nr 1 w Działdowie, ul. Grunwaldzka 4, 13-200 Działdowo,
- b. Zespół Szkół Zawodowych Nr 1 w Działdowie, ul. Pocztowa 6, 13-200 Działdowo,
- c. Zespół Szkół w Malinowie, 13-200 Działdowo,
- d. Zespół Szkół Zawodowych w Iłowie Osadzie, ul. Leśna 10A, 13-240 Iłowo-Osada,
- e. Zespół Szkół w Lidzbarku, ul. Przemysłowa 1, 13-230 Lidzbark,
- f. Liceum Ogólnokształcące w Lidzbarku, ul. Garbuzy 20, 13-230 Lidzbark;
- 3. instruktaże oraz asystę stanowiskową dla administratora systemu polegająca na:
	- a. przeprowadzeniu instruktażu obsługi całego systemu bądź jego części wspomagającego obsługę obszarów działalności urzędu dla wskazanych przez urząd pracowników;
	- b. przeprowadzeniu we współpracy z każdym wskazanym przez urząd pracownikiem analizy stanowiskowej zadań realizowanych w systemie charakterystycznych dla konkretnych merytorycznych stanowisk pracowniczych;
	- c. przeprowadzeniu instruktażu w zakresie zarządzania użytkownikami i uprawnieniami, zabezpieczania i odtwarzania danych systemu dla osób pełniących obowiązki administratorów systemu wskazanych przez urząd;
- 4. instruktaże i asysta, o których mowa w ust. powyżej obejmą wszystkie szkoły wskazane w ust. 2;
- 5. przeprowadzenie testów penetracyjnych systemu polegających na:
	- a. przeprowadzeniu testów przeprowadzonych ze stacji roboczej podłączonej do systemu informatycznego z zewnątrz (poprzez urządzenie łączące system informatyczny), mających na celu zidentyfikowanie możliwości przeprowadzenia włamania z zewnątrz;
	- b. badaniu luk dostarczanych systemów informatycznych;
	- c. identyfikację podatności systemów i sieci na ataki typu: DoS, DDoS, Sniffing, Spoffing, XSS, Hijacking, Backdoor, Flooding, Password, Guessing;
	- d. sporządzeniu raportu zawierającego minimum: opis stanu faktycznego bezpieczeństwa wdrażanego systemu informatycznego, opis wyników przeprowadzonych testów, rekomendacje dla przyszłych działań związanych z użytkowaniem wdrażanego systemu w kontekście bezpieczeństwa systemu.
- 6. zapewnienie opieki powdrożeniowej systemu w okresie realizacji projektu polegającej na:
	- a. świadczeniu pomocy technicznej,
	- b. świadczeniu usług utrzymania i konserwacji dla dostarczonego oprogramowania,
	- c. dostarczaniu nowych wersji oprogramowania będących wynikiem wprowadzenia koniecznych zmian w funkcjonowaniu systemu związanych z wejściem w życie nowych przepisów,
	- d. przekazywaniu w terminach uprzedzających datę wejścia w życie znowelizowanych lub nowych przepisów prawa nowych wersji oprogramowania, włącznie z koniecznym w tym zakresie udzieleniem licencji do nowej wersji systemu, **pod warunkiem, że zmiany prawne zostały ogłoszone z minimum 30-dniowym terminem poprzedzającym ich wprowadzenie w życie. W przypadku, jeżeli zmiany nie zostały ogłoszone z minimum 30-dniowym terminem poprzedzającym ich wprowadzenie w życie Wykonawca zobligowany jest do ich wprowadzenia w ciągu 30 dni roboczych od dnia wprowadzenia przepisu w życie"**,
	- e. dostarczaniu nowych, ulepszonych wersji oprogramowania lub innych komponentów systemu będących konsekwencją wykonywania w nich zmian wynikłych ze stwierdzonych niedoskonałości technicznych,
	- f. dostarczaniu nowych wersji dokumentacji użytkownika oraz dokumentacji technicznej zgodnych co do wersji jak i również zakresu zaimplementowanych i działających funkcji z wersją dostarczonego oprogramowania aplikacyjnego,
	- g. świadczeniu telefonicznie usług doradztwa i opieki w zakresie eksploatacji systemu.

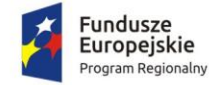

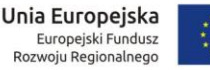

h. podejmowaniu czynności związanych z diagnozowaniem problemów oraz usuwaniem przyczyn nieprawidłowego funkcjonowania dostarczonego rozwiązania.

# 2.16. Opracowanie i wdrożenie e-usług - 5PD (rekrutacja elektroniczna)

Opracowanie i wdrożenie e-usług na 5 poziomie dojrzałości obejmuje:

- 1. Odwzorowanie zaprojektowanych procesów biznesowych w Systemie wspierającym proces rekrutacji elektronicznej.
- 2. Wskazanie odpowiednich aktów prawnych jako źródeł wytycznych i ograniczeń dotyczących dokumentów odnoszących się do danej elektronizowanej usługi publicznej.
- 3. Identyfikację w treści dokumentów zapisów wymagających modyfikacji w wyniku elektronizacji usług publicznych.
- 4. Opracowanie kart usług zawierające podstawowe informacje dotyczące specyfiki danej usługi publicznej.
- 5. Opracowanie zbioru danych, które będą określać zestaw, sposób oznaczania, wymagalność elementów treści i metadanych dokumentu elektronicznego dla każdej e-usługi publicznej.
- 6. Analizę dostępności formularzy elektronicznych w Centralnym Repozytorium Wzorów Dokumentów Elektronicznych pod kątem możliwości ich wykorzystania w celu świadczenia wdrażanych w ramach projektu e-usług publicznych.
- 7. W przypadku jeżeli nie będzie możliwości wykorzystania dla e-usługi publicznej formularzy dostępnych w CRWDE prace obejmą przygotowanie i zgłoszenie formularzy ePUAP dla każdej z wybranych e-usług publicznych.

Do uruchomienia e-usług publicznych konieczne jest przygotowanie oraz zainstalowanie formularzy, przygotowanie projektów dokumentacji zgłoszeniowej oraz skonfigurowanie działania adekwatnych e-usług na platformie ePUAP.

W ramach działania zostanie uruchomiona usługa:

Prowadzenie spraw w zakresie rekrutacji do szkoły

Opracowana w ramach zadania e-usługa cechować się będzie 5. poziomem dojrzałości (personalizacja), umożliwiając dokonanie wszystkich czynności niezbędnych do załatwienia danej sprawy drogą elektroniczną wraz z zapewnieniem elementów personalizacji.

# 2.17. Zakup licencji systemu e-usług zamówień publicznych

Zamówienie obejmuje dostarczenie licencji i wdrożenie systemu obsługi zamówień publicznych spełniającego nw. wymagania minimalne:

- 1. System powinien umożliwiać przeprowadzenie procedury zamówienia publicznego w sposób zgodny z obowiązującymi przepisami, w szczególności z Ustawa z dnia 29 stycznia 2004 r. – Prawo zamówień publicznych (tj. Dz. U. z 2017 r. poz. 1579 z późniejszymi zmianami), dalej zwaną "Ustawą PZP".
- 2. System ze względu na przechowywanie i przetwarzanie zwykłych danych osobowych Interesantów będzie zapewniał bezpieczeństwo przetwarzania danych.
- 3. System musi posiadać możliwość przypisania do użytkownika uprawnień pozwalających na realizację oraz kontrolę biegu postępowania o udzielenie zamówienia publicznego.
- 4. System musi posiadać mechanizmy uwierzytelniania użytkowników: login i hasło, profil zaufany, podpis kwalifikowany. Użytkownik może uwierzytelniać się jedną z w/w metod.
- 5. System musi obsługiwać dwie grupy użytkowników wewnętrznych (pracowników jednostki Zamawiającego) i zewnętrznych (wykonawców), o odpowiednio zróżnicowanych uprawnieniach.

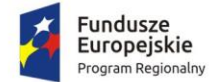

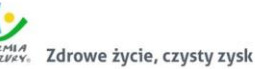

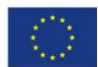

- 6. System musi umożliwiać samodzielną rejestrację użytkownika zewnętrznego przy użyciu profilu zaufanego lub loginu i hasła. W przypadku rejestracji poprzez login i hasło system wysyła link aktywacyjny na podany przy rejestracji adres e-mail.
- 7. Konta użytkowników wewnętrznych muszą być zakładane przez administratora.
- 8. Dopuszcza się realizację funkcjonalności przewidzianych wyłącznie dla użytkowników wewnętrznych za pomocą systemu EZD. W takim przypadku system EZD musi spełniać funkcje przewidziane w tym opisie dla użytkowników wewnętrznych i być zintegrowany z systemem obsługującym pozostałe funkcjonalności.
- 9. System musi pozwalać na tworzenie planu zamówień i pozycji w ramach planu dla konkretnych lat.
- 10. System musi umożliwiać edycję planu oraz monitorowanie zgodności udzielonych zamówień z planem.
- 11. Plan musi umożliwić przypisywanie kodów CPV w poszczególnych postępowaniach i analizę planu pod kątem łącznej wartości zamówień o określonym kodzie CPV (z uwzględnieniem drzewiastej struktury kodu CPV).
- 12. System musi posiadać mechanizm synchronizacji planu zamówień z planem zamówień prowadzonym przez system planowania i zarządzania budżetem.
- 13. System musi umożliwiać podpisywanie zbiorczych planów przed publikacją za pomocą podpisu kwalifikowanego lub profilem zaufanym.
- 14. System musi zapewniać możliwość prowadzenia i wypełniania Protokołu postępowania o udzielenie zamówienia publicznego.
- 15. System musi umożliwiać generowanie edytowalnego Protokołu na każdym etapie postępowania.
- 16. System musi uwzględniać chronologię czynności wynikającą z danego etapu postępowania o udzielenie zamówienia publicznego i zapewniać odzwierciedlenie tej chronologii w generowanym, edytowalnym Protokole.
- 17. System musi zapewnić monitorowanie przygotowania załączników do Protokołu wraz z generowaniem tych załączników. System musi zapewnić monitorowanie terminów związanych z prowadzeniem postępowania o udzielenie zamówienia publicznego.
- 18. System musi umożliwiać wsparcie w przygotowaniu dokumentacji zamówienia poprzez możliwość wprowadzania do systemu danych, które raz wprowadzone będą zasilały generowane dokumenty jak np. wprowadzony krótki opis przedmiotu zamówienia, warunki udziału, kryteria oceny ofert, informacje na temat Zamawiającego, wadium etc. Zakres tych dokumentów zostanie określony w czasie analizy przedwdrożeniowej.
- 19. System musi wspierać użytkowników w akceptacji oraz wprowadzaniu zmian w SIWZ. System powinien wersjonować SIWZ.
- 20. System musi umożliwiać komunikację pomiędzy Zamawiającym a potencjalnymi Wykonawcami. Korespondencja musi być przypisywana do wykonawcy jak i do postępowania, którego dotyczy.
- 21. System musi pozwalać na oznaczenie, które dokumenty generowane przez Zamawiającego/otrzymywane od Wykonawcy mają być publikowane w części dostępnej dla Wykonawców.
- 22. System musi umożliwiać zarządzanie komisjami przetargowymi: określanie składu komisji wraz z przypisanie członkom czynności związanych z przygotowaniem postepowania.
- 23. System musi zapewnić skuteczne wsparcie komisji przetargowej na etapie oceny ofert / wniosków o dopuszczenie do udziału w postępowaniu umożliwiającym ocenę i porównanie ofert według wprowadzonych kryteriów, przy czym System musi zapewniać możliwość wprowadzenia algorytmów oceny przez Użytkowników, co najmniej w zakresie wyliczania punktów dla poszczególnych kryteriów.
- 24. System musi pozwalać na badanie oraz weryfikację kompletności ofert (spełnienia warunków udziału w postępowaniu, weryfikacji braku podstaw do wykluczenia). Członkowie komisji muszą

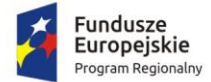

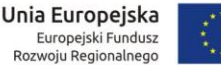

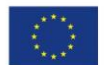

posiadać możliwość wskazywania brakujących dokumentów co będzie podstawą do wygenerowania wezwania do ich uzupełnienia lub udzielenia wyjaśnień, co powinno być uzależnione od zastosowanego szablonu dokumentu.

- 25. System musi pozwalać na wykorzystywanie pozycji z wbudowanego Wspólnego Słownika Zamówień (CPV) oraz przypisanie numerów do prowadzonych postępowań o udzielenie zamówienia publicznego.
- 26. System musi nadawać oznaczenie sprawy zamówieniom i umowom według zdefiniowanych szablonów opartych o JRWA.
- 27. System musi pozwalać na generowanie niezbędnych dokumentów na podstawie zdefiniowanych szablonów odpowiednich dla poszczególnych trybów postępowania, niezbędnych do wszczęcia i prowadzenia postępowania o udzielenie zamówienia publicznego. Zakres szablonów zostanie określony w trakcie Analizy.
- 28. System musi umożliwiać stworzenie i modyfikację zdefiniowanych szablonów oraz tworzenie nowych. Wykonawca opracuje i zaimplementuje w systemie szablony wszystkich dokumentów określonych jako niezbędne w trakcie Analizy.
- 29. System będzie posiadał API wysyłające odpowiedni zakres dokumentów na stronę internetową Jednostki Zamawiającego.
- 30. System musi umożliwiać wprowadzenie przez upoważnionych Użytkowników nowych wzorów ogłoszeń i protokołów z postępowania, a także ich edycję.
- 31. System musi umożliwiać tworzenie protokołów z posiedzeń komisji przetargowej i ich ewidencję.
- 32. System musi weryfikować proponowaną wysokość wadium w kontekście przekroczenia limitów wynikających z Ustawy z dnia 29.01.2004 r. Prawo zamówień publicznych.
- 33. System musi umożliwiać obsługę zamówień uzupełniających.
- 34. System musi umożliwiać obsługę zamówień w ramach procedury odwróconej.
- 35. System musi umożliwiać obsługę zamówień podzielonych na części wraz z uwzględnieniem specyfiki zastosowania tego rozwiązania.
- 36. Przy wprowadzaniu wartości zamówienia system musi umożliwiać wprowadzanie zarówno kwot netto, stawki podatku VAT oraz kwot brutto z automatycznym przeliczaniem.
- 37. System musi umożliwiać ewidencję wniesionych środków ochrony prawnej. Ponadto wskazywać powiązane z tym terminy oraz uwzględniać okres zawieszenia biegu terminów.
- 38. System musi umożliwiać ewidencję czynności powtórzonych wraz z uzupełnieniem Protokołu.
- 39. System musi ewidencjonować rozeznania rynku.
- 40. System musi umożliwiać ewidencję udzielonych zamówień zapewniając możliwość grupowania według kryteriów: rodzaju zamówienia (usługi, dostawy, roboty budowlane), kwot, wykonawców, dat udzielenia zamówienia.
- 41. System musi umożliwiać wyszukanie zamówień/dokumentów co najmniej według kryteriów: rodzaju zamówienia (usługi, dostawy, roboty budowlane), wykonawcy, kwot, daty udzielenia, nazwy postępowania.
- 42. System musi umożliwiać generowanie własnych zestawień i raportów dla zamówień zarówno aktywnych jak i zakończonych przez użytkowników na podstawie zgromadzonych danych i informacji.
- 43. Wykonawca po podpisaniu umowy na etapie planu realizacji projektu, zaproponuje i przedłoży do akceptacji po wykonaniu Analizy co najmniej 5 przykładowych i najczęściej wykorzystywanych przez zamawiającego zestawień i raportów.
- 44. System musi umożliwiać obsługę profilu zaufanego i kwalifikowanego podpisu elektronicznego w tym opatrywanie dokumentów podpisem oraz jego weryfikację.
- 45. System powinien zakładać możliwość współpracy z innymi systemami, w tym EZD, co najmniej w zakresie wymiany korespondencji, dokumentów tworzących sprawy.

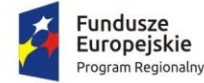

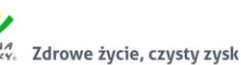

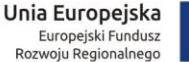

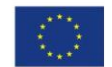

- 46. System musi zapewniać archiwizację dokumentów elektronicznych lub musi współpracować z modułem archiwum zakładowego systemu EZD.
- 47. Obieg dokumentów związanych z postępowaniem przetargowym ma być realizowany przy wykorzystaniu m.in.:
	- a. Uwierzytelniania użytkowników, aby zabezpieczyć dane przed nieprawidłowym dostępem,
	- b. Dekretacji dokumentów i pism,
	- c. Mechanizmu akceptacji dokumentów,
	- d. Podpisu elektronicznego lub parafowania dokumentów.
- 48. System musi umożliwiać składanie ofert przez Wykonawców w poszczególnych postępowaniach,
- 49. System musi posiadać mechanizm zabezpieczania złożonej oferty przed terminem otwarcia za pomocą asymetrycznych algorytmów kryptograficznych RSA.
- 50. Wykonawca musi mieć możliwość wycofania swojej oferty wysłanej wcześniej za pomocą systemu.
- 51. System musi mieć możliwość anulowania oferty o wcześniejszym terminie wpłynięcia, w przypadku wpłynięcia kolejnej oferty od tego samego Wykonawcy.
- 52. System pozwoli na oznaczenie oferty jako "Zawierającej tajemnicę przedsiębiorstwa". W takim przypadku użytkownicy ze strony Wykonawców, nawet jeżeli oferty zostaną udostępnione do wglądu na portalu, nie będą mieli wglądu w część jej szczegółów.

### *Integracje z innymi Systemami:*

- 53. System musi posiadać mechanizm pozwalający na integrację z Biuletynem Zamówień Publicznych i TED.
- 54. System musi posiadać API pozwalające na komunikację z Centralną Platformą e-Zamówień co najmniej z następującymi modułami Centralnej Platformy eZamówienia;
	- a. Centralnym Repozytorium Danych CRD wymiana ustrukturyzowanych danych
	- b. Modułem Przyjmowania, Zabezpieczania i Udostępniania ofert / wniosków odbieranie, rejestracja ofert wniosków ofert / wniosków.
- 55. Powyższa lista modułów nie jest listą zamkniętą; ostateczny zakres integracji musi umożliwiać zgodną z Ustawą obsługę zamówień publicznych i zostanie uzgodniony między Wykonawcą a Zamawiającym po uruchomieniu Centralnej Platformy eZamówienia.
- 56. W przypadku, jeśli Centralna Platforma eZamówienia zostanie uruchomiona później niż na 3 miesiące przed dniem zakończenia realizacji Umowy, lub też jej funkcjonalność w ww. terminie nie umożliwi przeprowadzenia prac integracyjnych, Wykonawca wykona prace, o których mowa powyżej, w ramach gwarancji. W sytuacji tej brak wykonania prac integracyjnych nie wstrzymuje Odbioru Końcowego.

## 2.18. Wdrożenie systemu e-usług zamówień publicznych

#### Wdrożenie systemu obejmie:

- 1. Instalację i konfigurację rozwiązania na infrastrukturze sprzętowo systemowej zapewnionej przez Wykonawcę. Wykonawca zapewni wysoką dostępność tej infrastruktury co najmniej w okresie gwarancji. Parametry infrastruktury zapewnionej przez Wykonawcę muszą umożliwić stabilne, wydajne i bezpieczne korzystanie przez interesantów jednostki Zamawiającego z udostępnionych w efekcie realizacji Zamówienia e-usług. W szczególności wydajność i dostępność infrastruktury muszą stworzyć możliwość techniczną osiągnięcia wskaźników rezultatu zaplanowanych w Projekcie;
- 2. instruktaże oraz asystę stanowiskową dla administratora systemu polegająca na:
	- a. przeprowadzeniu instruktażu obsługi całego systemu bądź jego części wspomagającego obsługę obszarów działalności urzędu dla wskazanych przez urząd pracowników;

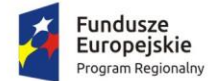

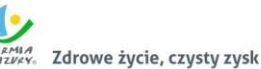

Unia Europejska Europejski Fundusz<br>Rozwoju Regionalnego

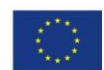

- b. przeprowadzeniu we współpracy z każdym wskazanym przez urząd pracownikiem analizy stanowiskowej zadań realizowanych w systemie charakterystycznych dla konkretnych merytorycznych stanowisk pracowniczych;
- c. przeprowadzeniu instruktażu w zakresie zarządzania użytkownikami i uprawnieniami, zabezpieczania i odtwarzania danych systemu dla osób pełniących obowiązki administratorów systemu wskazanych przez urząd;
- 3. przeprowadzenie testów penetracyjnych systemu polegających na:
	- a. przeprowadzeniu testów przeprowadzonych ze stacji roboczej podłączonej do systemu informatycznego z zewnątrz (poprzez urządzenie łączące system informatyczny), mających na celu zidentyfikowanie możliwości przeprowadzenia włamania z zewnątrz;
	- b. badaniu luk dostarczanych systemów informatycznych;
	- c. identyfikację podatności systemów i sieci na ataki typu: DoS, DDoS, Sniffing, Spoffing, XSS, Hijacking, Backdoor, Flooding, Password, Guessing;
	- d. sporządzeniu raportu zawierającego minimum: opis stanu faktycznego bezpieczeństwa wdrażanego systemu informatycznego, opis wyników przeprowadzonych testów, rekomendacje dla przyszłych działań związanych z użytkowaniem wdrażanego systemu w kontekście bezpieczeństwa systemu.
- 4. zapewnienie opieki powdrożeniowej systemu w okresie realizacji projektu polegającej na:
	- a. świadczeniu pomocy technicznej,
	- b. świadczeniu usług utrzymania i konserwacji dla dostarczonego oprogramowania,
	- c. dostarczaniu nowych wersji oprogramowania będących wynikiem wprowadzenia koniecznych zmian w funkcjonowaniu systemu związanych z wejściem w życie nowych przepisów,
	- d. przekazywaniu w terminach uprzedzających datę wejścia w życie znowelizowanych lub nowych przepisów prawa nowych wersji oprogramowania, włącznie z koniecznym w tym zakresie udzieleniem licencji do nowej wersji systemu, przekazywaniu w terminach uprzedzających datę wejścia w życie znowelizowanych lub nowych przepisów prawa nowych wersji oprogramowania, włącznie z koniecznym w tym zakresie udzieleniem licencji do nowej wersji systemu, **pod warunkiem, że zmiany prawne zostały ogłoszone z minimum 30-dniowym terminem poprzedzającym ich wprowadzenie w życie. W przypadku, jeżeli zmiany nie zostały ogłoszone z minimum 30-dniowym terminem poprzedzającym ich wprowadzenie w życie Wykonawca zobligowany jest do ich wprowadzenia w ciągu 30 dni roboczych od dnia wprowadzenia przepisu w życie,**
	- e. dostarczaniu nowych, ulepszonych wersji oprogramowania lub innych komponentów systemu będących konsekwencją wykonywania w nich zmian wynikłych ze stwierdzonych niedoskonałości technicznych,
	- f. dostarczaniu nowych wersji dokumentacji użytkownika oraz dokumentacji technicznej zgodnych co do wersji jak i również zakresu zaimplementowanych i działających funkcji z wersją dostarczonego oprogramowania aplikacyjnego,
	- g. świadczeniu telefonicznie usług doradztwa i opieki w zakresie eksploatacji systemu.
	- h. podejmowaniu czynności związanych z diagnozowaniem problemów oraz usuwaniem przyczyn nieprawidłowego funkcjonowania dostarczonego rozwiązania.

# 2.19. Opracowanie i wdrożenie e-usługi - 5PD (zamówienia publiczne)

Opracowanie i wdrożenie e-usługi na 5 poziomie dojrzałości obejmuje:

1. Odwzorowanie zaprojektowanych procesów biznesowych w Systemie e-usług zamówień publicznych na 5 poziomie dojrzałości.

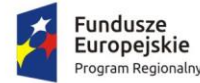

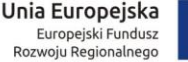

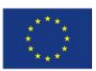

- 2. Wskazanie odpowiednich aktów prawnych jako źródeł wytycznych i ograniczeń dotyczących dokumentów odnoszących się do danej elektronizowanej usługi publicznej.
- 3. Identyfikację w treści dokumentów zapisów wymagających modyfikacji w wyniku elektronizacji usług publicznych.
- 4. Opracowanie kart usług zawierające podstawowe informacje dotyczące specyfiki danej usługi publicznej.
- 5. Opracowanie zbioru danych, które będą określać zestaw, sposób oznaczania, wymagalność elementów treści i metadanych dokumentu elektronicznego dla każdej e-usługi publicznej.
- 6. Analizę dostępności formularzy elektronicznych w Centralnym Repozytorium Wzorów Dokumentów Elektronicznych pod kątem możliwości ich wykorzystania w celu świadczenia wdrażanych w ramach projektu e-usług publicznych.
- 7. W przypadku jeżeli nie będzie możliwości wykorzystania dla e-usługi publicznej formularzy dostępnych w CRWDE prace obejmą przygotowanie i zgłoszenie formularzy ePUAP dla każdej z wybranych e-usług publicznych. Do uruchomienia eusług publicznych konieczne jest przygotowanie oraz zainstalowanie formularzy, przygotowanie projektów dokumentacji zgłoszeniowej oraz skonfigurowanie działania adekwatnych e-usług na platformie ePUAP.

W ramach działania zostanie uruchomiona usługa:

Prowadzenie spraw w zakresie zamówień publicznych

Opracowana w ramach zadania e-usługa cechować się będzie 5. poziomem dojrzałości (personalizacja), umożliwiając dokonanie wszystkich czynności niezbędnych do załatwienia danej sprawy drogą elektroniczną wraz z zapewnieniem elementów personalizacji.

## 2.20. Wyposażenie serwerowni - zakup serwera

Wymagania minimalne:

- 1. Obudowa typu rack o wysokości maksymalnie 2U z kompletem szyn umożliwiających montaż w szafie rack i wysuwanie serwera do celów serwisowych.
- 2. Zainstalowane dwa procesory ośmio-rdzeniowe klasy x86 dedykowany do pracy z zaoferowanym serwerem umożliwiający osiągnięcie wyniku min. 80 punktów w teście SPECrate2017\_fp\_base dostępnym na stronie www.spec.org dla dwóch procesorów.
- 3. Pamięć RAM zainstalowane 128 GB pamięci RAM. Płyta główna musi obsługiwać do 512GB pamięci RAM.
- 4. Zintegrowana karta graficzna.
- 5. Interfejsy sieciowe 2 karty Ethernet 1Gb, każda z jednym portem RJ-45.
- 6. Możliwość instalacji dysków SATA, SAS, SSD. Zainstalowane 4 dyski SAS o pojemności co najmniej 300 GB każdy.
- 7. Sprzętowy kontroler dyskowy, możliwe konfiguracje poziomów RAID: 0, 1, 5, 6, 10, 50, 60.
- 8. Co najmniej 2 porty USB 3.0, 1 port VGA, 1 port RS232.
- 9. Zintegrowana karta graficzna umożliwiająca wyświetlenie rozdzielczości co najmniej 1440x900.
- 10. Redundantne wentylatory.
- 11. Dwa redundantne zasilacze Hot Plug o mocy maksymalnej nie przekraczającej 750 Wat.
- 12. Wbudowany panel LCD lub umieszczony na panelu zabezpieczającym lub diody umieszczone na froncie obudowy
- 13. Dedykowany moduł zdalnego zarządzania, diagnostyki i monitorowania pracy serwera.
- 14. Zintegrowany z płytą główną moduł TPM. Wbudowany czujnik otwarcia obudowy.

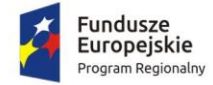

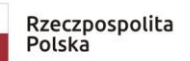

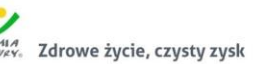

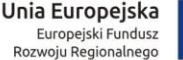

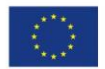

- 15. System operacyjny wymagany do wdrożenia systemów planowanych w projekcie z pełną licencją na oferowany serwer.
- 16. Co najmniej 60 miesięcy gwarancji producenta realizowanej w miejscu instalacji sprzętu, z czasem reakcji do następnego dnia roboczego od przyjęcia zgłoszenia. Możliwość zgłaszania awarii poprzez ogólnopolską linię telefoniczną producenta. W przypadku awarii dyski twarde pozostają własnością Zamawiającego.
- 17. Zamawiający wymaga dokumentacji w języku polskim lub angielskim.
- 18. Możliwość telefonicznego sprawdzenia konfiguracji sprzętowej serwera oraz warunków gwarancji po podaniu numeru seryjnego bezpośrednio u producenta lub jego przedstawiciela.

## 2.21. Wyposażenie serwerowni - zakup UPS do serwera

Wymagania minimalne:

- 1. Moc czynna co najmniej 2400W.
- 2. Moc pozorna co najmniej 3000VA.
- 3. Czas podtrzymania przy 100% obciążeniu co najmniej 3 min.
- 4. Czas podtrzymania przy 50% obciążeniu co najmniej 10 min.
- 5. Architektura UPS-a: on-line, maksymalny czas przełączenia na baterię 0 ms.
- 6. Ilość gniazd wyjściowych co najmniej 6 szt. IEC320 C13 (10A).
- 7. Gniazdo wejściowe.
- 8. Interfejsy komunikacyjne: RS 232, USB.
- 9. Wyświetlacz LCD.
- 10. Obudowa typu rack, maksymalnie 4U.

### 2.22. Wyposażenie serwerowni - zakup urządzenia NAS

Wymagania minimalne:

- 1. Obudowa typu rack, maksymalnie 2U.
- 2. Pamięć systemowa co najmniej 16 GB.
- 3. Maksymalna pojemność pamięci co najmniej 64 GB.
- 4. Wnęka na co najmniej 8 dysków 2,5-calowych lub 3,5-calowych.
- 5. Kompatybilność dysków: 3,5-calowe dyski twarde SATA, 2,5-calowe dyski twarde SATA, 2,5 calowe dyski SSD SATA.
- 6. Zamontowane 8 dysków do pracy ciągłej o pojemności co najmniej 8 TB każdy.
- 7. Gniazdo dysku M.2 SSD.
- 8. Co najmniej 4 porty sieci Ethernet 1GbE (RJ45).
- 9. Co najmniej 2 porty 10GbE SFP+.
- 10. Co najmniej 2 porty USB 3.0.
- 11. Redundantne zasilacze i wentylatory.

### 2.23. Wyposażenie serwerowni - zakup UTM

Wymagania minimalne:

- 1. Zintegrowany system bezpieczeństwa dostarczający funkcjonalności: firewall, VPN, antywirus, IPS (ochrona przed atakami), filtrowanie treści WWW, ochrona przed spamem, DLP (ochrona przed wyciekiem informacji poufnej), kontrola aplikacji, optymalizacja pasma, kontroler sieci bezprzewodowych, mocne uwierzytelnianie.
- 2. System musi dysponować minimum 14 portami LAN i 2 portami WAN Gigabit Ethernet RJ-45.

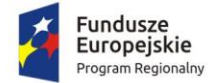

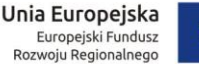

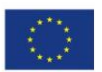

- 3. System Firewall musi posiadać wbudowany port konsoli szeregowej RJ-45 oraz gniazdo USB umożliwiające podłączenie modemu 3G/4G oraz instalacji oprogramowania z klucza USB.
- 4. W ramach systemu Firewall powinna być możliwość zdefiniowania co najmniej 200 interfejsów wirtualnych - definiowanych jako VLAN'y w oparciu o standard 802.1Q.
- 5. W zakresie Firewalla wymagana obsługa nie mniej niż 2 mln jednoczesnych połączeń oraz 30.000 nowych połączeń na sekundę.
- 6. W ramach dostarczonego systemu ochrony muszą być realizowane wszystkie poniższe funkcje. Mogą one być zrealizowane w postaci osobnych, komercyjnych platform sprzętowych lub programowych:
	- a. Kontrola dostępu zapora ogniowa klasy Stateful Inspection.
	- b. Kontrola Aplikacji.
	- c. Poufność transmisji danych połączenia szyfrowane IPSec VPN oraz SSL VPN.
	- d. Ochrona przed malware.
	- e. Ochrona przed atakami Intrusion Prevention System.
	- f. Kontrola stron WWW.
	- g. Kontrola zawartości poczty antyspam.
	- h. Zarządzanie pasmem.
	- i. Mechanizmy ochrony przed wyciekiem poufnej informacji (DLP).
	- j. Analiza ruchu szyfrowanego protokołem SSL.
- 7. System musi umożliwiać obsługę kilku (co najmniej dwóch) łączy WAN z mechanizmami statycznego lub dynamicznego podziału obciążenia oraz monitorowaniem stanu połączeń WAN.
- 8. Ochrona IPS powinna opierać się co najmniej na analizie sygnaturowej oraz na analizie anomalii w protokołach sieciowych.
- 9. Elementy systemu bezpieczeństwa muszą mieć możliwość zarządzania lokalnego, jak i powinny mieć możliwość współpracy z dedykowanymi platformami centralnego zarządzania i monitorowania.
- 10. Koszt obejmuje licencje upoważniające do korzystania z aktualnych baz funkcji ochronnych producenta i serwisów (kontrola aplikacji, IPS, antywirus, antyspam, web filtering) na okres 60 miesięcy.
- 11. System musi być objęty serwisem gwarancyjnym producenta przez okres 60 miesięcy, polegającym na naprawie lub wymianie urządzenia w przypadku jego wadliwości. W ramach tego serwisu producent musi zapewniać również dostęp do aktualizacji oprogramowania oraz wsparcie techniczne w trybie 8x5.

# 2.24. Wyposażenie serwerowni - zakup oprogramowania backup

Oprogramowanie do tworzenia kopii zapasowych dysków oraz plików dla serwerów Windows i Linux oraz stacji roboczych.

- 1. Funkcje dla serwerów:
- 1.1. Bezpośrednia instalacja oprogramowania na serwerze sieciowym NAS (nie jako maszyna wirtualna) bez potrzeby użycia serwera pośredniego.
- 1.2. Magazyn danych jako jednostka logiczna. Automatyzacja procesów związanych z uszkodzeniem magazynów .
- 1.3. Tworzenie kopii zapasowych lub migawek całego serwera z obsługą przywracania od podstaw.
- 1.4. Tworzenie kopii zapasowych i przywracanie plików oraz folderów, łącznie z plikami na zasobach sieciowych.
- 1.5. Możliwość przywrócenia kopii zapasowej.

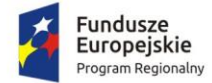

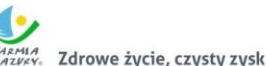

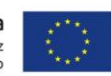

- 1.6. Możliwość migracji lub przywrócenia całego systemu Windows na innym sprzęcie.
- 1.7. Wyszukiwanie i przywracanie indywidualnych plików z kopii zapasowej.
- 1.8. Wykluczanie nieużywanych bloków i plików.
- 1.9. Obsługa wszystkich głównych systemów plików.
- 1.10. System sprawdzania integralności i spójności danych.
- 1.11. Narzędzie do cyklicznego oczyszczenia magazynów ze zbędnych plików.
- 2. Funkcje dla stacji roboczych:
- 2.1. Możliwość działania usługi bez uruchomionej aplikacji klienckiej.
- 2.2. Wykonywanie migawki i obrazu dysku.
- 2.3. Możliwość pełnego przywrócenia kopii zapasowej zawierającej system operacyjny, aplikacji oraz danych.
- 2.4. Możliwość przywrócenia indywidualnych plików lub folderów usuniętych przypadkowo lub utraconych.
- 2.5. Tworzenie kopii zapasowej komputera na różne urządzenia magazynowania oraz lokalizacje, specjalną partycję na dysku twardym.
- 2.6. Ochrona przed kradzieżą lub uszkodzeniem sprzętu dzięki przechowywaniu kopii zapasowych w magazynie online.
- 2.7. Przywracanie lub migracja na inny sprzęt migracja całych systemów, wraz ze wszystkimi aplikacjami, danymi i ustawieniami na inny sprzęt i szybko rozpocząć pracę.
- 2.8. Deduplikacja danych na źródle.
- 2.9. Backup i różnicowy przyrostowy Delta.
- 2.10. Wersjonowanie plików możliwość zdefiniowania dowolnej ilości wersji.
- 2.11. Retencja danych.
- 2.12. Kreator i obsługa projektów backupów.
- 2.13. Backup danych lokalnych plikowy.
- 2.14. Backup MS Outlook, MS SQL, Firebird, dysków sieciowych, MySQL, PostgreSQL, Hyper-V, Vmware (w tym dla darmowych licencji.
- 2.15. Backup na prawach użytkownika systemu Windows oraz na prawach użytkownika AD.
- 2.16. Backup z wykorzystaniem skryptów pre i post.
- 2.17. Obsługa harmonogramów backupów.
- 2.18. Backup otwartych plików (VSS).
- 2.19. Domyślne wykluczenia zbędnych plików (pliki tymczasowe etc.),
- 2.20. Przywracanie całych systemów operacyjnych.
- 2.21. Wyłączanie komputera po wykonaniu backupu.
- 2.22. Przywracanie danych do wskazanego katalogu.
- 2.23. Przywracanie danych do pierwotnej lokalizacji.
- 2.24. Przywracanie wybranej wersji pliku.
- 2.25. Możliwość backup-u i przywracania z wykorzystaniem wielu rdzeni procesora.
- 2.26. Przywracanie plików z określonego hosta i z określonego projektu
- 3. Licencja ma obejmować 3 serwery i 3 stacje robocze.

# 3. Część 2. Dostawa sprzętu komputerowego

W zakres Części 2 zamówienia wchodzą nw. elementy:

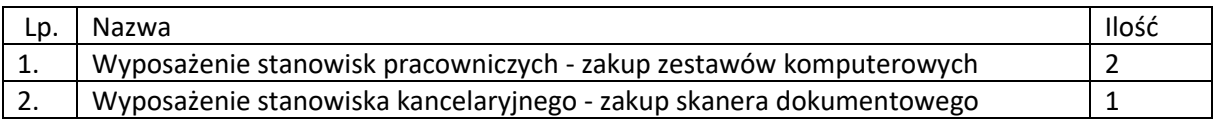

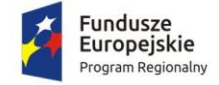

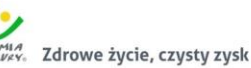

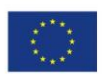

Przedmiot zamówienia – kody CPV

- 48000000-8 Pakiety oprogramowania i systemy informatyczne
- 30213300-8 Komputer biurkowy
- 30216110-0 Skanery komputerowe

## 3.1. Wyposażenie stanowisk pracowniczych - zakup zestawów komputerowych

Komputery stacjonarne typu all-in-one (komputer wbudowany w monitor) z systemem operacyjnym, spełniające nw. wymagania minimalne:

- 1. Procesor wielordzeniowy ze zintegrowaną grafiką, osiągający w teście PassMark CPU Mark wynik min. 8020 punktów
- 2. Pamięć RAM: Zainstalowane 8GB z możliwością rozbudowy do co najmniej 32GB.
- 3. Pamięć masowa 256GB SATA SSD o prędkości odczytu sekwencyjnego 500 MB/s i zapisu 300 MB/s lub większych wg danych producenta.
- 4. Grafika zintegrowana z procesorem umożliwiająca pracę dwumonitorową.
- 5. Matryca IPS rozmiar matrycy co najmniej 23", rozdzielczość natywna matrycy FHD (1920x1080), jasność 250cd/m², kąty widzenia 178 / 178 stopni.
- 6. Karta dźwiękowa min. 2 kanałowa zintegrowana z płytą główną, wbudowane dwa głośniki.
- 7. Wbudowane w obudowę: cyfrowa kamera oraz mikrofon obsługujący poprawę mowy i redukcie szumów.
- 8. Wewnętrzna nagrywarka DVD +/-RW o prędkości min. 8x.
- 9. Obudowa typu All-in-One zintegrowana z monitorem. Obudowa musi umożliwiać zastosowanie zabezpieczenia fizycznego w postaci linki metalowej (złącze blokady). Blokada ma uniemożliwiać otwarcie obudowy. Możliwość zainstalowania komputera na ścianie przy wykorzystaniu ściennego systemu montażowego VESA 100.
- 10. Wymagania funkcjonalności standu: zakres pochyłu minimum 20 stopni, regulacja wysokości minimum 10cm, pivot, obrót podstawy lewo/prawo w zakresie 90 stopni (45 lewo/45 prawo).
- 11. Każdy komputer powinien być oznaczony niepowtarzalnym numerem seryjnym umieszonym na obudowie, oraz musi być wpisany na stałe w BIOS.
- 12. Zasilacz wewnętrzny.
- 13. Wlutowany w płycie głównej układ (niemożliwy do usunięcia bez uszkodzenia płyty głównej) dedykowany układ sprzętowy służący do tworzenia i zarządzania wygenerowanymi przez komputer kluczami szyfrowania. Zabezpieczenie to musi posiadać możliwość szyfrowania poufnych dokumentów przechowywanych na dysku twardym przy użyciu klucza sprzętowego. Próba usunięcia dedykowanego układu musi doprowadzać do uszkodzenia całej płyty głównej.
- 14. BIOS zgodny ze specyfikacją UEFI.
- 15. Sprzętowe wsparcie technologii wirtualizacji realizowane łącznie w procesorze, chipsecie płyty głównej oraz w BIOS.
- 16. Zainstalowany system operacyjny spełniający nw. wymagania:
	- a. Możliwość dokonywania aktualizacji i poprawek systemu przez Internet; możliwość dokonywania uaktualnień sterowników urządzeń przez Internet – witrynę producenta systemu;
	- b. Darmowe aktualizacje w ramach wersji systemu operacyjnego przez Internet (niezbędne aktualizacje, poprawki, biuletyny bezpieczeństwa muszą być dostarczane

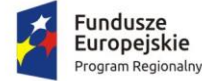

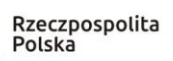

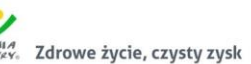

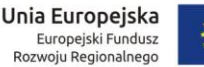

bez dodatkowych opłat) z mechanizmem sprawdzającym, które z poprawek są potrzebne;

- c. Internetowa aktualizacja zapewniona w języku polskim;
- d. Wbudowana zapora internetowa (firewall) dla ochrony połączeń internetowych; zintegrowana z systemem konsola do zarządzania ustawieniami zapory i regułami IPSec v4 i v6;
- e. Zlokalizowane w języku polskim, co najmniej następujące elementy: menu, przeglądarka internetowa, klient poczty elektronicznej z kalendarzem spotkań, pomoc, komunikaty systemowe;
- f. Wsparcie dla większości powszechnie używanych urządzeń peryferyjnych (np.: drukarek, urządzeń sieciowych, standardów USB, Plug&Play, Wi-Fi);
- g. System działający w trybie graficznym z elementami 3D, zintegrowana z interfejsem użytkownika interaktywna część pulpitu służącą do uruchamiania aplikacji, które użytkownik może dowolnie wymieniać i pobrać ze strony producenta;
- h. Graficzne środowisko instalacji i konfiguracji dostępne w języku polskim;
- i. Możliwość zdalnej automatycznej instalacji, konfiguracji, administrowania oraz aktualizowania systemu;
- j. Zabezpieczony hasłem hierarchiczny dostęp do systemu, konta i profile użytkowników zarządzane zdalnie; praca systemu w trybie ochrony kont użytkowników;
- k. Zintegrowany z systemem moduł wyszukiwania informacji (plików różnego typu) dostępny z kilku poziomów: poziom menu, poziom otwartego okna systemu operacyjnego; system wyszukiwania oparty na konfigurowalnym przez użytkownika module indeksacji zasobów lokalnych;
- l. Zintegrowane z systemem operacyjnym narzędzia zwalczające złośliwe oprogramowanie; aktualizacje dostępne u producenta nieodpłatnie bez ograniczeń czasowych;
- m. Zintegrowany z systemem operacyjnym moduł do pracy grupowej uruchamiany adhoc w zależności od potrzeb;
- n. Zintegrowany z systemem operacyjnym moduł synchronizacji komputera z urządzeniami zewnętrznymi;
- o. Dostępne w systemie zasoby wskazujące jak wykorzystać funkcje systemu w zastosowaniach biznesowych;
- p. Wbudowany system pomocy w języku polskim;
- q. System operacyjny powinien być wyposażony w możliwość przystosowania stanowiska dla osób niepełnosprawnych (np. słabo widzących);
- r. Możliwość zarządzania stacją roboczą poprzez polityki przez politykę rozumiemy zestaw reguł definiujących lub ograniczających funkcjonalność systemu lub aplikacji;
- s. Wdrażanie IPSEC oparte na politykach wdrażanie IPSEC oparte na zestawach reguł definiujących ustawienia zarządzanych w sposób centralny;
- t. Automatyczne występowanie i używanie (wystawianie) certyfikatów PKI X.509, certyfikat EAL 4 dla systemu operacyjnego zarządzanych w sposób centralny;
- u. Wsparcie dla logowania przy pomocy smartcard;
- v. Rozbudowane polityki bezpieczeństwa polityki dla systemu operacyjnego i dla wskazanych aplikacji;

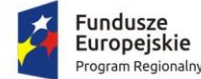

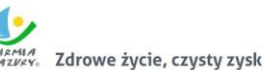

Unia Europejska Europejski Fundusz<br>Rozwoju Regionalnego

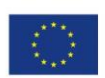

- w. System posiada narzędzia służące do administracji, do wykonywania kopii zapasowych polityk i ich odtwarzania oraz generowania raportów z ustawień polityk;
- x. Wsparcie dla Sun Java i .NET Framework 1.1 i 2.0 i 3.0 możliwość uruchomienia aplikacji działających we wskazanych środowiskach;
- y. Wsparcie dla JScript i VBScript możliwość uruchamiania interpretera poleceń;
- z. Zdalna pomoc i współdzielenie aplikacji możliwość zdalnego przejęcia sesji zalogowanego użytkownika celem rozwiązania problemu z komputerem;
- aa. Transakcyjny system plików pozwalający na stosowanie przydziałów (ang. quota) na dysku dla użytkowników oraz zapewniający większą niezawodność i pozwalający tworzyć kopie zapasowe;
- bb. Zarządzanie kontami użytkowników sieci oraz urządzeniami sieciowymi tj. drukarki, woluminy dyskowe, usługi katalogowe;
- cc. Oprogramowanie dla tworzenia kopii zapasowych (Backup); automatyczne wykonywanie kopii plików z możliwością automatycznego przywrócenia wersji wcześniejszej;
- dd. Możliwość przywracania plików systemowych;
- ee. System operacyjny musi posiadać funkcjonalność pozwalającą na identyfikację sieci komputerowych do których jest podłączony, zapamiętywanie ustawień i przypisywanie do min. 3 kategorii bezpieczeństwa (z predefiniowanymi odpowiednio do kategorii ustawieniami zapory sieciowej, udostępniania plików itp.);
- ff. Możliwość blokowania lub dopuszczania dowolnych urządzeń peryferyjnych za pomocą polityk grupowych (przy użyciu numerów identyfikacyjnych sprzętu);
- gg. Wbudowane w system narzędzie do szyfrowania partycji systemowych komputera, z możliwością przechowywania certyfikatów w mikrochipie TPM (Trusted Platform Module) w wersji minimum 1.2 lub na kluczach pamięci przenośnej USB;
- hh. Wbudowane w system narzędzie do szyfrowania dysków przenośnych, z możliwością centralnego zarządzania poprzez polityki grupowe, pozwalające na wymuszenie szyfrowania dysków przenośnych;
- ii. Możliwość tworzenia i przechowywania kopii zapasowych kluczy odzyskiwania do szyfrowania partycji w usługach katalogowych.
- jj. Jeśli producent oprogramowania wymaga klucza licencyjnego, to musi on być zapisany trwale w BIOS i umożliwiać instalację systemu operacyjnego na podstawie dołączonego nośnika bezpośrednio z wbudowanego napędu lub zdalnie bez potrzeby ręcznego wpisywania klucza licencyjnego.
- 17. Dołączone do oferowanego komputera oprogramowanie producenta z nieograniczoną licencją czasowo na użytkowanie umożliwiające :
	- a. upgrade i instalacje wszystkich sterowników, aplikacji dostarczonych w obrazie systemu operacyjnego producenta, BIOS'u z certyfikatem zgodności producenta do najnowszej dostępnej wersji,
	- b. możliwość przed instalacją sprawdzenia każdego sterownika, każdej aplikacji, BIOS'u bezpośrednio na stronie producenta przy użyciu połączenia internetowego z automatycznym przekierowaniem.
- 18. Zainstalowany zintegrowany pakiet oprogramowania biurowego spełniający wymagania minimalne wskazane w rozdziale 3.1.1.
- 19. Wbudowane porty co najmniej:

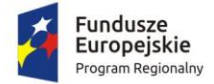

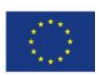

- a. 1 x HDMI lub DP out,
- b. Co najmniej 6 portów USB wyprowadzonych na zewnątrz, w tym na panelu przednim lub bocznym co najmniej 2 x USB 3.x i na panelu tylnym co najmniej 2 x USB 3.x,
- c. Na przednim panelu min. 1 port audio (dopuszcza się wspólny port słuchawkowo mikrofonowy), na tylnym panelu min. 1 port audio-out.

Wymagana ilość i rozmieszczenie (na zewnątrz obudowy komputera) wszystkich portów USB nie może być osiągnięta w wyniku stosowania konwerterów, przejściówek lub przewodów połączeniowych itp. Zainstalowane porty nie mogą blokować instalacji kart rozszerzeń w złączach płyty głównej. Wszystkie wymagane porty mają być w sposób stały zintegrowane z obudową.

- 20. Bezprzewodowa karta sieci WiFi AC, bluetooth
- 21. Karta sieciowa 10/100/1000 Ethernet RJ 45, zintegrowana z płytą główną, wspierająca obsługę WoL
- 22. Klawiatura USB w układzie polski programisty, mysz USB.
- 23. Opakowanie musi być wykonane z materiałów podlegających powtórnemu przetworzeniu.
- 24. Poziom ciśnienia akustycznego wyznaczony zgodnie z normą PN-EN ISO 11202 w trybie jednoczesnej pracy dysku twardego i napędu optycznego nie może przekraczać 25 dB.
- 25. Możliwość telefonicznego sprawdzenia konfiguracji sprzętowej komputera oraz warunków gwarancji po podaniu numeru seryjnego bezpośrednio u producenta lub jego przedstawiciela.
- 26. Dostęp do najnowszych sterowników i uaktualnień na stronie producenta zestawu realizowany poprzez podanie na dedykowanej stronie internetowej producenta numeru seryjnego lub modelu komputera.
- 27. Co najmniej 60-miesięczna gwarancja producenta, obejmująca wszystkie elementy sprzętowe komputera. W przypadku wymiany dysku twardego uszkodzony dysk pozostaje u Zamawiającego. Wymagana możliwość zgłaszania usterek przez portal internetowy. Opcjonalnie wykonawca może zadeklarować nw. warunki świadczenia serwisu gwarancyjnego:
	- a. usługi serwisu gwarancyjnego w miejscu instalacji urządzenia,
	- b. czas reakcji serwisu do końca następnego dnia roboczego.

Ww. warunki świadczenia serwisu gwarancyjnego będą stanowić kryteria oceny ofert.

28.

## 3.1.1. Zintegrowany pakiet oprogramowania biurowego

Pakiet musi zawierać:

- edytor tekstów,
- arkusz kalkulacyjny,
- narzędzie do przygotowania i prowadzenia prezentacji,
- narzędzie do zarządzania informacją osobistą (pocztą elektroniczną, kalendarzem, kontaktami i zadaniami).

Wymagana pełna polska wersia językowa interfejsu użytkownika, w tym także systemu interaktywnej pomocy w języku polskim. Pakiet powinien mieć system aktualizacji darmowych poprawek bezpieczeństwa, przy czym komunikacja z użytkownikiem powinna odbywać się w języku polskim. Dostępność w Internecie na stronach producenta biuletynów technicznych, w tym opisów poprawek bezpieczeństwa, w języku polskim, a także telefonicznej pomocy technicznej producenta pakietu biurowego świadczonej w języku polskim w dni robocze w godzinach od 8 do 17 – cena połączenia nie większa niż cena połączenia lokalnego.

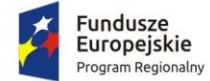

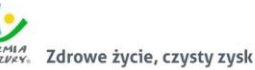

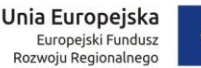

Wymagany publicznie znany cykl życia przedstawiony przez producenta dotyczący rozwoju i wsparcia technicznego – w szczególności w zakresie bezpieczeństwa co najmniej 5 lat od daty zakupu. Możliwość dostosowania pakietu aplikacji biurowych do pracy dla osób niepełnosprawnych np. słabo widzących, zgodnie z wymogami Krajowych Ram Interoperacyjności (WCAG 2.0). Wymagane dostarczenie licencji odpowiedniej dla jednostki samorządu terytorialnego.

Edytor tekstów musi umożliwiać:

- Edycję i formatowanie tekstu w języku polskim wraz z obsługą języka polskiego w zakresie sprawdzania pisowni i poprawności gramatycznej oraz funkcjonalnością słownika wyrazów bliskoznacznych i autokorekty.
- Wstawianie oraz formatowanie tabel.
- Wstawianie oraz formatowanie obiektów graficznych.
- Wstawianie wykresów i tabel z arkusza kalkulacyjnego (wliczając tabele przestawne).
- Automatyczne numerowanie rozdziałów, punktów, akapitów, tabel i rysunków.
- Automatyczne tworzenie spisów treści.
- Formatowanie nagłówków i stopek stron.
- Śledzenie i porównywanie zmian wprowadzonych przez użytkowników w dokumencie.
- Nagrywanie, tworzenie i edycję makr automatyzujących wykonywanie czynności.
- Określenie układu strony (pionowa/pozioma).
- Wydruk dokumentów.
- Wykonywanie korespondencji seryjnej bazując na danych adresowych pochodzących z arkusza kalkulacyjnego i z narzędzia do zarządzania informacją prywatną.
- Zabezpieczenie dokumentów hasłem przed odczytem oraz przed wprowadzaniem modyfikacji.
- Wymagana jest dostępność do oferowanego edytora tekstu bezpłatnych narzędzi umożliwiających podpisanie podpisem elektronicznym pliku z zapisanym dokumentem przy pomocy certyfikatu kwalifikowanego zgodnie z wymaganiami obowiązującego w Polsce prawa.

Arkusz kalkulacyjny musi umożliwiać:

- Tworzenie raportów tabelarycznych.
- Tworzenie wykresów liniowych (wraz linią trendu), słupkowych, kołowych.
- Tworzenie arkuszy kalkulacyjnych zawierających teksty, dane liczbowe oraz formuły przeprowadzające operacje matematyczne, logiczne, tekstowe, statystyczne oraz operacje na danych finansowych i na miarach czasu.
- Tworzenie raportów z zewnętrznych źródeł danych (inne arkusze kalkulacyjne, bazy danych zgodne z ODBC, pliki tekstowe, pliki XML, webservice).
- Obsługę kostek OLAP oraz tworzenie i edycję kwerend bazodanowych i webowych.
- Narzędzia wspomagające analizę statystyczną i finansową, analizę wariantową i rozwiązywanie problemów optymalizacyjnych.
- Tworzenie raportów tabeli przestawnych umożliwiających dynamiczną zmianę wymiarów oraz wykresów bazujących na danych z tabeli przestawnych.
- Wyszukiwanie i zamianę danych.
- Wykonywanie analiz danych przy użyciu formatowania warunkowego.
- Nazywanie komórek arkusza i odwoływanie się w formułach po takiej nazwie.
- Nagrywanie, tworzenie i edycję makr automatyzujących wykonywanie czynności.
- Formatowanie czasu, daty i wartości finansowych z polskim formatem.

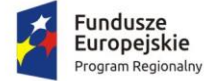

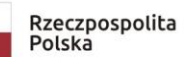

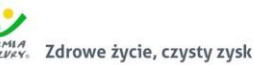

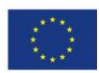

- Zapis wielu arkuszy kalkulacyjnych w jednym pliku.
- Zabezpieczenie dokumentów hasłem przed odczytem oraz przed wprowadzaniem modyfikacji.

Narzędzie do przygotowywania i prowadzenia prezentacji musi umożliwiać:

- Przygotowywanie prezentacji multimedialnych, które mogą być prezentowanie przy użyciu projektora multimedialnego.
- Drukowanie w formacie umożliwiającym robienie notatek.
- Zapisanie jako prezentacja tylko do odczytu.
- Nagrywanie narracji i dołączanie jej do prezentacji.
- Opatrywanie slajdów notatkami dla prezentera.
- Umieszczanie i formatowanie tekstów, obiektów graficznych, tabel, nagrań dźwiękowych i wideo.
- Umieszczanie tabel i wykresów pochodzących z arkusza kalkulacyjnego.
- Odświeżenie wykresu znajdującego się w prezentacji po zmianie danych w źródłowym arkuszu kalkulacyjnym.
- Możliwość tworzenia animacji obiektów i całych slajdów.
- Prowadzenie prezentacji w trybie prezentera, gdzie slajdy są widoczne na jednym monitorze lub projektorze, a na drugim widoczne są slajdy i notatki prezentera.

Narzędzie do zarządzania informacją prywatną (pocztą elektroniczną, kalendarzem, kontaktami i zadaniami) musi umożliwiać:

- Pobieranie i wysyłanie poczty elektronicznej z serwera pocztowego.
- Przechowywanie wiadomości na serwerze lub w lokalnym pliku tworzonym z zastosowaniem efektywnej kompresji danych.
- Filtrowanie niechcianej poczty elektronicznej (SPAM) oraz określanie listy zablokowanych i bezpiecznych nadawców.
- Tworzenie katalogów, pozwalających katalogować pocztę elektroniczną.
- Automatyczne grupowanie poczty o tym samym tytule.
- Tworzenie reguł przenoszących automatycznie nową pocztę elektroniczną do określonych katalogów bazując na słowach zawartych w tytule, adresie nadawcy i odbiorcy.
- Oflagowanie poczty elektronicznej z określeniem terminu przypomnienia, oddzielnie dla nadawcy i adresatów.
- Mechanizm ustalania liczby wiadomości, które mają być synchronizowane lokalnie.
- Zarządzanie kalendarzem.
- Udostępnianie kalendarza innym użytkownikom z możliwością określania uprawnień użytkowników.
- Przeglądanie kalendarza innych użytkowników.
- Zapraszanie uczestników na spotkanie, co po ich akceptacji powoduje automatyczne wprowadzenie spotkania w ich kalendarzach.
- Zarządzanie listą zadań.
- Zlecanie zadań innym użytkownikom.
- Zarządzanie listą kontaktów.
- Udostępnianie listy kontaktów innym użytkownikom.
- Przeglądanie listy kontaktów innych użytkowników.
- Możliwość przesyłania kontaktów innym użytkowników.

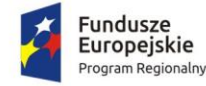

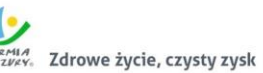

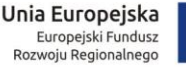

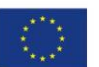

# 3.2. Wyposażenie stanowiska kancelaryjnego - zakup skanera dokumentowego

Wymagania minimalne:

- 1. Skaner z automatycznym podajnikiem dokumentów ADF z zainstalowaną opcją skanowania płaskiego A4.
- 2. Tryb skanowania: dwustronne jednoprzebiegowe (duplex); kolor/skala szarości/monochromatyczny.
- 3. Skanowanie dokumentów o różnych formatach i gramaturach bez konieczności ich wcześniejszej segregacji.
- 4. Format skanowanych dokumentów: A4 i mniejsze. Urządzenie musi umożliwiać skanowanie kopert A4 i mniejszych przy użyciu ADF za pomocą prostej ścieżki prowadzenia papieru.
- 5. Rozdzielczość optyczna 600 dpi.
- 6. Maksymalna prędkość skanowania w kolorze co najmniej 50 str./min. (co najmniej 100 obrazów/min).
- 7. Zainstalowany podajnik płaski.
- 8. Pojemność podajnika ADF co najmniej 80 arkuszy A4.
- 9. Deklarowana dzienna przepustowość co najmniej 4 000 stron.
- 10. Kolorowy panel kontrolny LCD o wielkości co najmniej 3,5 cala z możliwością predefiniowania profili skanowania, ich indywidualnego opisu i uruchamiania z poziomu skanera.
- 11. Wsparcie dla sterowników TWAIN oraz ISIS.
- 12. Interfejsy USB 3.0, LAN.
- 13. Zapis do obrazów JPEG, TIFF.
- 14. Ochrona dokumentów przed zgnieceniem.
- 15. Czujnik podwójnych pobrań dokumentów.
- 16. Aplikacja do odczytu kodów kreskowych.
- 17. Gwarancja producenta co najmniej 36 miesięcy.